## МІНІСТЕРСТВО ОСВІТИ І НАУКИ УКРАЇНИ ОДЕСЬКИЙ ДЕРЖАВНИЙ ЕКОЛОГІЧНИЙ УНІВЕРСИТЕТ

# **ЛЯШЕНКО Г. В., ДАНІЛОВА Н. В. ІНФОРМАЦІЙНІ ТЕХНОЛОГІЇ В ГІДРОМЕТЕОРОЛОГІЇ**

**Конспект лекцій**

Одеса Одеський державний екологічний університет 2023

#### **Ляшенко Г. В., Данілова Н. В.**

*Л98* Інформаційні технології в гідрометеорології : конспект лекцій. Одеса, ОДЕКУ, 2023. 95 с.

ISBN 978-966-186-239-4

У конспекті лекцій розглядаються матеріали про гідрометеорологічну інформацію та джерела її отримання, можливості автоматизованих систем отримання гідрометеорологічної інформації – автоматизованих робочих місць (АРМ) синоптика, гідролога, агрометеоролога та можливостей ГІС як технології збору, обробки, накопичення і візуалізації отриманих результатів.

Конспект лекцій рекомендовано для студентів першого (бакалаврського) рівня вищої освіти денної та заочної форм навчання за спеціальностями 103 «Науки про Землю» (освітньо-професійна програма «Гідрометеорологія») та 193 «Геодезія та землеустрій» (освітньопрофесійна програма «Землеустрій та кадастр»).

#### **УДК 004.1:551.5**

*Рекомендовано методичною радою Одеського державного екологічного університету Міністерства освіти і науки України як конспект лекцій (протокол № 5 від 20.04.2023 р.)*

ISBN 978-966-186-239-4

 © Ляшенко Г. В., Данілова Н. В., 2023 © Одеський державний екологічний університет, 2023

## **ЗМІСТ**

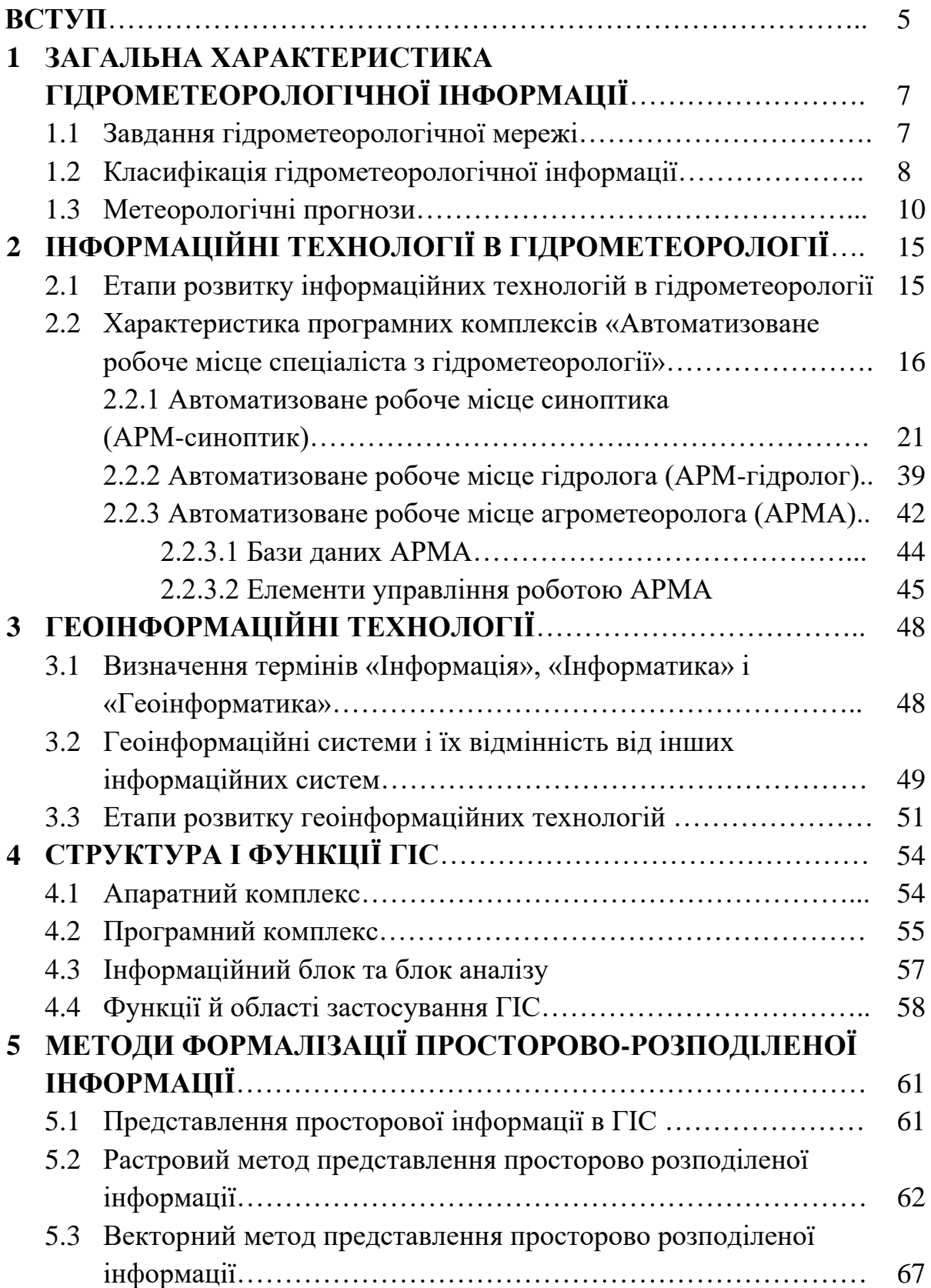

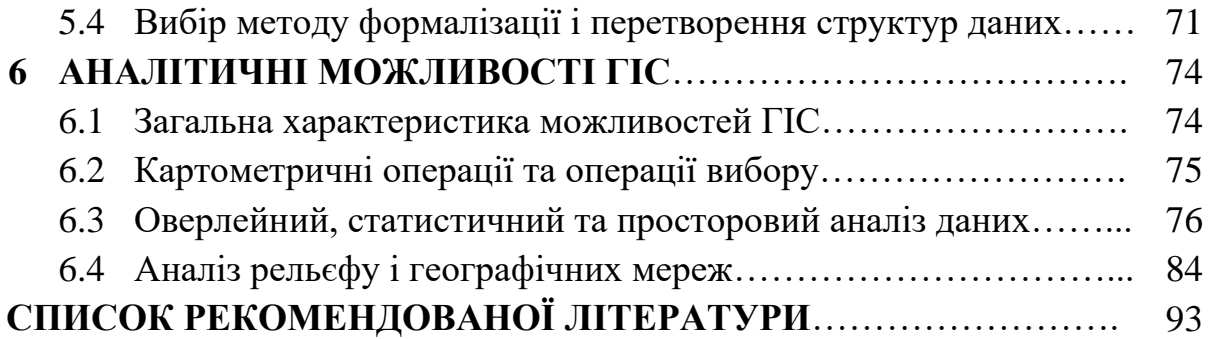

#### **ВСТУП**

В останні 50-60 років терміни «інформація» «інформатика» та «геоінформатика» вживається в багатьох галузях науки і практики. Звичайно доцільно ці терміни застосовувати в природничих науках або за сучасними стандартами «Науки про Землю», так як у цій науковій галузі робота здійснюється з великими масивами даних багатьох точок Земного шару і ця робота неможлива без застосування автоматичних пристроїв, насамперед комп'ютерів і спеціалізованих програм.

Тому дуже актуальним при підготовці фахівців в галузі «Науки про Землю» та «Геодезія, землеустрій та кадастр» рівня бакалавр є надання початкових теоретичних і практичних знань з інформаційних технологій, що і є метою цієї дисципліни.

Метою дисципліни є формування у студентів системи теоретичних і практичних знань з інформаційних технологій в гідрометеорології. В процесі вивчення дисципліни бакалаври повинні отримати початкові теоретичні знання про інформаційні технології в гідрометеорології, тобто про джерела інформації, методи її збору та обробки й сучасних методів візуалізації результатів, та практичні навики застосування географічних інформаційних систем (ГІС) при візуалізації просторового розподілу показників гідрометеорологічних умов.

У результаті вивчення навчальної дисципліни студент повинен **знати** та **вміти:**

- класифікації гідрометеорологічної інформації, методів її збору, обробітку та узагальнення;

- етапів розвитку інформаційних технологій в гідрометеорології;

- характеристик автоматизованих робочих місць спеціалістів з гідрометеорології (АРМ), в т.ч. програмного забезпечення і способів візуалізації;

- автоматизованих робочих місць (АРМ) синоптика, гідролога і агрометеоролога;

- географічних інформаційних систем (ГІС) та етапів розвитку ГІСтехнологій;

- структур, організації і функціонування ГІС;

- методів формалізації просторово розподіленої інформації;

- аналітичних можливостей ГІС;

здійснювати збір географічної інформації для створення просторової бази даних та тематичних карт;

- організовувати процес введення, зберігання та редагування просторових даних;

- створювати тематичні цифрові карти: показників кліматичних, гідрометеорологічних і агрокліматичних ресурсів, ґрунтового покриву,

- використовувати знання функціональних можливостей сучасних ГІС-технологій в умовах виробництва для введення, редагування, зберігання, аналізу просторових даних;

- використовувати операції накладання шарів та методів інтерполяції;

- представляти інформацію, одержану на основі просторового аналізу з використанням методів інтерполяції у формі, зручний для прийняття управлінських рішень;

- здійснювати підготовку та друк картографічного матеріалу.

Конспект лекцій укладено згідно з програмою дисципліни "Інформаційні технології в гідрометеорології", яка викладається в Одеському державному екологічному університеті. Конспект лекцій складається з шести розділів. У кінці кожного розділу наведено контрольні питання, призначені надати допомогу студентам при вивченні окремих тем дисципліни. Конспект лекцій складено на основі навчально-методичних видань, посібників, статей, монографій вітчизняних фахівців з даного питання наведених в літературі.

### **1 ЗАГАЛЬНА ХАРАКТЕРИСТИКА ГІДРОМЕТЕОРОЛОГІЧНОЇ ІНФОРМАЦІЇ**

За усіх відомих класифікацій споживачів гідрометеорологічної інформації до найбільш залежних від неї вважають сільське господарство, авіацію, морське господарство та будівництво. Інші галузі господарства, наприклад, харчова, хімічна і фармацевтична промисловості, можуть відчувати опосередкований вплив – через вплив гідрометеорологічних умов на отримання сировини.

#### **1.1 Завдання гідрометеорологічної мережі**

До основних завдань установ і підрозділів Державного департаменту з гідрометеорології країни як головної служби по забезпеченню галузей господарства гідрометеорологічною інформацією відносяться:

- вивчення гідрометеорологічного режиму і особливостей клімату, в тому числі клімату морів;

- вивчення гідрометеорологічних явищ і процесів на всій земній кулі, в тому числі, у вищих шарах атмосфери;

- забезпечення господарств і оборони країни гідрометеорологічною поточною та кліматичною інформацією;

- реалізація системи моніторингу забруднення природного середовища і, як наслідок, нормування та нагляд за викидами шкідливих речовин в природне середовище;

- розробка методів активного впливу на погоду;

- узагальнення і видання довідкової інформації про стан природного середовища;

- оптимальне планування гідрометеорологічної мережі;

- розробка приладів і вимірювальних систем;

- розробка методичних основ спостереження, збору, обробки і узагальнення всіх видів гідрометеорологічних спостережень.

Для успішного вирішення всіх цих задач необхідна добре організована сучасна метеорологічна інформаційна мережа станцій спостережень за станом атмосфери, гідросфери і біосфери та рівнем забруднення природного середовища.

В метеорологічну мережу країни входить основна державна мережа і станції та пости спеціального призначення. Розміщення їх на території країни обумовлене фізико-географічними і економічними чинниками.

Всі завдання гідрометеорологічної науки умовно можна поділити на три групи:

1) формування мережі гідрометеорологічних станцій на підставі методологічного обґрунтування необхідної і достатньої кількості гідрометеорологічних станцій;

2) застосування інформаційних технологій у зборі гідрометеорологічних даних, їх обробки, виявлення помилок та їх виправлення;

3) формування Державного фонду гідрометеорологічних даних на технічних носіях (цифрового) – ДФГМД.

#### **1.2 Класифікація гідрометеорологічної інформації**

Вся гідрометеорологічна інформація умовно поділяється на оперативну і режимну. До оперативної інформації можна віднести попередження, бюлетені, прогнози, а до режимної – багаторічні дані про стан атмосфери, гідросфери і біосфери.

Всю гідрометеорологічну інформацію поділяють на два типи: первинну і вторинну.

Первинна інформація – це дані, які отримують безпосередньо від мережі гідрометеорологічних станцій, штучних супутників землі (ШСЗ), літаків. Ця інформація вміщує дані спостережень за гідрометеорологічними величинами і явищами погоди по всій товщі атмосфери, станом поверхневих і підземних вод, станом сільськогосподарських культур.

Вона повинна відповідати таким вимогам:

- бути уніфікованою;

- адекватно відображати стан атмосфери та гідросфери;
- передаватися мобільно з великою швидкістю.

Первинна інформація може бути різноманітною:

- дані спостережень на гідрометеорологічних станціях і постах за температурою, атмосферним тиском, вологістю, опадами, швидкістю і напрямком вітру, хмарністю, сонячною радіацією (прямою, розсіяною,

сумарною), рівнем ґрунтових і підземних вод, явищами погоди, фазами розвитку сільськогосподарських культур формуванням елементів продуктивності та структури врожаю цих культур;

- дані спостережень автоматичних метеорологічних станцій, які встановлені у відкритих морях або у важкодоступних районах суші;

- дані шаропілотних спостережень, радіозондування, зондування з літаків та аеростатів, радіолокаційного зондування;

- дані метеорологічних супутників, які входять до метеорологічної космічної системи (це дані про глобальний стан хмарності, штормових та грозових осередків, температуру поверхні хмар, суші, морів і океанів, радіаційного балансу Землі);

- гідрометеорологічні дані, які надходять із спеціалізованих станцій, а також додаткові дані епізодичних експедицій літаючих метеорологічних лабораторій;

Первинна гідрометеорологічна інформація передається у вигляді цифрових зведень, заноситься до спеціальних журналів, щоденників, таблиць. Також вона може подаватися у графічному вигляді: синоптичні карти, вертикальні розрізи атмосфери, динаміка показників гідрологічного режиму та формування елементів продуктивності тощо.

Первинна інформація, яка надходить з наземних гідрометеорологічних станцій може бути регулярною або нерегулярною, епізодичною. Регулярна інформація являє собою результати систематичних спостережень за станом атмосфери і гідросфери у визначені фізичні моменти часу, а нерегулярні – результати спостережень за спеціальним призначенням. Первинна інформація передається в спеціальні підрозділи департаменту гідрометеорології - режимні та прогностичні.

Надалі первинна гідрометеорологічна інформація підлягає спеціальній обробці, аналізу та узагальненню. Така інформація відноситься вже до вторинної і являє собою такі узагальнення, які дозволяють зробити висновок про поточні зміни і майбутній стан процесів в атмосфері, гідросфері та біосфері. До вторинної відносяться кліматична, гідрологічна та агрокліматична інформація й усі види прогнозів.

Метео-, гідро- й агрометеорологічну інформацію, яку використовують в різних галузях господарства, поділяють на 2 класи: першого (І) і другого (ІІ).

До першого класу відносять інформацію спеціального призначення: нормативні метеорологічні, гідрологічні й агрометеорологічні дані (середні, екстремальні, ймовірнісні та інші статистичні характеристики показників), прогнози та попередження про небезпечні і особливо небезпечні або стихійні явища. До цього ж класу входить метеорологічна, гідрологічна та агрометеорологічна інформація, яка необхідна для перспективного планування й технічного проектування і яка розраховується за тими або іншими функціональними чи кореляційними залежностями.

До другого класу відносять метеорологічну, гідрологічну та агрометеорологічну інформацію консультативного призначення: метеорологічні, гідрологічні й агрометеорологічні прогнози загального користування, середньо- та довгострокові прогнози, поточна інформація про стан погоди, рік й сільськогосподарських рослин, різні види довідок, огляди і консультації.

#### **1.3 Метеорологічні прогнози погоди**

Найбільше використання гідрометеорологічної інформації в галузях господарства мають прогнози погоди. Вони поділяються змістом, методом складання, терміном завчасності та площею охоплення (рис.1.1).

Методичні прогнози є результатом застосування деяких фізично обґрунтованих методів (синоптичного, гідродинамічного, фізикостатистичного). Сучасні оперативні метеорологічні прогнози є методичними.

Стандартні прогнози не вимагають розробки якої-небудь методики, аналітичної або розрахункової роботи синоптика. Вони використовуються для оцінки вірогідності методичних прогнозів.

За змістом формулювання очікуваної погоди методичні прогнози поділяються на категоричні і імовірні.

Категоричні прогнози - це такі, які містять ствердження про повну вірогідність очікуваної погоди. Всі офіційні прогнози у нашій країні (спеціалізовані і загального призначення) складаються в категоричній формі. В таких прогнозах фаза очікуваної погоди вказується у вигляді числа або інтервалу чисел (градація), у вигляді якісної характеристики ("слабкий", "помірний", "сильний") або альтернативи (наявність або відсутність явищ). За формою такі прогнози містять категоричне ствердження про очікувану погоду, але в дійсності вони не мають 100 % вірогідності. Тобто категоричні прогнози містять ствердження про конкретну фазу погоди і не містять вказівок, на скільки імовірне таке ствердження.

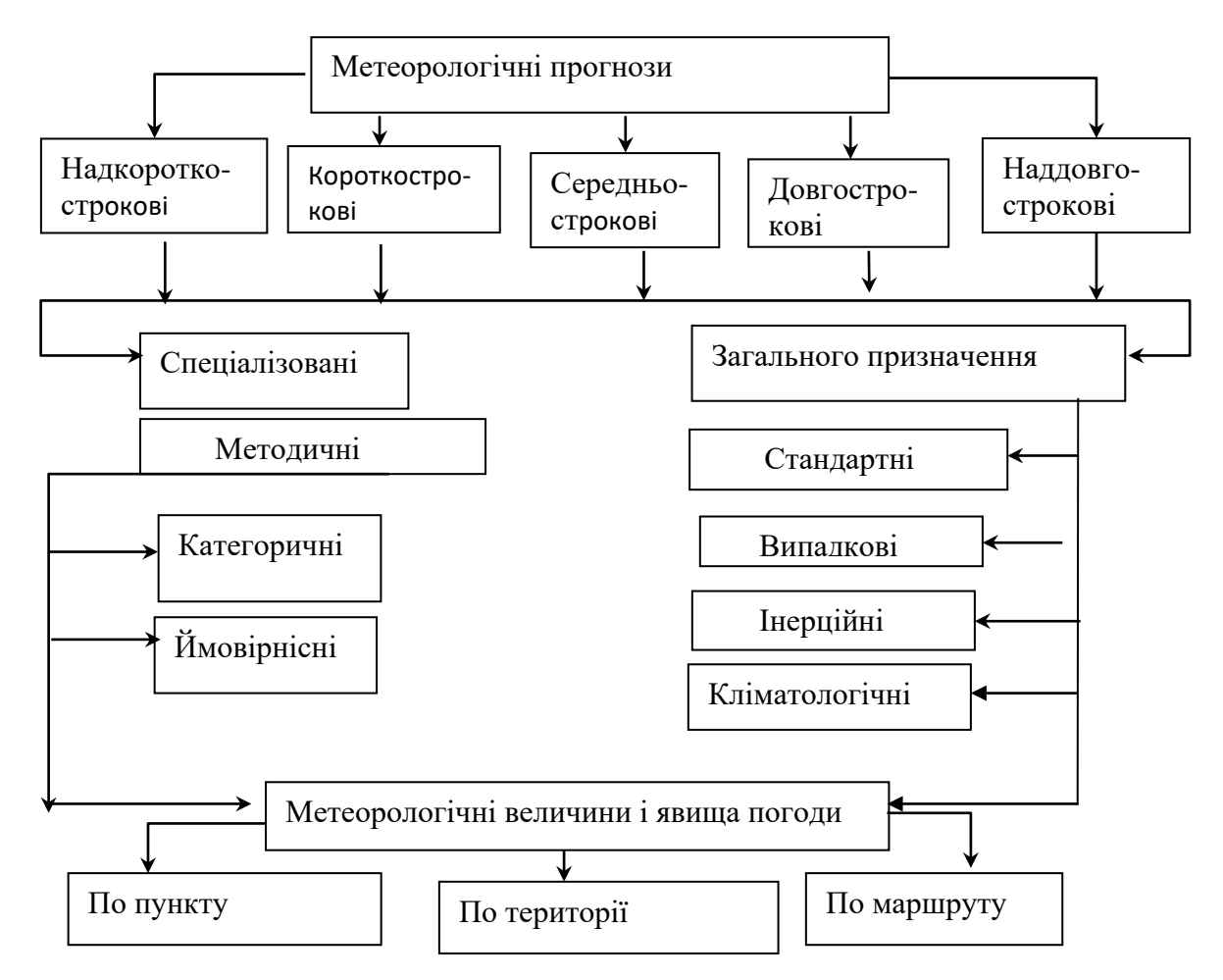

Рисунок 1.1 - Класифікація метеорологічних прогнозів

Імовірні прогнози – це прогнози, в яких міститься вказівка про імовірність здійснення очікуваних фаз погоди. Чим досконаліше метод прогнозування, тим менше невизначеність очікуваної фази погоди. Імовірний прогноз прагне до категоричного, тобто до ствердження повної вірогідності. Звідси, по суті, категоричний прогноз є окремим випадком імовірного прогнозу. Імовірні прогнози – найбільш досконала форма прогнозу. Такі прогнози можуть успішно використовуватись в економічних розрахунках перспективного і оперативного планування виробничої діяльності.

До стандартних прогнозів відносять випадкові, кліматичні та інерційні.

Випадкові прогнози – це такі, в яких очікувані фази погоди можуть здійснюватись або не здійснюватись при їх виборі "на вдачу". Для складання такого прогнозу на треба ніякої методики. Випадковим способом обирається "на око" будь-яка фаза (значення, градація) метеорологічної величини або явища із сукупності, в якій розподіл фаз відповідає кліматичному. Із досвіду оперативної роботи відомо, що здебільшого при складних синоптичних ситуаціях, коли важко знайти одночасне рішення, вірогідність методичних прогнозів може бути на рівні випадкових.

Інерційні прогнози – це такі, в яких вказується (зберігається) початковий стан погоди. При складанні таких прогнозів використовується властивість інерції атмосферних процесів, причому або безпосередньо, або як одного із провідників (чинників). Вона визначається стійкістю процесів з плином часу. Ступінь же інерційного процесу можна визначити за автокореляційною функцією. Згідно інерційного прогнозу будь-який початковий стан погоди можна розглядати як прогностичний. Із збільшенням терміну складання інерційного прогнозу його справджуваність, в середньому, зменшується і похибка наближується до похибки випадкового прогнозу. При спостереженні атмосферних процесів, які швидко розвиваються, інерційні прогнози характеризуються низькою справджуваністю.

У кліматологічних прогнозах як очікуване значення розглядають середнє багаторічне значення або норму. Для його складання не треба спеціальних розрахунків синоптика.

Стандартні прогнози, до яких відносять випадкові, кліматологічні та інерційні, не можуть задовольнити повсякденні запити практики, тому що вони мають низьку справджуваність. А кліматичні норми, здебільшого, використовують при перспективному плануванні.

Методичні прогнози поділяються на прогнози загального використання і спеціалізовані. Перші містять прогноз про очікувану хмарність, опади, температуру і вітер. Вони складаються регулярно, передаються по радіо, телебаченню, друкуються в газетах. Спеціалізовані прогнози складаються і передаються згідно з відповідним узгодженням. Це прогнози спеціального призначення і попередження про небезпечні і

особливо небезпечні або стихійні явища (НЯ, ОНЯ). До них ставлять таки вимоги:

- вони повинні надаватися споживачу з достатньою для нього завчасністю для прийняття ефективних запобіжних заходів захисту;

- тексти прогнозів повинні складатися таким чином, щоб могли сприйматися однозначно;

- прогнози погоди повинні мати високу справджуваність;

- попередження про НЯ і ОНЯ повинні передаватися своєчасно.

Методичні прогнози поділяються також в залежності:

1) від площі обслуговування на:

а) прогнози по району або частині району;

б) прогнози по маршруту;

в) прогнози по пункту.

2) від періоду дій на:

а) короткострокові ( від декількох годин до двох діб);

б) малої завчасності ( від 3 до 10 діб);

в) довгострокові ( на місяць, сезон, декілька місяців);

г) наддовгострокові (прогноз циркуляційного режиму на рік або декілька років). Такий прогноз є фоновим і поки складається як експериментальний.

Вимоги до точності первинної інформації є вимогами до точності вимірювальних систем.

До метеорологічної інформації ставлять вимоги, пов'язані з підвищенням не тільки точності просторово – часового розв'язання, а й точності визначення просторових і часових інтервалів спостережень за процесами різного масштабу. Мінливість полів метеорологічних величин по суті є головним обмеженням у вирішенні цієї задачі.

#### **Питання для самоперевірки**

1. Скільки груп питань розглядається в застосуванні інформаційних технологій гідрометеорології?

2. Вказати питання, які відносяться до першої групи?

3. Назвати питання, які відносяться до другої групи?

4. Охарактеризувати питання, які відносяться до третьої групи?

5. Чим можна пояснити збільшення залежності галузей господарства від гідрометеорологічної інформації?

6. Назвати галузі господарства, які відрізняються найбільшою залежністю від гідрометеорологічної інформації.

7. Чим визначається точність гідрометеорологічної інформації?

8. Які методи використовують застосовуються при розробці інформаційних технологій?

9. Назвати умови використання електронної бази гідрометеорологічних даних.

10. Назвати кількість типів гідрометеорологічної інформації.

11. Яка інформація відноситься до першого типу?

12. Яка інформація відноситься до другого типу?

13. Назвати вимоги до гідрометеорологічної інформації першого типу.

14. Назвати вимоги до гідрометеорологічної інформації другого типу.

15. Якою може бути гідрометеорологічна інформація першого типу?

16. На скільки класів поділяють гідрометеорологічну інформацію другого типу?

17. За якими критеріями поділяють гідрометеорологічні прогнози?

18. Назвати різницю методичних і стандартних гідрометеорологічних прогнозів.

## **2 ІНФОРМАЦІЙНІ ТЕХНОЛОГІЇ В ГІДРОМЕТЕОРОЛОГІЇ**

## **2.1 Етапи розвитку інформаційних технологій в гідрометеорології**

Інформаційні технології в гідрометеорології нерозривно пов'язані з розвитком самої гідрометеорології, оскільки гідрометеорологія – це галузь, до головних завдань якої є отримання за допомогою спостережень інформації, її обробки і доведення до вигляду, у якому можна використовувати для забезпечення споживачів.

До першого етапу розвитку інформаційних технологій можна віднести період від давніх часів до XV століття, коли з'являються перші інструменти для спостережень за явищами в атмосфері.

Другий етап умовно тривав до середини XX століття і пов'язаний з накопиченням даних наземних спостережень і розробкою методів обробки гідрометеорологічної інформації та форм представлення цієї інформації для широкого кола споживачів.

Зважаючи на велику кількість даних спостережень, особливо з періоду масового застосування інструментарію, перед гідрометеорологами повставало завдання розробки методів обробки інформації і зведення її до певного вигляду, прийнятного для використання широким колом споживачів. Тобто повставало завдання формування бази даних з добре обґрунтованою структурою.

Розроблені ще на початку минулого століття форми метеорологічних, гідрологічних і агрометеорологічних книжок та таблиць дозволили не втратити дані спостережень за режимом метеорологічних, гідрологічних і агрометеорологічних показників та небезпечних явищ. Особливе значення надавалось результатам окремих епізодичних або експедиційних спостережень, які проводилися для уточнення отриманих закономірностей просторового розподілу процесів та явищ або виявлення особливостей їх просторового перерозподілу під впливом неоднорідностей підстильної поверхні.

Характерною особливістю третього етапу розвитку інформаційних технологій в гідрометеорології є розробка автоматичних систем збору гідрометеорологічної інформації, розвиток методів багатовимірного аналізу гідрометеорологічної інформації, розробки нових датчиків, які

характеризуються високим ступенем точності, отримання даних шаропілотних спостережень, радіозондування, зондування з літаків та аеростатів, радіолокаційного зондування, даних метеорологічних супутників, які входять до метеорологічної космічної системи (це дані про глобальний стан хмарності, штормових та грозових осередків, температури поверхні хмар, суші, морів і океанів, радіаційного балансу Землі);

В поточний період відзначається четвертий етап розвитку інформаційних технологій, для якого характерні розробки нових автоматичних систем збору інформації, її всебічної обробки та ефективних способів представлення для різних споживачів.

## **2.2 Характеристика програмних комплексів «Автоматичне робоче місце спеціаліста з гідрометеорології»**

Використання в оперативній гідрометеорології сучасних інформаційних технологій з відповідним технічним та професіональним супроводженням дозволяє спеціалістам гідрометеорологічних підрозділів департаменту з гідрометеорології оперативно отримувати, аналізувати та представляти великі об'єми даних про синоптичну, гідрологічну і агрометеорологічну ситуацію в Україні.

Технологічно ці завдання реалізовані у вигляді програмних комплексів автоматизованих робочих місць спеціалістів (АРМ) - свого роду аналогів міжнародних систем SKADA.

В Україні усі зональні гідрометеорологічні центри з гідрометеорології забезпечені такими програмними комплексами:

- синоптика (АРМС);

- гідролога (АРМГ);

агрометеоролога (АРМА);

- моніторингу гідрологічних та метеорологічних явищ (АРММоніторинг);

авіаційного синоптика.

АРМ являють собою спеціалізовані геоінформаційні системи, які повною мірою дозволяють оперувати великими масивами різноманітної гідрометеорологічної інформації, на основі якої розробляються різного роду довідники, бюлетені, довідки, попередження, які необхідні для прийняття господарських рішень керівних органі. Використання цих програмних комплексів дозволяють виконувати аналіз та візуалізацію просторово розподіленої інформації. Причому візуалізація отриманої з мережі гідрометеорологічних станцій і постів здійснюється паралельно з їх відображенням на географічній карті.

Таким чином, у широкому розумінні АРМ призначені для приймання, декодування, обробки, збереження та використання оперативної гідрометеорологічної інформації на основі сучасних комп'ютерних технологій та загальносистемного географічного підходу до реєстрації, аналізу та подання гідрометеорологічних даних і явищ, основними ознаками яких є конкретність, територіальність, комплексність.

До складу зазначених вище АРМ, як об'єкти геоінформаційної системи, входять:

мережа метеорологічних станцій, на якій цілодобово проводяться регулярні спостереження за станом атмосфери та атмосферних процесів, в т.ч., за значеннями метеорологічних і агрометеорологічних елементів;

- мережа гідрологічних станцій та постів, які вивчають гідрологічний режим річок, озер, водосховищ та ведуть спостереження за значеннями елементів гідрологічного режиму вод суші;

- елементи вказаних мереж (географічні координати, найменування, унікальний номер (індекс), код топологічної належності до країни чи регіону, площі водозборів, ознака активності в поточний період спостереження та ін.);

- оперативні набори результатів гідрометеорологічних спостережень, які надходять від гідрометеорологічних станцій та постів у вигляді зведень або телеграм у форматах кодів в залежності від виду даних;

- базові набори багаторічних значень метеорологічних, гідрологічних та агрометеорологічних величин, в тому числі й їх екстремальних значень за весь період (окремі періоди, місяці, декади чи фази режиму);

- базові набори значень елементів спостережень на єдиному сервері, які формуються в результаті декодування та первинної обробки оперативних зведень і телеграм.

Всі персональні комп'ютери, на яких встановлене програмне забезпечення АРМ, в Українському Гідрометеорологічному Центрі з'єднані локальною мережею. А віддалені робочі місця можуть функціонувати через систему Інтернет. Це дозволяє кожному фахівцю через власний ПК мати доступ до єдиної бази гідрометеорологічних даних, а також отримувати їх однозначне відображення.

Процедури АРМ дозволяють досить швидко й повноцінно аналізувати великі об'єми даних, що характеризують гідрометеорологічну ситуацію в цілому по Україні, її окремих регіонах, областях, пунктах, басейнах річок.

При цьому, реалізовуються можливості перегляду і аналізу окремих параметрів чи їх комплексу за певний період, у порівнянні з нормою, екстремальними чи небезпечними значеннями. отримувати відображення даних.

Окремі програмні модулі АРМ дозволяють:

- формувати та видавати звіти за запитами користувачів по всій сукупності гідрометеорологічних величин оперативної бази даних;

- виконувати вибірку та експорт цифрової інформації з неї, наприклад, у спеціальну базу вхідних даних для методик синоптичного, гідрологічного та агрометеорологічного прогнозування, у формат Microsoft Excel тощо.

Закономірною складовою АРМ, як спеціалізованих ГІС, є картографічне та графічне представлення параметрів гідрометеорологічного режиму.

Стандартні запити до бази даних побудовані за принципом об'єкт (карта, пункт) – строк (період) – тип даних (наприклад, опади, рівень води, глибина промерзання грунту чи поєднання декількох типів даних, порівняння із заданими критеріями).

Використання можливостей, які надає ГІС, дозволили розробити необхідні для оперативного прогнозування і обслуговування види карт у векторних форматах з переліком шарів.

В залежності від задачі, яку вирішує спеціаліст, шари карти можна активізувати, чи робити неактивними.

Оскільки кожний пункт гідрометеорологічних спостережень має відповідну просторову локалізацію на обраній картографічній основі, процедурами АРМ можна отримати відображення оперативної та нормативно - довідкової бази гідрометеорологічних даних, просторово прив'язаної до координат пунктів спостережень на карті.

Так само можна визначити місце знаходження пункту спостережень на обраній карті за його індексом чи назвою.

Наприклад, АРМ гідролога, один блок якого являє собою інформаційно-довідкову систему небезпечності гідрологічних явищ, дозволяє отримати повну інформацію про:

- основні гідрологічні характеристики водних об'єктів у створах гідрологічних постів;

- описи ділянок постів та основних видів гідрологічних робіт на них;

- відомості про небезпечні і стихійні гідрологічні явища та їх наслідки в історичній ретроспективі.

Пошук необхідної інформації можна отримати через перелік басейнрічка-пункт (так зване tree view) або ж безпосередньо, вибравши пункт на карті (рис. 2.1).

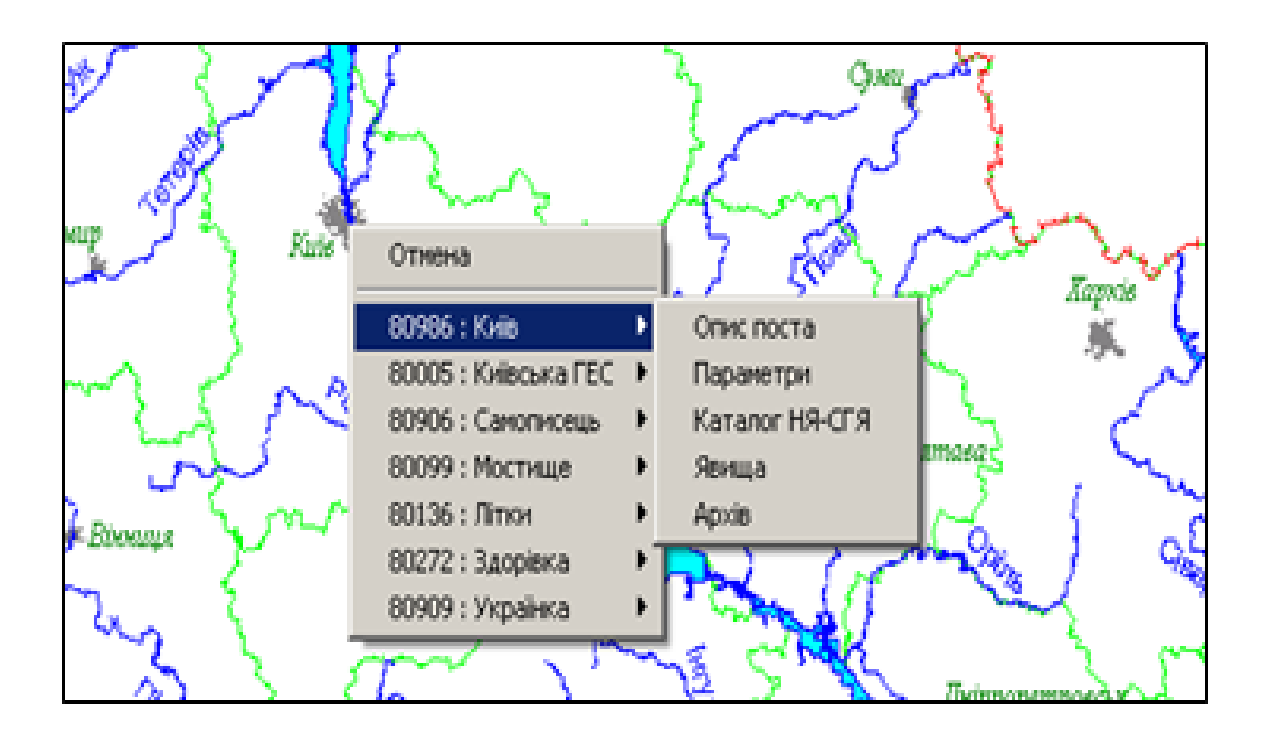

Рисунок 2.1 - Карта гідрологічної мережі

Аналогічно за зверненням через карту (рис. 2.2) можна отримати для аналізу відомостей про режим водойм у числовому табличному та графічному вигляді (рис. 2.3) та вказівка на виконання наступних завдань (рис.2.4).

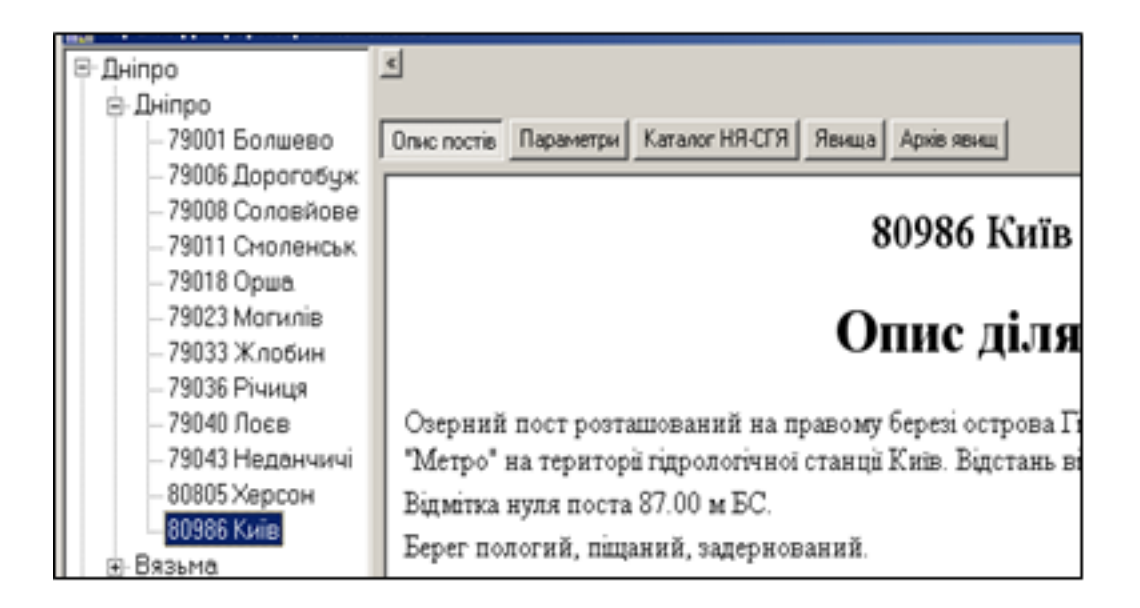

Рисунок 2.2 - Звернення до блоку опису водойм

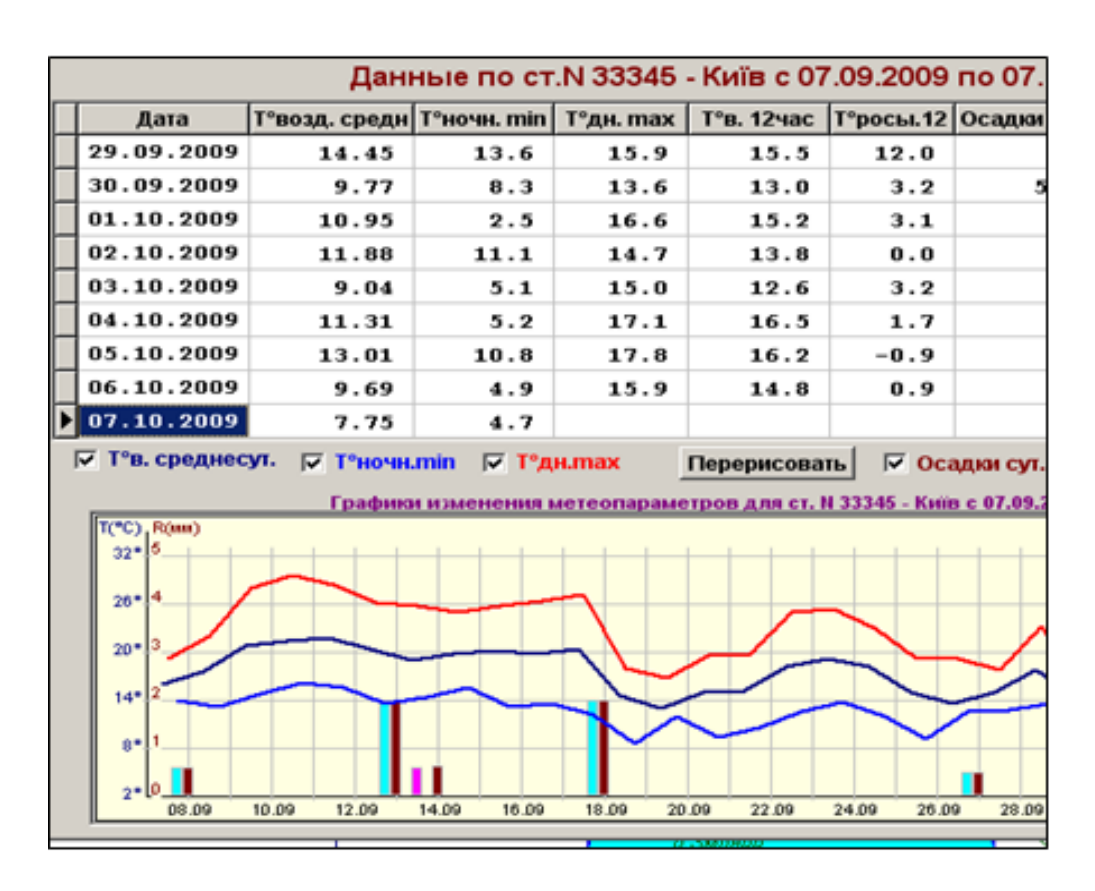

Рисунок 2.3 - Відомості про режим водойм у числовому табличному та графічному вигляді

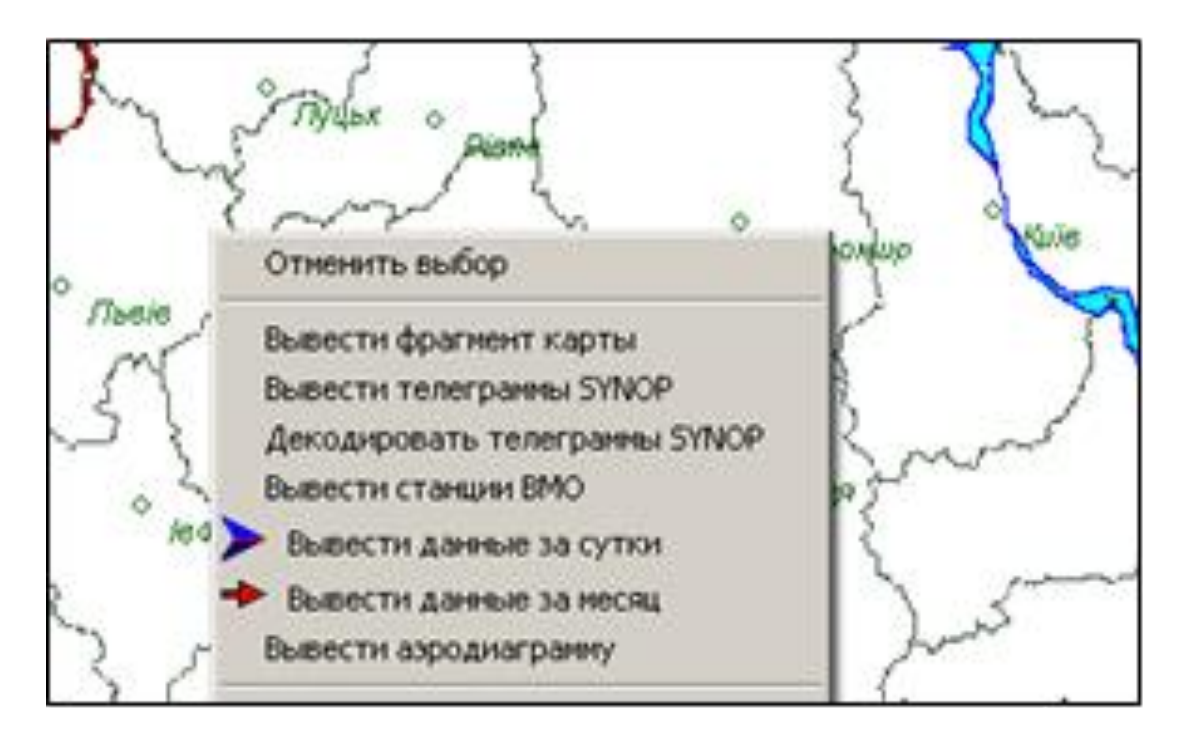

Рисунок 2.4 - Звернення до меню для виконання наступної команди

Просторове представлення результатів гідрометеорологічних спостережень виконується в числових значеннях або умовних знаках за одним кількісним показником чи їх поєднанням, а також в ізолініях, які характеризують окреме явище за значенням кількісного показника для пунктів спостережень.

Графічне представлення результатів гідрометеорологічних спостережень засобами АРМ дозволяє швидко і всебічно виконати комплексний аналіз ситуації, її порівняння з минулими роками.

2.2.1 Автоматизоване робоче місце синоптика (АРМ-синоптик)

Автоматизоване робочее місце (АРМ) синоптика являє собою електронну обчислювальну машину із встановленою в ній спеціалізованою програмою АРМ, які разом дозволяють оперативно представляти різного роду метеорологічну інформацію, а також виконувати певні процедури з обробки отриманих даних, їх систематизації і складання прогнозів погоди.

АРМ синоптика забезпечує:

- представлення метеорологічної інформації, яка надходить після обробки, на 4-х видах картографічних основ – синоптичної карти Європи (М 1:10 000), кільцевої карти (Ф206, М 1:5 000), мікрокільцевої карти (Ф106, М 1:2 500) та картосхеми України;

- автоматичний перенос інформації, нанесеної на одну картографічну основу та на усі інші карти з прив'язкою цієї інформації до географічних координат;

- представлення карт на екрані в різних масштабах: 1 - вся карта на екрані, 2 - карта в реальному масштабі, який визначається масштабом картографічної основи, 3 – в довільному масштабі, який задається оператором;

- відбиття на екрані АРМ інших синоптичних карт, рисунків і фотографій, які надходять по каналам зв'язку (в т.ч., Інтернет), від інших міжнародних синоптичних центрів, у графічних форматах, які використовуються ВМО (Т4, JPEG, BMP); довільне масштабування цих карт і рисунків, їх розворіт, накладання однієї карти іншу, вивід на принтер або графічний пристрій (плоттер) тощо;

- нанесення на картографічну основу умовних графічних позначень метеорологічних параметрів (пуансонів), інформація про які надходить з оперативних телеграм синоптичної ситуації (код SYNOP), аерологічної ситуації (код TEMP) і результатів радіолокаційного зондування (код RADOB). Забезпечення постійного розміру пуасонів, які виводяться, незалежно від масштабу карти;

- автоматичне формування і вивід на екран та друк аерологічної діаграми для будь-якого пункту аерологічного зондування;

- напівавтоматична обробка синоптиком оператором АРМ карт, нанесення на них ліній ізобар, ізотерм, баричної тенденції, фронтів, хмарності, умовних позначень, підписів та накладання на карту поточної ситуації проведених в інші строки спостережень з метою аналізу розвитку процесів в атмосфері тощо;

- автоматичний аналіз і вивід на картографічну основу або у вигляді таблиць, інтегральних показників, які отримують при обробці оперативної інформації: середніх та екстремальних температур, опадів, відносної вологості, заморозків на поверхні грунту і в повітрі, пожежонебезпечності, снігового покрову тощо. Порівняння інтегральних показників з нормативною базою багаторічних спостережень за добу, декаду або місяць;

- передача сформованих карт в систему зв'язку у графічному форматі Т4 та в канали Інтернет з використанням електронної пошти.

Під час роботи з прогностичними моделями та даними використовуються певні спеціальні терміни та скорочення. Розглянемо

формати даних, що набули поширення в галузі чисельного прогнозування погоди. Дуже важливими є формати GRIB та BUFR.

GRIB (GRIdded Binary або General Regularly-distributed Information in Binary form) – це математичний формат стиснутих даних, що використовується в метеорології для зберігання прогностичних даних про погоду. GRIB являється бінарним кодом, тобто чисельні дані кодуються як послідовність бітів – двійкових чисел (нулів та одиниць), які в свою чергу об'єднані в октети (1 октет = 8 бітів).

GRIB було створено Всесвітньою метеорологічною організацією (ВМО), щоб забезпечити швидку передачу великих обсягів даних між комп'ютерами. Швидкість, ефективність та універсальність являються основними перевагами файлового формату GRIB. Характерна особливість GRIB полягає в тому, що він використовується для передачі метеорологічних даних, що відносяться до вузлів регулярної сітки точок. Таким чином, файли GRIB містять в собі мінливі у часі поля метеовеличин, значення яких наводяться у вузлах просторової сітки для певного моменту часу. Дані в форматі GRIB неможливо переглянути за допомогою звичайного текстового редактора, вони призначені виключно для автоматичної обробки та візуалізації з використанням спеціалізованого програмного забезпечення.

BUFR (Binary Universal Form for the Representation of meteorological data) – бінарний код ВМО, що призначений для зберігання будь-яких метеорологічних даних, які не обов'язково відносяться до вузлів регулярної сітки точок. BUFR являється кодовою формою з табличним пошуком, тобто для декодування та кодування даних використовуються таблиці (в них визначаються одиниці виміру, розмір, шкала). BUFR є «самоописовим» кодом, бо форма та вміст даних можуть бути описані усередині самого повідомлення. Дані в форматі BUFR неможливо переглянути за допомогою звичайного текстового редактора, для цього потрібен відповідний декодер. Прикладом практичного застосування BUFR можуть бути карти особливих явищ погоди для авіації, тому що для їх побудови в прогностичні центри передається детальна інформація про координати точок, що визначають межі зон особливих явищ, показники інтенсивності та вертикальної протяжності.

В оперативних підрозділах Державної гідрометеорологічної служби України використовується автоматизоване робоче місце синоптика

(АРМС). В цій програмі що дозволяє обробляти прогностичні дані (GRIB) від різних чисельних моделей.

В перелік доступних даних входять прогнози від моделей NAVGEM та GFS. Вказані чисельні моделі є одними з найбільш відомих, тому їх часто застосовують в оперативній практиці.

NAVGEM (Navy Global Environmental Model) – це глобальна чисельна модель, що створена та використовується в Центрі Військовоморського флоту з чисельної метеорології та океанографії (Монтерей, Каліфорнія, США). Модель NAVGEM, якою було замінено попередню модель NOGAPS (Navy Operational Global Atmospheric Prediction System), було запроваджено у лютому 2013 р. Вона розробляє прогноз на 180 годин із 3-годинними інтервалами. Горизонтальна роздільність моделі становить 37 км, вертикальна – 50 рівнів, часове розділення – 360 секунд. Під час обчислень модель використовує спектральні методи для горизонтального виміру та методи кінцевих різниць для вертикального виміру. Вертикальною координатою є гібридна координата (в тропосфері використовується сигма-координата, а вище, де вплив рельєфу незначний, координата тиску). Засвоєння вихідних даних здійснюється шляхом чотиривимірного варіаційного аналізу (4D-Var).

В АРМ синоптика посилання на прогностичні дані моделі NAVGEM мають вигляд «Прогнози по GRIB-1 NOAA (1,0°)».

GFS (Global Forecast System) – це глобальна чисельна модель, що створена й використовується в Національній метеорологічній службі США (Національних центрах з прогнозування навколишнього середовища). Вона розробляє прогноз на 384 години із 3-годинними інтервалами. Ця модель являється спектральною. Горизонтальна роздільність моделі може дорівнювати 13 км (на період прогнозування від 0 до 240 годин) та 35 км (на період прогнозування від 240 до 384 годин), вертикальна – 64 рівні, часове розділення – 7,5 хвилини. Вертикальною координатою є етакоордината (в тропосфері використовується сигма-координата, а вище, де вплив рельєфу незначний, координата тиску). Засвоєння вихідних даних здійснюється шляхом тривимірного варіаційного аналізу (3D-Var).

В АРМ синоптика посилання на прогностичні дані моделі GFS мають вигляд «Прогнози по GRIB-2 NOAA  $(1,0^{\circ})$ » (рис. 2.5).

Оперативна робота з прогностичними даними GRIB в АРМ потребує попереднього завантаження цієї інформації, яка надається Українським Гідрометцентром з використанням FTP-сервера. Прогностичні дані GRIB від моделі NAVGEM мають такий вигляд і формат (табл. 2.1). Приклад наведено для 7 вересня 2013 р. В кожному з файлів міститься інформація тільки за один прогностичний строк, різниця в часі між двома строками (протягом перших 3 діб прогностичного періоду) становить 6 годин.

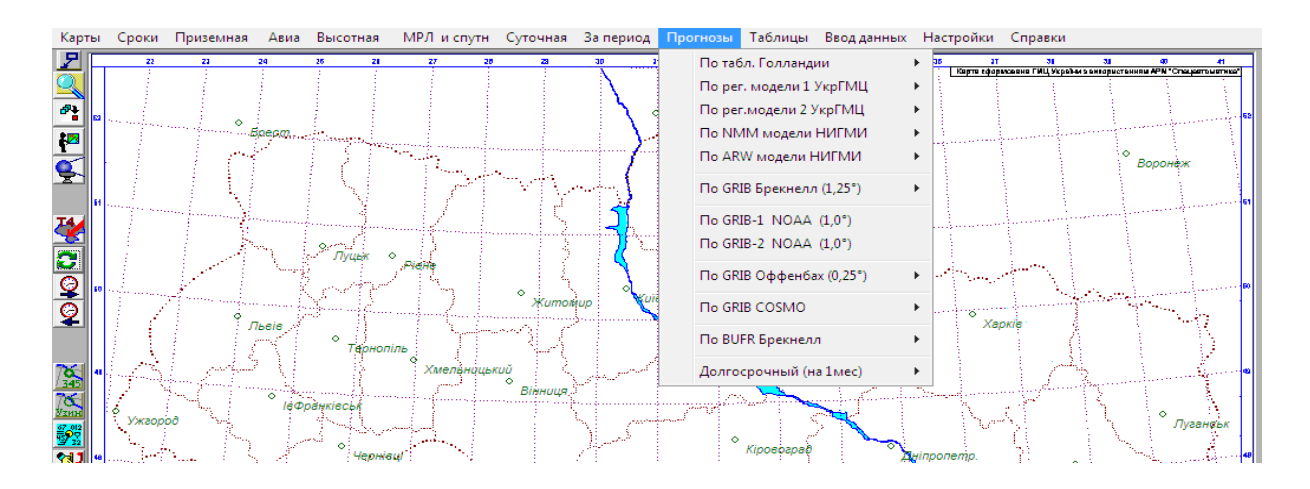

## Рисунок 2.5 - Група команд «Прогнози» головного меню АРМ синоптика

Таблиця 2.1 - Стандартні імена файлів прогностичних даних від моделі NAVGEM

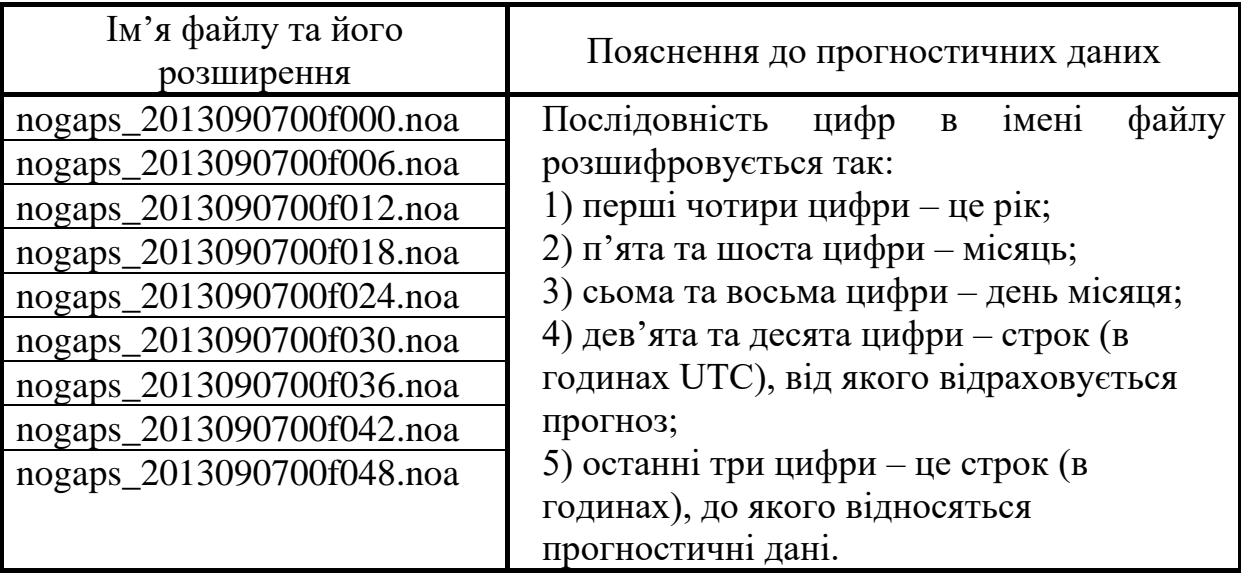

Прогностичні дані GRIB від моделі GFS мають наступний вигляд і формат (табл. 2.2). Приклад наведено для 26 березня 2014 р. В кожному з файлів міститься інформація тільки за один прогностичний строк, різниця

в часі між двома строками (протягом перших 8 діб прогностичного періоду) становить 3 години.

Таблиця 2.2 - Стандартні імена файлів прогностичних даних від моделі GFS

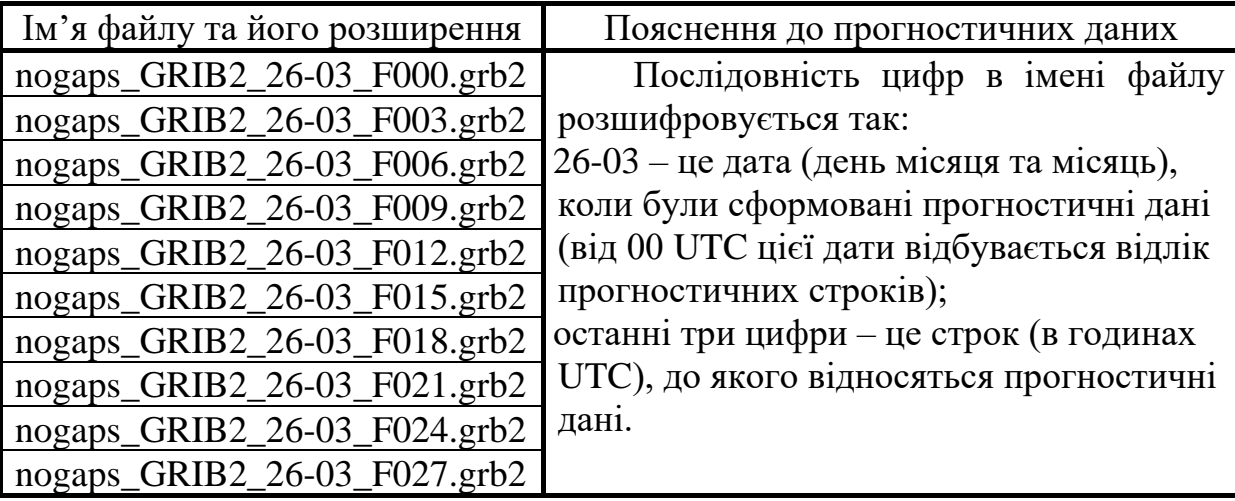

Після завантаження наявних прогностичних даних необхідно вибрати відповідну картографічну основу. Найбільш зручними для опрацювання прогностичних даних являються кільцева або мікрокільцева карта.

Під час роботи з прогностичними даними використовується група команд **«**Прогнозы» головного меню АРМ (рис. 2.6).

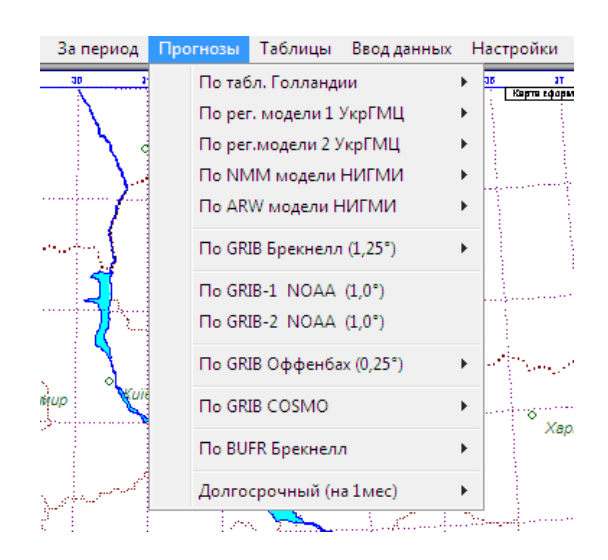

Рисунок 2.6 - Група команд «Прогнози» головного меню АРМ синоптика

Побудова прогностичних карт за даними моделі NAVGEM здійснюється таким чином. По-перше, необхідно в групі команд «Прогнози» головного меню АРМ вибрати команду «По GRIB-1 NOAA (1,0°)», а потім виконати певні настройки у вікні, що має заголовок «Задайте параметры построение карты по GRIB NOAA» (рис. 2.7).

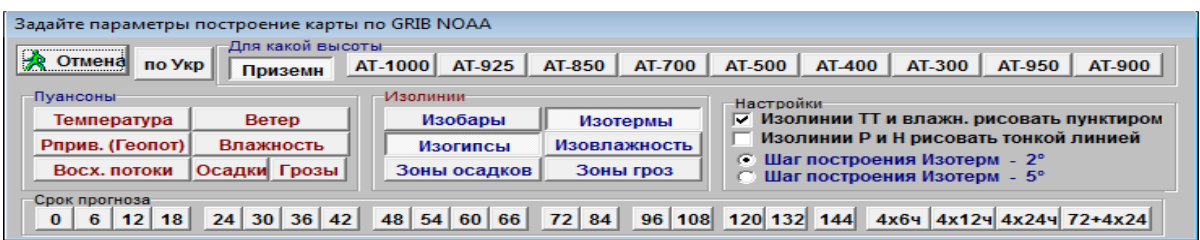

Рисунок 2.7 - Вікно для настройки параметрів побудови прогностичної карти з використанням даних від моделі NAVGEM

Набір прогностичних даних від моделі NAVGEM, які можна вибрати для нанесення на карту, містить відомості про температуру, геопотенціальну висоту, зональну та меридіональну компоненти швидкості вітру (що наносяться у вигляді стрілки з оперенням), відносну вологість, тиск (що приведений до середнього рівня моря), вертикальні рухи, кількість опадів в мм за 6 годин (загальну та кількість конвективних опадів). Хоча доступна кнопка «Грозы», дані про грози відсутні, тому на карту їх нанести не можна.

Побудова прогностичних карт за даними моделі GFS здійснюється наступним чином. По-перше, необхідно в групі команд «Прогнозы» головного меню АРМ вибрати команду «По GRIB-2 NOAA (1,0°)», а потім виконати певні настройки у вікні, що має заголовок «Настройка параметров наноски на картах, сформированных по GRIB2» (рис. 2.8).

Набір прогностичних даних від моделі GFS (рис. 2.8), які можна вибрати для нанесення на карту, складається з таких величин:

1) «Темп. пов. сер.» – температура повітря в прогностичний строк  $(^{\circ}C);$ 

2) «Т° пов. екстр.» – мінімальне та максимальне значення температури повітря біля землі за 6 останніх годин (°С);

3) «Т° на грунті» – температура ґрунту (°С);

4) «Рприв. (Геопот)» – тиск в гПа (що приведений до середнього рівня моря) або геопотенціальна висота, що наноситься в дам;

5) «Вологість» – відносна вологість повітря (%);

6) «Вітер» – зональна та меридіональна компоненти швидкості вітру, які наносяться у вигляді стрілки з оперенням;

7) «Восх. потоки» – вертикальні рухи (гПа/год);

8) «Інтенс.опадів.» – інтенсивність опадів в прогностичний строк (мм/год);

9) «К-сть опадів» – кількість опадів в мм за 6 годин (загальна та кількість конвективних опадів), що передують прогностичному строкові;

10) «Хмарність» – загальна кількість хмарності;

11) «К-т CAPE» – доступна потенціальна енергія конвекції (Дж/кг), що вказує на імовірність грози (на карті всі значення CAPE являються додатними; CAPE = 0 => грози не буде, CAPE = 1000 => імовірність грози  $\epsilon$  помірною, CAPE = 2000 => імовірність грози велика);

12) «К-т CIN» – енергія конвективного гальмування (на карті всі значення CIN являються від'ємними; чим менше CIN, тим менше імовірність грози: якщо CIN = –200, імовірність грози є мінімальною).

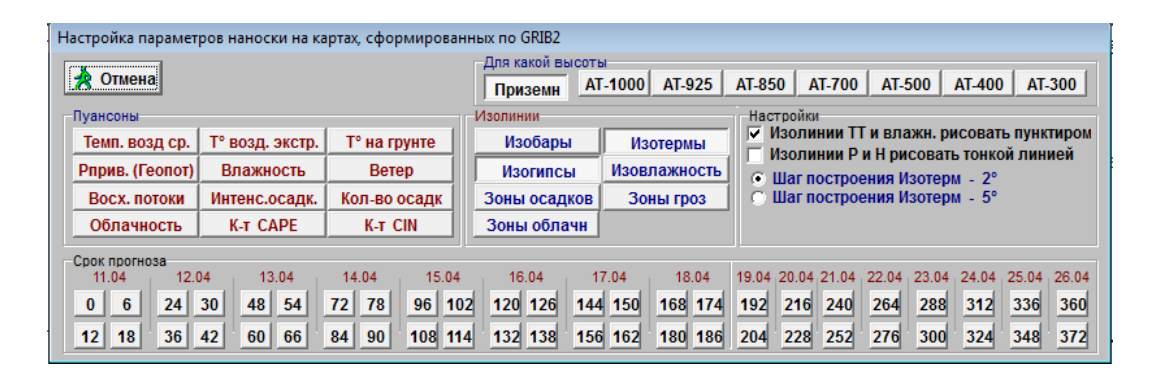

Рисунок 2.8 - Вікно для настройки параметрів побудови прогностичної карти з використанням даних від моделі GFS

Якщо прогностична карта за певний строк вже побудована, то для швидкої побудови аналогічної карти за інший строк можна використовувати кнопки **\*** кнопкового меню.

Слід також пам'ятати, що перед нанесенням прогностичних даних GRIB на картографічну основу карта повинна бути вільною і не містити ніякої іншої інформації. Якщо на карті присутня будь-яка інша інформація, то потрібно очистити бланк карти, тобто здійснити «примусовий» вибір картографічної основи за допомогою групи команд **«**Карты» головного меню АРМ. Якщо карта містила якусь іншу інформацію, то після

нанесення прогностичних даних різні види інформації будуть накладатися один на одного, що заважатиме аналізу.

Прогностичні дані GRIB від моделі GFS мають більшу достовірність у порівнянні з моделлю NAVGEM, тому дані GFS (рис.2.8) мають пріоритетне значення і їх рекомендується використовувати для побудови прогностичних карт в першу чергу.

Для складання авіаційного прогнозу погоди для певного аеродрому (Одеси або іншого аеродрому за вказівкою викладача) необхідно здійснити збір та систематизацію прогностичної інформації для основних ізобаричних поверхонь (925, 850, 700, 500 гПа) на прогностичні строки 6, 12, 18, 24, 36, 48 годин, починаючи від 00 UTC поточної доби. Прогностичні дані GRIB відносяться до вузлів регулярної сітки, тому необхідно виконувати інтерполяцію значень метеовеличин з найближчих вузлів до пункту аеродрому, використовуючи нанесені ізолінії. Отримані прогностичні значення метеовеличин потрібно записати у вигляді таблиці (табл. 3.3) в бланкову форму. Опрацьовуються наступні метеовеличини: *T* – температура, *f* – відносна вологість, *H* – геопотенціальна висота, *D* – дефіцит точки роси,  $T_{d}$  — температура точки роси,  $(\Delta T)_{\text{mp}} = T_{\text{mp}} - T_{00}$  прогностична зміна температури,  $(\Delta T_d)_{\rm np} = (T_d)_{np} - (T_d)_{00}$  — прогностична зміна температури точки роси (індекс «00» мають значення за строк 00 UTC). Значення *Td* визначають за психрометричними таблицями (по значеннях *T* і *f*).

За зразком табл. 2.3 потрібно заповнити бланкові форми для основних ізобаричних поверхонь: 925, 850, 700, 500 гПа. За отриманими даними необхідно зробити короткий письмовий висновок про характер змін метеовеличин над аеродромом в найближчі 2 доби.

За допомогою АРМ синоптика можна побудувати прогностичну аерологічну діаграму (АД) для будь-якої метеорологічної станції України. Перед побудовою аерологічної діаграми (АД) потрібно виконати завантаження вихідних даних з FTP-сервера Українського гідрометеорологічного центру:

1) прогностичних приземних даних регіональної моделі УкрГМЦ (файл з ім'ям PROGNOZ\_Mih);

2) прогностичних даних GRIB від моделі NAVGEM (табл. 2.3).

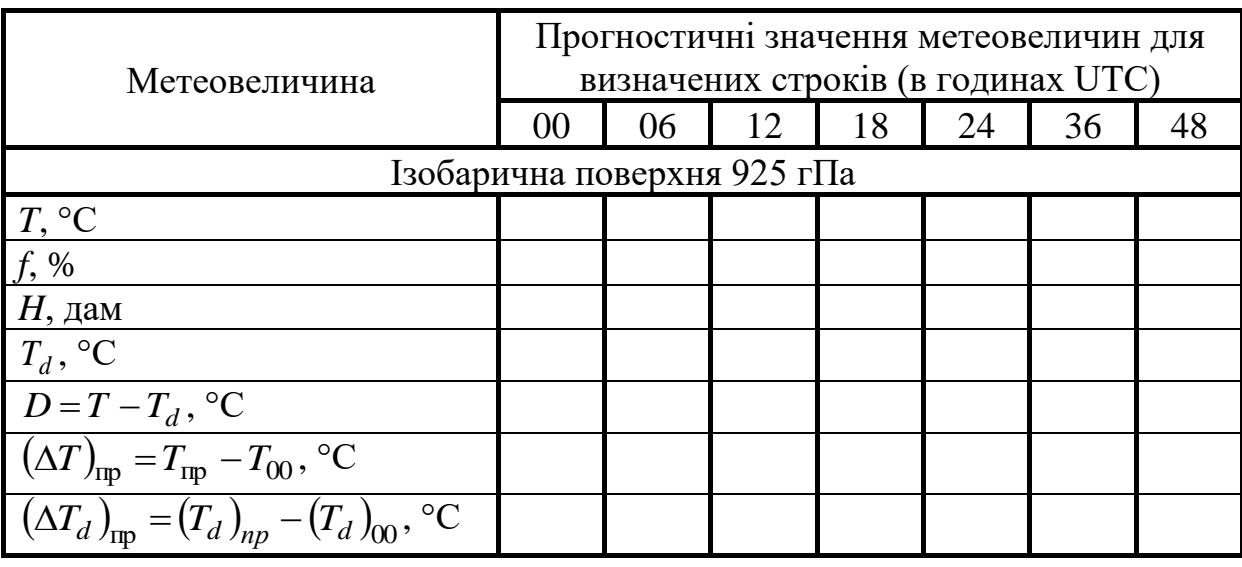

Таблиця 2.3 – Прогностичні значення метеовеличин по аеродрому

Після цього треба вивести на екран картографічну основу (мікрокільцеву карту). Щоб здійснити вибір станції для побудови прогностичної АД за певний прогностичний строк, необхідно спочатку вивести на карту прогностичні приземні дані регіональної моделі УкрГМЦ. Для виведення на карту цих даних необхідно скористатися групою команд **«**По рег. моделі УкрГМЦ» з меню «Прогнози» (рис. 2.9), де потрібно вибрати команду «Пуансони за термін по Укр.». Після цього АРМ виведе таблицю прогностичних строків, що дозволяє здійснити вибір відповідного строку. Внаслідок виконання цих дій забезпечується побудова прогностичної приземної карти.

На карті потрібно вибрати метеостанцію (Одесу або інший аеродром за вказівкою викладача), потім перевести покажчик мишки на північний захід від цього пункту, затиснути ліву клавішу мишки та перевести покажчик мишки на південний схід від пункту, після чого на екрані з'явиться прямокутник (в який потрапить метеостанція). Після відпускання лівої клавіші на екрані буде виведено «падаюче» меню (рис. 2.10), де потрібно викликати команду **«**Вывести аэродиаграмму».

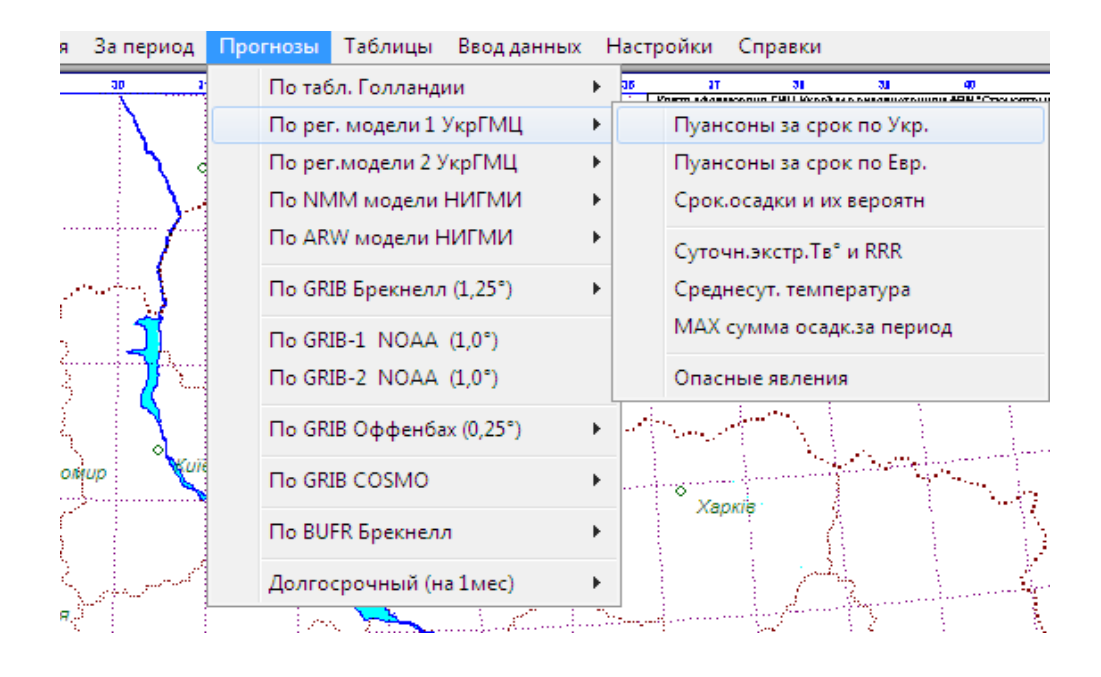

Рисунок 2.9 - Група команд «По рег. модели УкрГМЦ»

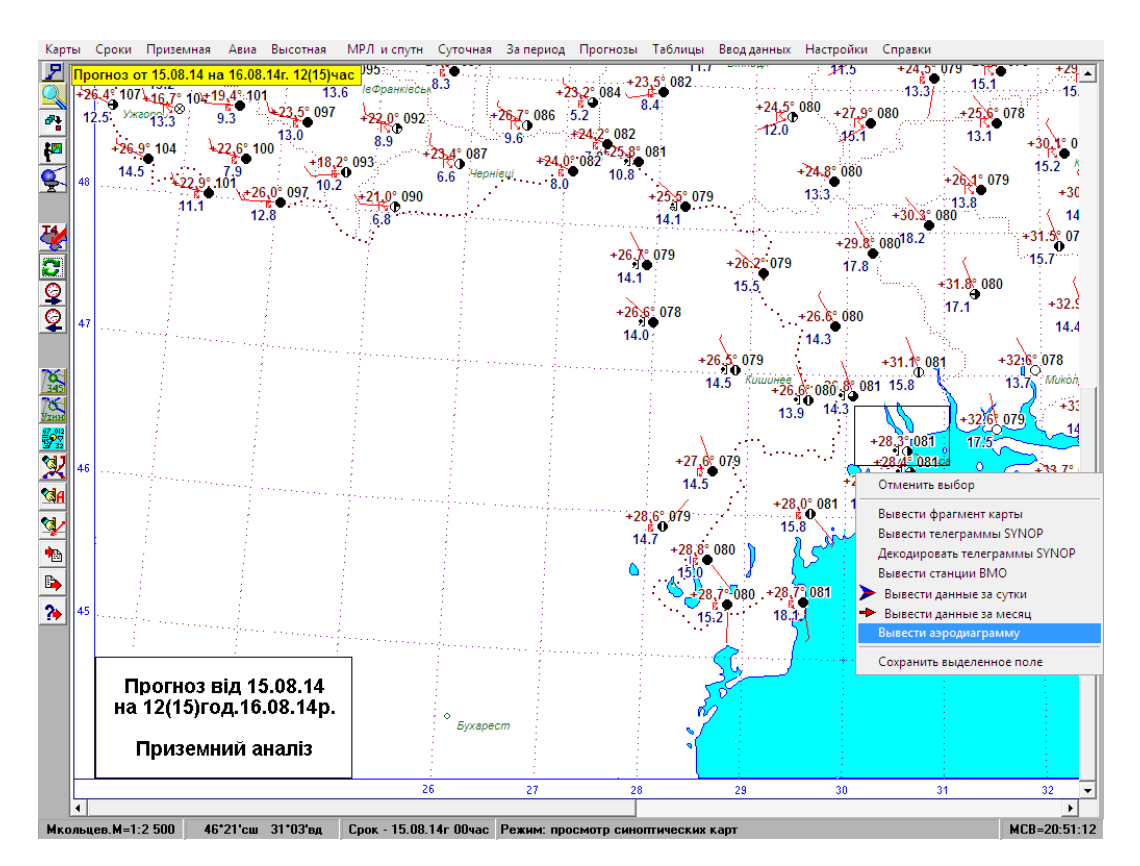

Рисунок 2.10 - «Падаюче» меню АРМ, що з'являється після натискання лівої клавіші мишки

В результаті на екран буде виведено прогностичну аерологічну діаграму для обраної метеостанції, на якій нанесені крива стратифікації та

депеграма. На прогностичній АД, як і на фактичній, можна побудувати криву стану, а також визначити характеристики будь-якого прошарку атмосфери нижче рівня 300 гПа: 1) товщину прошарку (*DH*); 2) різницю температур на верхній та нижній межі (*DT*); 3) вертикальний градієнт температури (*DT (100м)*).

За прогностичною аерологічною діаграмою можна визначити висоту рівня конденсації, характер стратифікації атмосфери (стійка, нестійка), висоту рівня конвекції, а також охарактеризувати вологість повітря над пунктом радіозондування по значеннях дефіциту точки роси й оцінити можливість наявності або відсутності хмар на різних висотах.

Прогностичні дані GRIB можуть бути корисним інструментом, якщо використовувати їх в комбінації з існуючими розрахунково-графічними методами прогнозу. Прикладом цього є розрахунок параметрів конвекції.

Для безпосереднього розрахунку гроз в метеорологічних підрозділах часто використовують метод Вайтинга. Цей метод надає можливість швидко оцінити ступінь конвективної нестійкості за допомогою індексу *K*, що розраховується за формулою:

$$
K = 2T850 - D850 - D700 - T500, \t\t(2.1)
$$

де  $T_{850}$  і  $T_{500}$  – значення температури повітря на рівнях 850 і 500 гПа, °С;  $D_{850}$  і  $D_{700}$  — значення дефіциту точки роси на рівнях 850 і 700 гПа, °С.

Для центральних і південних районів Східної Європи встановлено, що при  $K < 20$  грози очікувати не слід; при  $20 \le K < 25$  – прогнозують окремі грози; при  $25 \le K < 30$  – грози місцями; при  $K \ge 30$  – грози можна чекати повсюдно. Виникненню гроз сприяють умови збіжності ізогіпс в шарі 850–700 гПа.

В якості вихідних даних для прогнозу гроз над аеродромом доцільно використовувати прогностичні дані GRIB, які було систематизовано (для певного аеродрому) за зразком табл. 2.3. Результати розрахунку гроз за методом Вайтинга потрібно викласти в письмовому вигляді за зразком табл. 2.4.

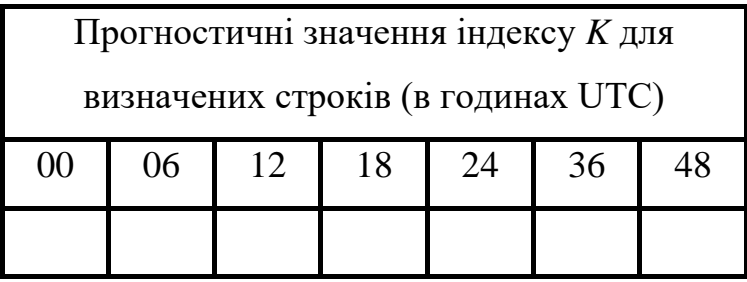

#### Таблиця 2.4 – Результати розрахунку гроз за методом Вайтинга

За отриманими значеннями індексу *K* необхідно зробити короткий письмовий висновок про наявність умов виникнення грози над аеродромом в найближчі 2 доби. Потрібно пояснити, яким чином буде змінюватися з часом імовірність грози.

Сучасна конфігурація АРМ синоптика (версія 7.07) налаштована на роботу з прогностичними даними GRIB від глобальних моделей UM (Unified Model), NAVGEM (Navy Global Environmental Model) та GFS (Global Forecast System). Перша модель дозволяє складати прогноз на 144 години (6 діб). Горизонтальна роздільність моделі становить 17 км, вертикальна – 70 рівнів (верхня межа дорівнює приблизно 80 км). За другою моделлю складається прогноз на 180 годин; горизонтальна роздільність моделі становить 37 км, вертикальна – 50 рівнів. За моделлю GFS завчасність прогнозу може становити 384 години. Горизонтальна роздільність GFS характеризується двома величинами – 27 км (на період прогнозування від 0 до 192 годин) та 35 км (на період прогнозування від 193 до 384 годин); кількість вертикальних рівнів – 64.

В АРМ синоптика прогностичні дані від моделей UM, NAVGEM та GFS позначені як «Прогнози по GRIB Брекнелл (1,25°)», «Прогнози по GRIB-1 NOAA  $(1,0^{\circ})$ » та «Прогнози по GRIB-2 NOAA  $(1,0^{\circ})$ » відповідно. Приклад нанесених на карту даних GRIB наведено на рис. 2.11:

На класичних факсимільних картах відображається лише сімейство ізогіпс, що значно обмежує їх прогностичну значимість. Використання прогностичних даних у вузлах регулярної сітки точок дозволяє, по-перше, суттєво збільшити часову роздільність прогностичних карт баричної топографії (наприклад, використання прогностичних даних GFS дозволяє одержувати карти з 3-годинним інтервалом) і, по-друге, спільна побудова прогностичних ізогіпс та ізотерм на одному бланку карти дає можливість одержання прогностичних термобаричних карт, які дозволяють визначати інтенсивність адвекції, що є вкрай необхідним при оцінці еволюції синоптичних об'єктів та прогнозі низки метеорологічних величин.

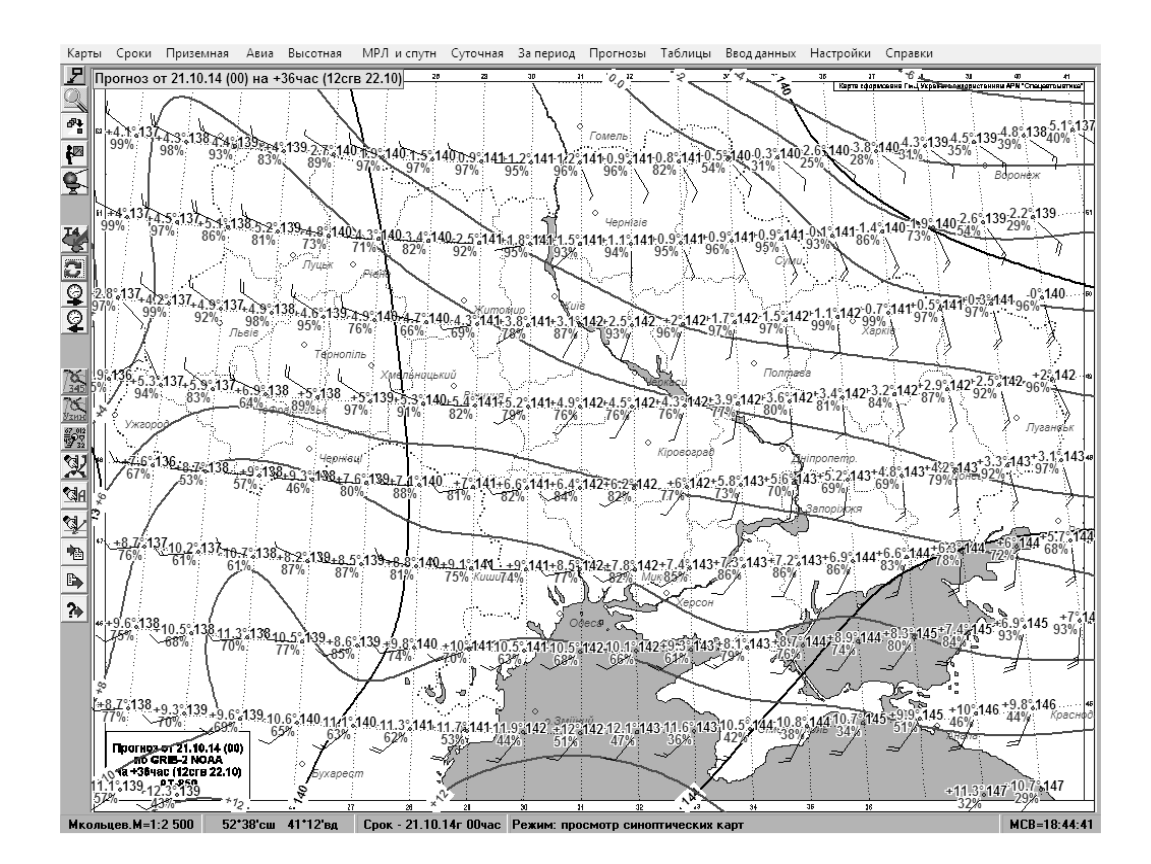

## Рисунок 2.11 - Прогностична термобарична карта на ізобаричній поверхні АТ-850 на 36 годин з використанням даних від глобальної моделі GFS

Використання прогностичних карт баричної топографії є невід'ємною складовою процесу підготовки авіаційного прогнозу. Важливо, що 3-годинна дискретність прогностичних полів геопотенціалу, температури та вологості дозволяє «не просіяти» ті адвективні зміни температури та вологості, які використовуються як предиктори в розрахункових методах прогнозу нижньої межі хмарності та видимості із завчасністю до 9 годин.

Отримання таких оцінок за допомогою традиційного підходу супроводжується побудовою зворотних траєкторій, недоліками чого є не досить висока якість результатів та порівняно великі витрати часу на обчислення. Наявність прогностичних даних з великою часовою дискретністю в поєднанні з можливістю швидкої візуалізації спрощує задачу. Зокрема, при складанні авіаційного прогнозу погоди по аеродрому

доцільно здійснити збір та систематизацію метеорологічної інформації для основних ізобаричних поверхонь (925, 850, 700, 500 гПа) на прогностичні строки, наприклад 6, 12, 18, 24, 36, 48 годин, починаючи від 00 UTC поточної доби.

Оскільки прогностичні дані GRIB стосуються вузлів регулярної сітки, необхідно виконувати інтерполяцію значень метеовеличин з найближчих вузлів до пункту прогнозу, використовуючи самі значення та побудовані ізолінії. Приклад систематизації отриманих прогностичних значень метеовеличин представлено в табл. 2.5.

Таблиця 2.5 - Систематизація отриманих прогностичних значень метеовеличин

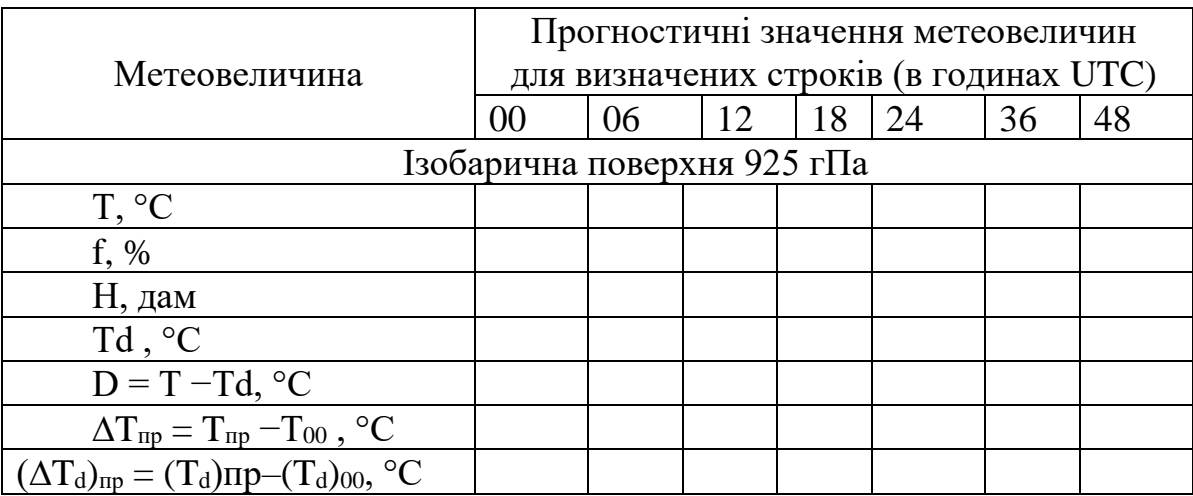

**Примітка.** T – температура, (°С) f – відносна вологість, (% ), H – геопотенціальна висота, (дам); Td – температура точки роси, (°С ); D – дефіцит точки роси, (°C);  $\Delta T_{np} = T_{np} - T_{00} -$  прогностична зміна температури, (°C);  $(\Delta T_d)_{np} = (T_d)np -$ (Td)00, °С – прогностична зміна температури точки роси (індекс «00» мають значення за строк 00 UTC, індекс «пр» відноситься до значень за будь-який інший строк).

Значення Td можна визначити за допомогою психрометричних таблиць (за значеннями T і f). За зразком табл. 2.5 заповнюються бланкові форми для основних ізобаричних поверхонь: 925, 850, 700, 500 гПа.

За отриманими даними формулюється детальний висновок про характер очікуваних часових змін метеовеличин над визначеним аеродромом протягом найближчих 2 діб.

Надходження модельних прогностичних даних до АРМ синоптика також суттєво розширює можливості діагнозу та прогнозу вертикальної стійкості атмосфери шляхом побудови і аналізу «прогностичних»

аерологічних діаграм (АД). Зокрема, використання даних моделі NAVGEM в поєднанні з прогностичними приземними даними регіональної моделі Українського гідрометцентру (УкрГМЦ) надає змогу вирішення цієї задачі у пунктах, де не проводяться аерологічні спостереження.

Для побудови прогностичної АД за певний прогностичний строк, необхідно спочатку вивести за цей строк на карту прогностичні приземні дані регіональної моделі УкрГМЦ, вибрати аеродром, вивести «падаюче» меню (рис. 2.12), де потрібно викликати команду «Вывести аэродиаграмму».

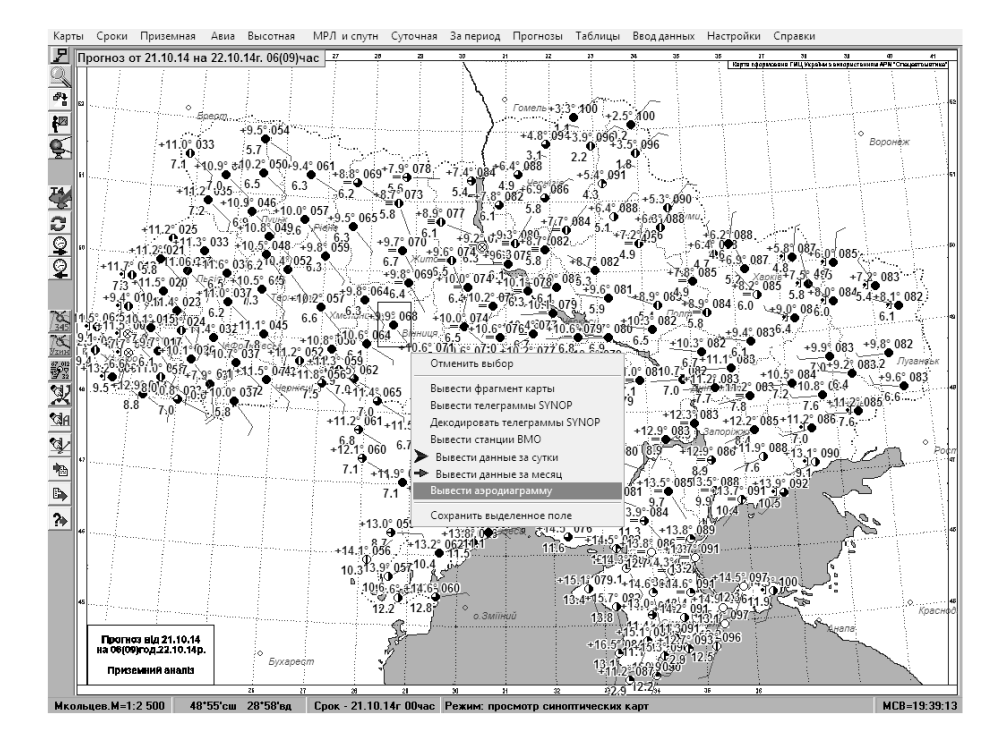

## Рисунок 2.12 - Карта з прогностичними приземними даними регіональної моделі УкрГМЦ і «падаюче» меню АРМ, що з'являється після натискання лівої клавіші мишки

На екрані виводиться прогностична АД для потрібного аеродрому, яка буде побудована за прогностичними даними температури та точки роси на стандартних ізобаричних поверхнях (рис. 2.13). Її обробка здійснюється за типовим порядком. Застосування такого прийому виключає необхідність трудомісткої побудови прогностичних кривих стратифікації та точки роси вручну і більш точно враховує усі чинники, які впливають на їх профілі.
Надходження прогностичних полів температури та вологості на стандартних ізобаричних поверхнях до АРМ синоптика уможливлює їх використання для одержання прогностичних полів інших розрахункових величин. Таким прикладом можуть бути карти конвективної діяльності (поля індексу Вайтинга), які широко застосовуються у оперативній діяльності метеопідрозділів і складаються за даними фактичного радіозондування (за строки 00 або 12 UTC), що помітно зменшує їх прогностичну значимість.

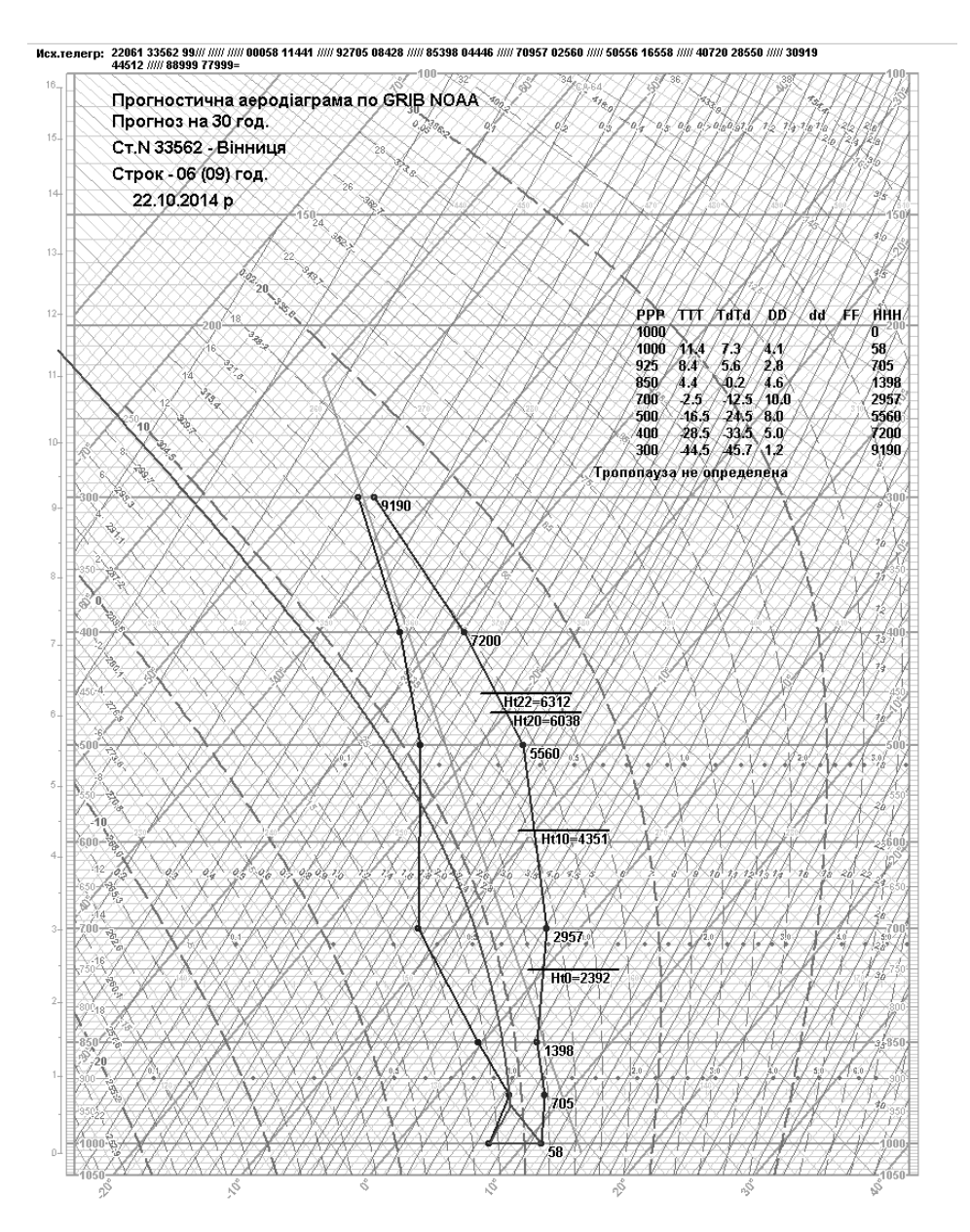

Рисунок 2.13 - Прогностична АД на 30 годин для аеродрому Вінниця (з побудованою кривою стратифікації, депеграмою та кривою стану)

Застосування модельних прогностичних даних для цієї мети суттєво розширює можливості прогнозиста (рис. 2.14). По-перше, він має змогу побудови карт конвективної діяльності з 3-годинною дискретністю, подруге, зменшується розрахунковий час і, по-третє, істотно збільшується деталізація прогностичного поля індексу Вайтинга завдяки використанню даних з просторовою роздільністю 1º×1º, що дозволяє виявляти дрібні осередки конвекції. Очевидно, що при застосуванні даних радіозондування проведення ізоліній на зазначених картах зумовлює досить грубу інтерполяцію, наслідком якої є просіювання через наявну мережу аерологічних станцій дрібних осередків конвекції.

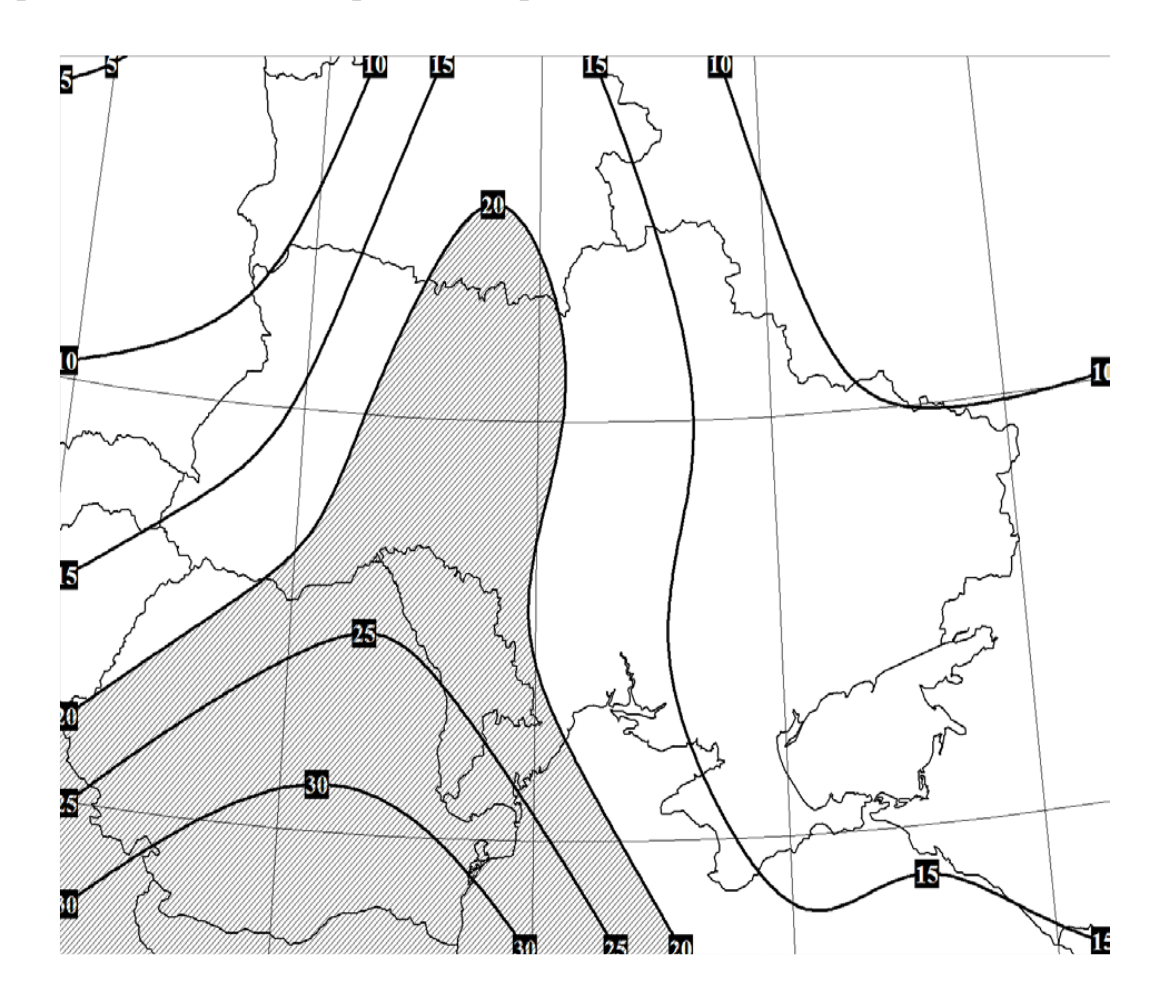

Рисунок 2.14 - Прогностична карта конвективної діяльності з використанням даних глобальної моделі NAVGEM за прогностичний строк 12 UTC 22 вересня 2014 р.

2.2.2 Автоматизоване робоче місце гідролога (АРМ-гідролог)

Для виконання завдань гідрології запропонована автоматизоване робоче місце гідролога – прогнозиста (АРМГ).

АРМГ на мережі Державної гідрометеорологічної служби забезпечує безперервне отримання поточної гідрологічної інформації, автоматизує технологію обробки і представлення гідрологічних даних, дозволяє збільшити швидкість ознайомлення з гідрометеорологічною інформацією будь-якого регіону, прискорений випуск оперативного прогнозу гідрологічного явища. Важливе значення в цьому комплексі надається дослідженню динаміки гідрологічних процесів і явищ і, насамперед, створювати сучасну базу вихідних гідрологічних даних про щоденні рівні, витрати води, снігозапаси тощо.

Автоматизоване робоче місце гідролога-прогнозиста (версія 2007) розроблено старшим науковим співробітником науково-виробничого інституту геоінформаційних технологій Дроздовою Є.М., начальником відділу розробки та впровадження програмних засобів ГІОЦ Українського Гідрометцентру Грековою Л.В. Технічне завдання для розробки АРМГ підготовлено відділом гідрологічних прогнозів Українського Гідрометцентру під керівництвом начальника відділу, кандидата географічних наук Бойко В.М.

Програмний комплекс «Автоматизоване робоче місце гідрологапрогнозиста (АРМГ)» є спеціалізованою геоінформаційною системою, який призначений для прийому, розкодування, обробки, збереження, використання, візуалізації, розповсюдження оперативної гідрометеорологічної інформації. Він базується на сучасних комп'ютерних технологіях загальносистемного географічного підходу до реєстрації і аналізу гідрометеорологічних даних і явищ, основними ознаками яких є територіальність, комплексність, конкретність, глобальність.

АРМГ забезпечує виконання в автоматичному режимі комплексу робіт по розкодуванню, аналізу, обробці, візуалізації та накопиченню у вигляді бази даних гідрометеорологічної інформації, яка надходить згідно зі стандартами діючих кодів і яка необхідна для гідрологічного прогнозування і забезпечення споживачів: гідрологічної (стандартної і штормової) у коді КН-15, снігомірної у коді КН-24, метеорологічної у коді КН-01, агрометеорологічної у коді КН-21. АРМГ забезпечує створення та ведення (доповнення, коригування, копіювання, архівацію) оперативної

бази даних. Результати обробки оперативної гідрометеорологічної інформації подаються у вигляді звітів, таблиць у форматі Excel, графіків, карт.

АРМГ складається з нормативно-довідкової бази об'єктів та показників (Нормативи) і набору процедур (блоків), що позначені в основному меню АРМГ як «Телеграми», «Дані на сервері», «Сервіс», «Звіти», «Карти», «Графіки». Доступ до блоків АРМГ здійснюється через загальне меню (рис. 2.15).

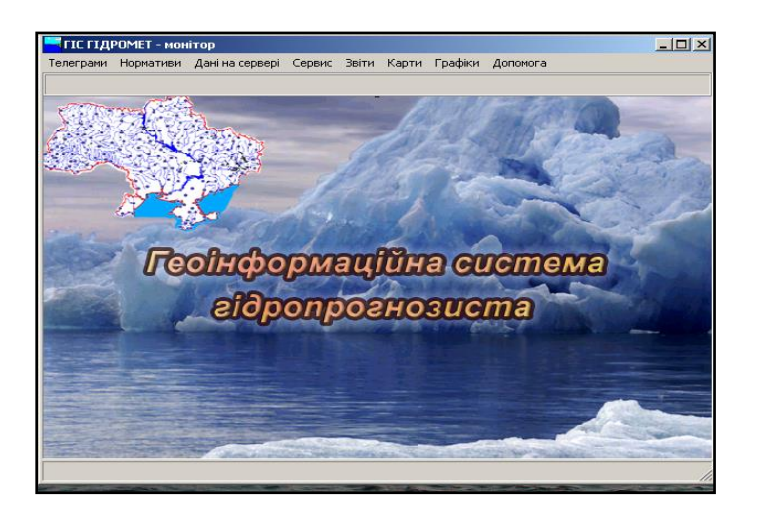

Рисунок 2.15 - Загальне меню АРМГ

Процедури «Дані на сервері», «Сервіс», «Звіти» складаються (відповідно до основних видів інформації) з підблоків: Гідрологія.

Телеграми - це види інформації, які визначаються відповідно кодів. Графіки розкриваються на підблоки Гідрологія і Снігозйомка. (рис. 2.16).

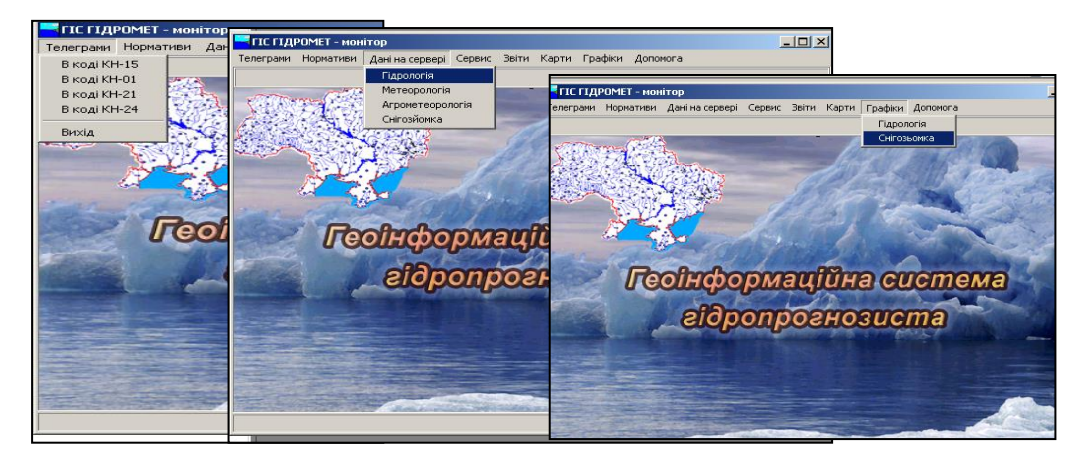

Рисунок 2.16 - Підблоки основного меню АРМГ

Робота з усіма блоками АРМГ (окрім Телеграми, Карти) здійснюється за басейновим принципом за допомогою пошукової системи tree view, рух по пошуковій системі здійснюється через double click, а об'єкти системи та послідовність їх вибору в залежності від процедури вказуються зліва на нижній панелі вікна АРМГ.

Блок Нормативи складається з підблоку Гідрологія та підблоку Сніг, Метео, Агро (рис. 2.17) і вміщує нормативно-довідкові дані про басейни, річки, станції, пости, багаторічні параметри гідрологічного, метеорологічного режиму, снігового покриву, допоміжні таблиці для розкодування і представлення даних тощо.

Таблиця ЦГМ/ГМО вміщує перелік організацій гідрометслужби, які мають у своєму підпорядкуванні гідрологічні пости, а таблиці Нормативів включають відомості про багаторічні характеристики водного режиму річок у створах постів. Наповнення цих таблиць річками і постами формується автоматично з нормативних таблиць Ріки, Пости. Вносити нові об'єкти (видаляти існуючі) у ці таблиці не можна. Через вибір на tree view можна відобразити і працювати з усім басейном, з вибраною річкою басейну або з вибраним постом на річці басейну. Сортування постів на річці здійснюється за індексом.

|                                                                                                    | Каталоги, нормативи - [Басейни]                                                                                                    | Каталоги, нормативи                                                                                                    |                   |
|----------------------------------------------------------------------------------------------------|----------------------------------------------------------------------------------------------------|----------------------------------------------------------------------------------------------------|-------------------|
|                                                                                                    | З'єднання з БД   Гідрологія   Сніг, Метео, Агро-<br>Вікна Допомога                                                                                                    | З'єднання з БД Гідрологія  <br>Chir, Meteo, Arpo<br>Допомога                                                                                                    |                   |
| Басейни<br>Fŀ<br>⊞- Дніпро<br>i∓- Cox<br>Прип'ять<br>Десна<br>田<br>Дніпровськ<br>Середній Д<br>田<br>Сіверський<br>Приазов'я<br>田<br><b>Э. Дністер</b><br>Прчт, Сирет<br>Річки Зака<br>ஈ<br>Західний Б<br>$\overline{+}$<br>⊞⊢Південний<br>Крим<br>Ŧ<br>⊞-Сан<br>⊞∙ Дунай | ◆ Басейни<br>Річки<br>Пости<br>ЦГМ / ГМО<br>Рівні води над "0" поста (гірські річки)<br>Рівні води над "0" поста (рівнинні річки)<br>Середньомісячна водність річок<br>Характеристика весняного водопілля<br>Показники небезпечності гідрологичних явищ<br>Передпаводкові рівні<br>Початковий інформаційний рівень<br>Початок водопілля на ріках<br>Рівні та об'єми водосховищ<br>Службова таблиця для КН-15<br>Службова таблиця для бюлетеня<br>Рівні води за місяць для бюлетеня<br>Рівні води водосховищ в мБС (щорічні дані)<br>Елементи гідрорежиму (паводки, щорічні дані)<br>Елементи гідрорежиму річок (весняне водопілля, щорічні дані)<br><del>подстави оз</del><br>14<br>Крим<br>15<br>Сан<br>16<br>Дчнай | Басейни<br>Станції, пости<br>Належність станцій, постів басейнам<br>Норми снігового покриву<br>Басейни<br>冃<br>Норми опадів, температури (декадні)<br>⊞- Дніпро<br>Cox<br>中<br>Прип'ять<br>Лесна<br>Дніпровський каскад<br>Середній Дніпро<br>Сіверський Донець<br>Приазов'я<br>Дністер<br>Прчт, Сирет<br>Річки Закарпаття<br>Західний Буг<br>Південний Бчг<br>Крим<br>Ĥ.<br>Сан<br>厈<br><b>⊕- Дчнай</b><br>⊟-Басейни<br>Дніпро до Смоленська<br>Березина до Бобрчйська<br>Дніпро до Річиці | Басейни<br>Пункти |
|                                                                                                    |                                                                                                    | Сож до Гомеля<br>Лніпро до Лоєва                                                                                                    |                   |

Рисунок 2.17 - Блок Нормативи та його під блоки

В АРМ виконується наповнення таблиць також за такими показниками:

- рівні води в см над «0» поста (гірські річки) – середній, найвищий та найнижчий за рік рівень води за період спостережень, дати їх спостереження, які вибираються з опублікованих у відповідному останньому Гідрологічному щорічнику. Для гірських річок всі порівняння поточних рівнів виконуються за даними нормативної таблиці, незалежно від періоду року і фази водного режиму;

- середньомісячна водність річок – вміщує відомості про середні за період спостережень місячні і річні витрати води в м<sup>3</sup>/с по всіх постах;

**-** характеристика весняного водопілля (середні, максимальні і мінімальні витрати води  $(M^3/c)$ , середні багаторічні строки формування максимуму, середні багаторічні об'єми весняного водопілля (V<sub>сер</sub> млн.м<sup>3</sup>), середні багаторічні дати початку (Дата пп) і завершення водопілля (Дата кп), середня за багаторіччя тривалість водопілля Т (дні);

**-** показники небезпечності гідрологічних явищ.

#### 2.2.3 Автоматизоване робоче місце агрометеоролога (АРМА)

Автоматизоване робоче місце агрометеоролога (АРМА), як і АРМ синоптика та гідролога є спеціалізованим програмним комплексом, розробленим з метою автоматизації роботи по збору, кодування, обробки, систематизації, перетворення і розкодуванню метеорологічної інформації й інформації про стан сільськогосподарських культур у зв'язку з поточними і нормативними показниками агрометеорологічних умов.

Формування бази даних має загальні риси баз даних АРМ синоптика та гідролога, але містить й певні особливості, які визначаються специфікою агрометеорологічних спостережень: періодичністю, способами обробки, які базуються на встановлених зв'язках між показниками стану рослин (датами та тривалістю фенологічних фаз різних рослин, впливу режиму світла, температури та вологості повітря і грунту на різних висотах і глибинах грунту, особливості підрахунку середніх величин та їх сум, методів оцінки тепло- і вологозабезпеченості).

Особлива увага надається небезпечним для різних сільськогосподарських культур умовам: морозо- та заморозконебезпечності, посушливості, які визначаються за різними методами і дозволяють визначати оцінку стану культур.

АРМ агрометеоролога забезпечує:

- отримання із сервера зв'язку первинної щоденної й декадної інформації агрометеорологічних станцій у коді КН-21 з наступною її первинною обробкою, перевіркою та редагуванням на екрані АРМ;

- формування баз даних спостережень по усім агрометеорологічним станціям, сільськогосподарським культурам і дослідним ділянках; мінімальний строк збереження баз даних складає 5 років з наступною архівацією бази даних;

- поточної роботи з базою даних, спрямованої на узагальнення агрометеорологічної інформації за різні проміжки часу (декада, місяць, сзон, вегетаційний період) та по території (дослідні ділянки, агрометеорологічні станції, адміністративні райони і області, природні зони);

- порівняння агрометеорологічної інформації за поточний рік з будь-яким роком і з середньобагаторічною інформацією (нормативною інформацією);

- складання агрометеорологічних прогнозів стану культур, строків наступу їх фенологічних фаз, теплозабезпеченості й вологозабезпеченості, формування врожайності, умов перезимівлі озимих і багаторічних культур;

- візуалізації агрометеорологічної інформації, що міститься у базі даних, шляхом складання карт, таблиць і рисунків, які відбивають просторовий і часовий розподіл агрометеорологічних показників;

- складання і друку різноманітних таблиць, рисунків і карт на запит споживачів агрометеорологічної інформації (керівних органів різного рангу, наукових і проектних установ, агрохолдингів, фермерів);

- збереження у базі даних поточної, розрахованої та узагальненої агрометеорологічної інформації .

Формування і наповнення таблиць виконується за прикладом таблиць в АРМ синоптика і гідролога і містить поточну і режимну інформацію та інформацію про агрометеорологічні властивості сільськогосподарських культур, які містять інформацію про оптимальні і критичні величини вимог сільськогосподарських культур, за якими проводяться агрометеорологічні спостереження, до режиму температур і вологи повітря та грунту.

Візуалізація результатів здійснюється за агрометеорологічною інформацією аналогічно до представлених вище в АРМ синоптика і гідролога таблицях і рисунках, в т.ч., картах.

### 2.2.3.1 Бази даних АРМА

Робота в АРМА здійснюється з інформацією, яка знаходиться в базі даних: запис, редагування, обробка. База даних формується в стандартному форматі баз типу Paradox 7.5. Для обробки даних цієї бази (в тому числі в мережевому режимі SQL запитів) застосовується стандартний набір функцій керівництва базами даних типу BDE 5.1. База даних містить чотири зв'язаних між собою індексовані таблиці річної інформації по всім станціям спостережень. 1 січня нового року АРМА створює нові таблиці поточного року, в які записують інформацію декадних телеграм при їх декодуванні. Таблиці минулих років зберігаються в базі даних і їх можна запросити для перегляду, проте внесення правок заборонене.

Кожна таблиця зберігається у базі даних в двох файлах: інформаційного, з розширенням .db і індексного (або ключового) з розширенням .px. Імена таблиць містять ознаку виду інформації і роки складання таблиць:

AsnpYYYY.db (.px) - синоптична декадна інформація (розділ 111 КН-21);

AfnlYYYY.db (.px) – фенологічна інформація (розділ 222 зони 92 і 93КН-21);

AsumYYYY.db (.px) – «літня» інформація (розділ 222 зони 94 КН-21);

AwinYYYY.db (.px)- «зимова» інформація (розділ 222 95 КН-21).

Тут YYYY – цифри року конкретної інформації. Наприклад, уся фенологічна інформація по усім станціям спостережень за всі декади 2000 року буде записана в таблицю такого вигляду: Afnl2000.db – інформаційний файл і AfnlYYYY.px – індексний файл.

В АРМА самостійно не працюють з файлом синоптичної інформації AsnpYYYY.db (.px) і для використання він записується в АРМА на другому сервері під псевдонімом (аліасом). Робота з цим файлом полягає у перевірці дат і часу з наступним використанням інформації. Далі наводиться опис усіх параметрів полів таблиць.

2.2.3.2 Елементи управління роботою АРМА

Після виводу на екран основного вікна системи оператор вказує вид інформації і час (рис. 2.18).

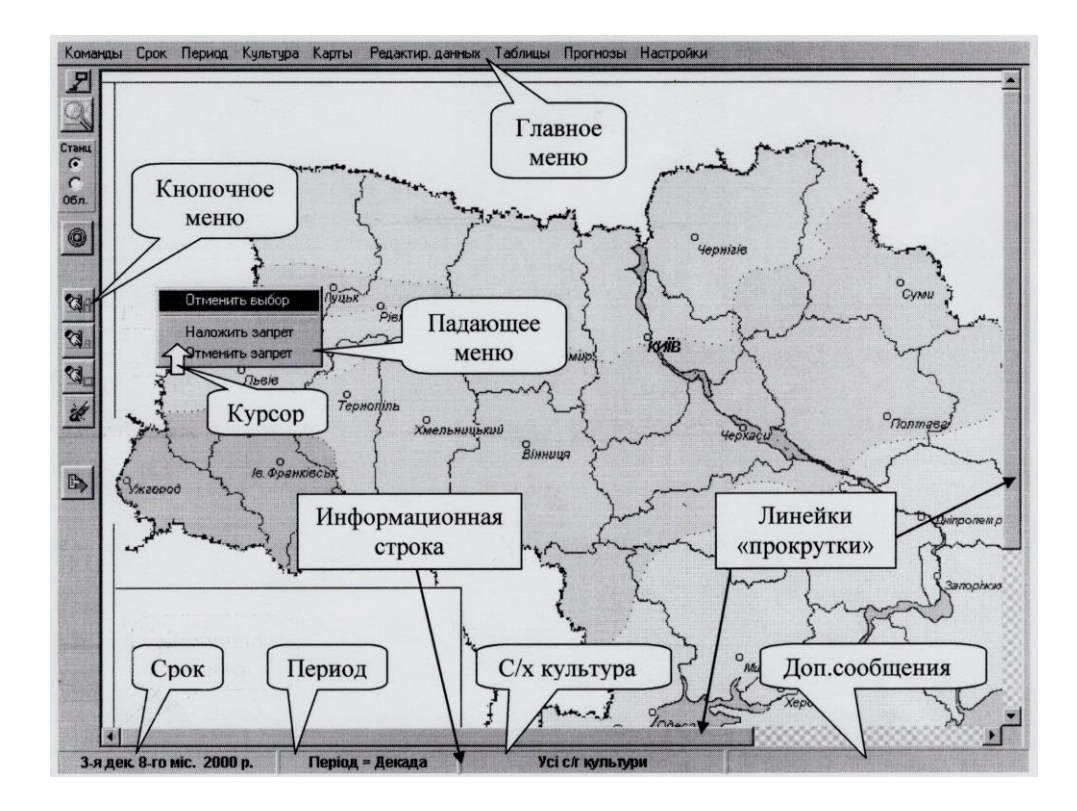

Рисунок 2.18 - Загальний вигляд меню

Для управління роботою є різні елементи управління, які виводяться на екран постійно або після спеціального запиту: головне меню системи; кнопкове меню; падаюче меню, яке викликається після підведення курсору натисканням кнопки «мишки»; додаткові вікна виводу певної інформації.

Далі виконуються певні команди: редагування і перевірка вхідних телеграм декадної та добових телеграм агрометеорологічної інформації, робота з картами, друк даних, закінчення роботи (рис. 2.19).

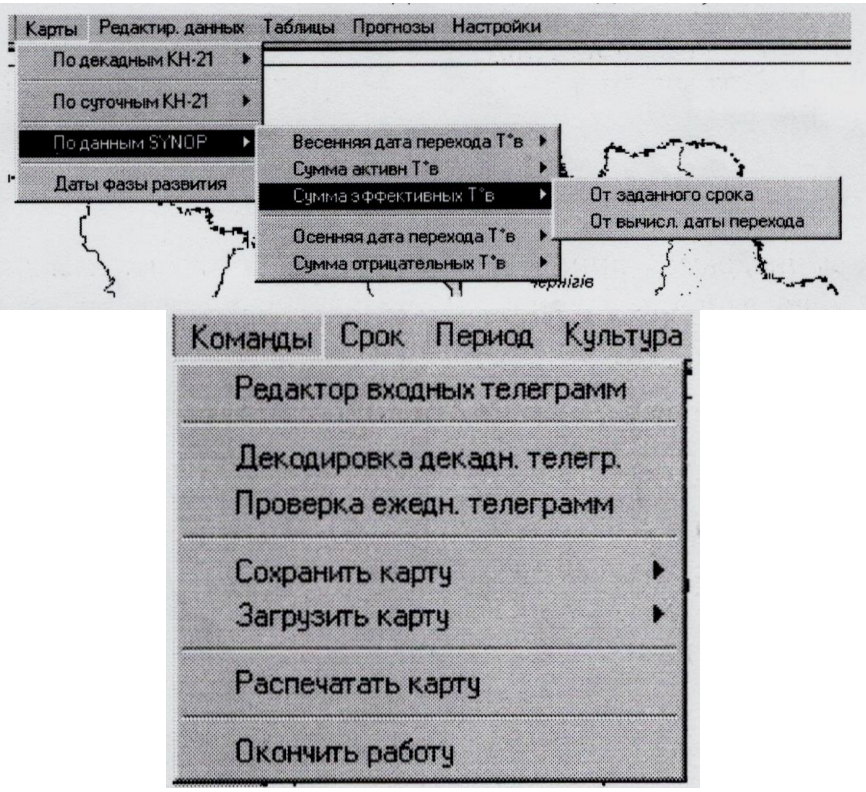

Рисунок 2.19 - Команди роботи з АРМА

## **Питання для самоперевірки**

1. Які програмні комплекси застосовуються в оперативній гідрометеорології України та інших країнах?

2. Що являють собою автоматичні робочі місця (АРМ)?

3. Назвати складові АРМ

4. Назвати окремі програмні модулі.

5. За яким принципом здійснюються стандартні запити до бази даних?

6. За якими методами складаються ГІС-карти в АРМ?

7. Яку інформацію можна відобразити на ГІС-картах за допомогою процедур АРМ?

8. У якому вигляді здійснюється просторове представлення гідрометеорологічної інформації в АРМ?

9. Назвати найбільш успішний програмний комплекс, який використовується в авіаційній метеорології.

10. Назвати відомі Вам автоматизовані комплекси, за якими здійснюються мезомасштабні дослідження в авіаційній та синоптичній метеорології.

11. На роботу з якими прогностичними даними налаштована сучасна конфігурація АРМ-синоптик?

12. Які глобальні синоптичної прогностичні моделі мають найбільше застосування?

13. Вказати завчасність, горизонтальну і вертикальну роздільність глобальної синоптичної прогностичної моделі UM.

14. Вказати завчасність, горизонтальну і вертикальну роздільність глобальної синоптичної прогностичної моделі NAVGEM.

15. Вказати завчасність, горизонтальну і вертикальну роздільність глобальної синоптичної прогностичної моделі GES.

16. Які показники визначаються за допомогою цих моделей?

17. Яку інформацію можна отримати за допомогою цих моделей в АРМ синоптика?

18. Назвати особливості складання аерологічних діаграм (АД) в АРМсиноптик.

19. Де розроблено автоматизоване робоче місце гідролога (АРМ-гідролог)? 20. Що являє собою автоматизоване робоче місце гідролога (АРМгідролог)?

21. Назвати складові автоматизованого робочого місця гідролога (АРМгідролог).

22. Яку інформацію в АРМ –гідролога вміщує таблиця ЦГМ/ГМО?

23. Яку інформацію АРМ-гідролога вміщує таблиця «Нормативи»?

24. За допомогою якої функції меню в АРМ-гідролога активізується інформація?

25. За якою процедурою відбувається в АРМ-гідролог запуск програми внесення щоденних даних?

26. За якою процедурою відбувається в АРМ-гідролог запуск програми обробки щоденних даних?

27. В якій програмі складаються карти в АРМ-гідролога?

28. Назвати складові автоматизованого робочого місця агрометеоролога (АРМА).

29. Яку інформацію в АРМ –агрометеоролога вміщує таблиця ЦГМ/ГМО?

30. Яку інформацію АРМ-агрометеоролога вміщує таблиця «Нормативи»?

31. Особливості формування таблиць в АРМ агрометеоролога?

32. В якій програмі складаються карти в АРМ-агрометеоролога?

# **3 ГЕОІНФОРМАЦІЙНІ ТЕХНОЛОГІЇ**

# **3.1 Визначення термінів «Інформація», «Інформатика» і «Геоінформатика»**

Термін «інформатика» був введений на початку 60-х років. У французькій мові цей термін розглядається як informatique, а в англійській – як словосполучення computer science (комп'ютерна наука). Тобто термін «інформатика» містить два слова - «інформація» і «автоматика» і має значення як «автоматична робота з інформацією». В теперішній час під цим терміном розуміють лише «автоматизовану» роботу з інформацією (поєднання функцій людини і технічного пристрою).

За різних підходів до визначення поняття, термін «Інформатика» позначає фундаментальну природничу науку, яка спрямована на здійснення за допомогою автоматизованих засобів доцільної обробки інформації, яка є комплексом знань, фактів, відомостей, даних у різних галузях людської діяльності, тобто це наука про засоби, методи і способи збору, обміну, збереження й обробки інформації.

Термін «Інформація» за Степановим пропонується розглядати як комплекс знань і фактів (зведень, даних), що використовуються у різних галузях людської діяльності.

За аналогією з трактування поняття «інформатика» термін «геоінформатика» пропонується розглядати як засоби, методи і способи збору, обміну, збереження й обробки інформації про Землю ( префікс «гео»).

Відповідно до Галузевого стандарту «Геоінформатика» – науковотехнічний комплекс, що поєднує однойменну галузь наукового знання, технологію і прикладну (виробничу) діяльність, пов'язаних зі збором, збереженням, обробкою і представленням просторових (географічних) даних, а також із проектуванням, створенням і експлуатацією ГІС. У більш вузькому сенсі, як «однойменна галузь наукового знання», геоінформатика уявляється як міждисциплінарна наука про засоби, методи і способи збору, обміну, збереження й обробки просторової (чи просторово-координованої) інформації.

Практичне втілення геоінформатика отримала, в першу чергу, в географічних інформаційних (геоінформаційних) системах – ГІС.

Настільки, що поняття «геоінформаційні технології» і «ГІС-технології» часто розглядаються як ідентичні. Хоча це, звичайно, не так, оскільки поняття геоінформатика ширше, ніж ГІС і включає також інші технології роботи з просторовими даними, зокрема, обробку даних дистанційного зондування Землі, GPS технології тощо.

# **3.2 Геоінформаційні системи і їх відмінність від інших інформаційних систем**

В даний час існує велика кількість визначень географічних інформаційних систем, які мають як багато спільного, так і досить істотні розходження. При цьому вони характеризуються різним ступенем повноти. Огляд відомих характеристик наведений, зокрема, у роботах Тікунова (1991); Кошкарьова і Тікунова (1993) та Світличного й ін. (1997). Найбільш відомими із них є:

- інформаційна система, яка може забезпечити введення, маніпулювання й аналіз географічно визначених даних для підтримки прийняття рішень (Vitec et al., 1984);

- реалізоване за допомогою автоматизованих засобів (ЕОМ) сховище системи знань про територіальний аспект взаємодії природи і суспільства, а також програмного забезпечення, що моделює функції пошуку, уведення, моделювання й ін. (Трофимов, Панасюк, 1984);

- набір засобів для збору, збереження, пошуку, трансформації і відображення даних про навколишній світ з визначеною метою (Burrough, 1986);

- інформаційна система, призначена для роботи з просторовими або географічними, координатами (Star, Estes, 1990);

- сукупність апаратних, програмних засобів і процедур, призначених для забезпечення введення, керування, обробки, аналізу, моделювання і відображення просторово координованих даних для вирішення складних проблем планування і керування (NCGIA ..., 1987);

апаратно-програмний людино-машинний комплекс, який забезпечує збір, обробку, відображення і поширення просторовокоординованих даних, інтеграцію даних і знань про територію для ефективного використання при вирішенні наукових і прикладних географічних задач, пов'язаних з інвентаризацією, аналізом,

моделюванням, прогнозуванням і керуванням навколишнім середовищем і територіальною організацією суспільства:

- науково-технічні комплекси автоматизованого збору, систематизації, переробки і представлення (видачі) геоінформації в новій якості з умовою надбання знань про досліджувані просторові системи.

- сукупність технічних, програмних і інформаційних засобів, які забезпечують уведення, збереження, обробку, математико-картографічне моделювання й наочне інтегроване представлення географічних і співвіднесених з ними атрибутивних даних для рішення проблем територіального планування і керування.

Спільним для усіх визначень ГІС є те, що ГІС - це інформаційна система, тобто «система обробки даних, яка має засоби накопичення, збереження, відновлення, пошуку і видачі даних». Ця інформаційна система відноситься до категорії автоматизованих інформаційних систем, які використовують ЕОМ на всіх етапах обробки інформації. ЕОМ (комп'ютер) є обов'язковим приладом і основою геоінформаційної технології. А також ця інформаційна система здатна обробляти просторову (просторово-розподілену, просторово-координовану) інформацію.

Найбільш доцільно розглядати визначення геоінформаційних систем як інтегрованої сукупності апаратних, програмних і інформаційних засобів, що забезпечують уведення, збереження, обробку, аналіз і відображення (представлення) просторово-координованих даних.

Відмінною рисою географічних інформаційних систем є наявність у їхньому складі специфічних методів аналізу просторових даних, які у сукупності з засобами уведення, збереження, маніпулювання та представлення просторово-координованої інформації складають основу технології географічних інформаційних систем або ГІС-технології. Саме наявність сукупності здатних генерувати нове знання специфічних методів аналізу з використанням як просторових, так і непросторових атрибутів, і визначає головну відмінність ГІС-технології від технологій, наприклад, автоматизованого картографування чи систем автоматизованого проектування (так званих СADовських систем).

Необхідно зазначити, що визначення "географічна" у назві географічних інформаційних систем є синонімом просторовості інформації, що підтверджується аналізом історії розвитку і сучасних галузей застосування ГІС-технологій, які охоплюють крім географічних

наук кадастр, інженерні дослідження і проектування, транспорт, зв'язок, комерцію, державне управління тощо.

## **3.3 Етапи розвитку геоінформаційних технологій**

Першою геоінформаційною системою у світі, яка реально працює, вважається Канадська ГІС (CGIS) (ГІС Канадської геологічної служби), розроблена у 1960 р. Однак географічні інформаційні системи, які здатні реалізовувати сучасні функції, безумовно, зі спрямуванням на технічний і технологічний рівні, з'явилися у 80-х роках минулого сторіччя. Період з 60-х по 80-ті роки доцільно розглядати як період розвитку геоінформаційних технологій.

Можна виділити такі етапи розвитку ГІС-технологій:

60-і роки: розробка перших комп'ютерних систем просторового аналізу й автоматизованого картографування - програм автоматизованого картографування й аналізу просторових даних Лабораторії комп'ютерної графіки Гарвардського університету (під керівництвом Говарда Фішера) - SYMAP (Synagraphic Mapping System, 1963 p.), GRID, IMGRID, CALFORM, а також розробок інших авторів.

Кінець 60-х - 70-і роки*:* удосконалювання методів просторового, в тому числі статистичного, аналізу й технологій кодування і представлення даних. Виконана розробка теоретичних основ геостатистики (Ж.Матерон), DIMЕ-структури (векторної топологічної структури просторових даних, 1968 р.), технології графічного вираження тривимірних зображень тощо.

Кінець 70-х – 80-і роки: розробка комерційних ГІС-пакетів, орієнтованих як на можливості потужних ЕОМ, так і 16-ти бітових міні- і мікро-ЕОМ, розвиток техніки і технології уведення, збереження, обробки, аналізу й представлення просторово-розподілених даних, удосконалення засобів друку (поява плотерів, струминних і лазерних принтерів), створення комерційних ГІС-пакетів ARC/INFO, MGE, Idrisi, MapInfo, проведення на регулярній основі європейських (EGIS) й всесвітніх конференцій з ГІС, випуск міжнародних періодичних видань, присвячених ГІС (GIS Europe, GIS Word, GIM тощо), масова інстоляція ГІС-пакетів і розробка геоінформаційних систем різного рівня.

90-і роки – початок ХХ сторіччя: ГІС-технологія в розвинутих країнах стає повсюдно використовуваною технологією обробки, аналізу і

представлення просторово-координованої інформації при вирішенні різних завдань в географії, геології, екології, особливо при виконанні великих міждисциплінарних проектів, містобудівному плануванні, на транспорті, в кадастровій діяльності, регіональному плануванні, управлінні та багатьох інших сферах людської діяльності. Відзначається прогрес апаратних засобів, постійне відновлення і модернізація відомих комерційних ГІСпакетів та поява нових. Помітна тенденція зміщення центру активності з метою освоєння та впровадження геоінформаційних технологій в країни Східної Європи.

Геоінформаційні технології в Україні отримали розвиток з початку 90-х років. Серед позитивних особливостей, що характеризують сучасний стан застосування геоінформаційних технологій в країні, необхідно відзначити такі: створення ГІС-асоціації в 1997 р. й Асоціації геоінформатиків України в 2003 р. Щороку проводяться Форуми ГІСасоціації України, конференції користувачів продуктів фірми ESRI, періодичне проведення тематичних конференцій.

Відзначається також формування в державних установах й організаціях груп фахівців, які працюють по застосуванню ГІС у різних сферах людської діяльності, зокрема, у Державному проектному інституті Діпромісто, Київ, в Науково-дослідному інституті геодезії і картографії, м. Київ, в Управлінні земельних ресурсів Одеської обладміністрації, в Одеському національному університеті ім. І.І. Мечникова, Національній гірській академії, м. Дніпро, Харківському технічному університеті радіоелектроніки тощо та поява комерційних фірм, компаній, які спеціалізуються на використанні геоінформаційних технологій («Інтелектуальні системи, ГЕО», Київ; «Інститут передових технологій», Київ; «ECOMM», Київ; «Високі технології», Одеса й ін.).

Треба також відзначити розробку спеціалізованих геоінформаційних пакетів «Рельєф-процесор» й «ОКО», створення комп'ютерного Атласу України (пілотної версії комп'ютерного Національного Атласу України Інститутом географії НАН України і компанією «Інтелектуальні системи, ГЕО». В останні два десятиріччя введено курси з ГІС та геоінформаційних технологій в програми підготовки фахівців природознавчих і екологічних спеціальностей в багатьох вищих навчальних закладах країни, а також відкриття в деяких з них курсів підготовки фахівців в галузі геоінформаційних систем і технологій (в Університеті «Львівська політехніка» в рамках спеціальності картографія, в Одеському

національному університеті ім. І.І. Мечникова – в рамках спеціальності географія, в Одеському державному екологічному університеті – в рамках спеціальності «Інформаційні технології», в Національній гірській академії України – за фахом «Геоінформаційні системи і технології»). До факторів, які стримують розвиток геоінформаційних технологій, відносяться низький комп'ютеризації в країні і відсутність у достатній кількості відповідних фахівців.

#### **Питання для самоперевірки**

1. Дати визначення терміну «інформація».

2. Дати визначення терміну «інформатика».

3. Дати визначення терміну «геоінформатика».

4. Назвати відмінність «географічні інформаційні системи» від інших інформаційних систем.

5. Які дії виконують із застосуванням географічних інформаційних технологій.

6. Назвати етапи розвитку технології географічних інформаційних систем в світі.

7. Назвати заклади в Україні, де застосовують геоінформаційні технології.

8. Назвати навчальні заклади в Україні, де вивчають геоінформаційні технології.

# **4 СТРУКТУРА І ФУНКЦІЇ ГІС**

Геоінформаційна система складається з таких частин: апаратний комплекс, програмний комплекс і інформаційний блок та має аналітичні можливості. Процедури просторово-часового аналізу і моделювання реалізовані програмними засобами, однак, через важливість цієї складової, представляється доцільним виділяти також, як четвертий компонент ГІС, блок аналізу.

#### **4.1 Апаратний комплекс**

Апаратний комплекс ГІС складається з електронно-обчислювальної машини (ЕОМ) чи комп'ютера, пристроїв уведення і виводу.

Комп'ютер. Як ЕОМ зазвичай використовується робоча станція або персональний комп'ютер. Вибір апаратної платформи і її характеристик (об'єм твердого диска (HDD), ємність оперативної пам'яті (RAM) і швидкодії визначаються обсягом бази даних, характером розв'язуваних на основі ГІС задач і програмним забезпеченням. Могутні професійні ГІСпакети звичайно запускаються на робочих станціях, а «настільні» (desktop) інструментальні ГІС - на персональних комп'ютерах. Однак в останні роки унаслідок колосального прогресу апаратних засобів відзначається зближення характеристик персональних комп'ютерів і робочих станцій. На початку другого тисячоліття персональний комп'ютер Pentium 4 має характеристики, які істотно переважають відповідні характеристики робочих станцій.

Пристрої уведення даних:

а) пристрій ручного уведення – дигитайзер (планшет, сколка, таблет), пристрій і маніпулятор;

б) пристрій автоматичного і напівавтоматичного уведення інформації – сканери, що зчитують із заданим просторовим дозволом (до 300 точек на дюйм, а в кращих моделях існує можливість – до 2400 тчк/дюйм) усе поле карти чи аерофотознімка і перетворюють зображення в графічний растровий файл. Для перетворення використовуються програми - векторизатори. Сканери поділяються на ручні, планшетні і барабанні (чи рулонні), які можуть мати розмір робочого поля від 12'' на 12'' до 32'' на кілька метрів для рулонних сканерів;

в) прилади системи глобального позиціонування (GPS) і електронні теодоліти*.*

Пристрої виводу і представлення інформації:

а) монітори стандарту SVGA з робочим дозволом 800х600, 1024х768, 1280х1024х, 1600х1200, 1920х1440;

б) принтери – матричні (звичайно не використовуються для виводу просторової інформації), струминні (300-600 dpi, а у кращих моделей – до 1200 dpi, із широким вибором розмірів від А4 до А0 і варіантів кольору (до 1.6 млн.) та лазерні з дозволом до 1200 dpi і високою швидкодією, але розміром до А3);

в) плотери планшетні і рулонні з розміром від А4 до А0.

### **4.2 Програмний комплекс**

Під програмним комплексом розуміють сукупність інтегрованих програмних модулів, які забезпечують реалізацію основних функцій ГІС. У загальному випадку виділяють шість базових модулів:

- введення і верифікації даних;

- збереження і маніпулювання даними;

- перетворення систем координат і трансформації картографічних проекцій;

аналізу і моделювання;

- виводу і представлення даних;
- взаємодії з користувачем.

Найбільш популярними у світі є такі комерційні ГІС-пакети.

Пакет MapInfo Professional, розробник Mapping Information Systems Corporation (США, Нью Йорк) – «настільна» інструментальна ГІС, світовий лідер серед програмного ГІС-забезпечення даного класу. Завдяки можливостям по підготовці високоякісних карт, пакет носить неофіційну назву «настільна система автоматизованого картографування». Проте набір функцій просторового аналізу обмежений. Пакет повністю сумісний з офісним пакетом фірми Microsoft, завдяки чому цей пакет використовується для статистичного аналізу просторових даних, а також створення кадастрових систем.

Пакет ARC/INFO, розробник – комерційна фірма з назвою Environmental System Research Institute (Інститут досліджень систем

навколишнього середовища) (ESRI Inc.) (США, Каліфорнія). Це потужний просторового аналізу і моделювання, що відноситься до класу професійних інструментальних ГІС. Він запускаються на робочих станціях і великих комп'ютерах (серверах) під операційними системами UNIX чи Windows NT.

Пакети ArcView GIS і ArcGIS, розробник - фірма ESRI (США, Каліфорнія) – «настільні» інструментальні ГІС.

Пакет IDRISI, розробник - Університет Кларка (США, Массачусетс) – система просторового аналізу растрової інформації, що відноситься до класу «настільних» інструментальних ГІС. Характеризується розвинутими аналітичними можливостями.

Пакет MGE, розробник - фірма INTERGRAPH (США) – могутній професійний пакет, який запускається на робочих станціях і великих комп'ютерах під операційними системами UNIX і Windows NT. Найбільше застосування має при складанні кадастрових систем. Володіє розвинутими аналітичними можливостями.

Пакет GeoMedia Professional, розробник - фірма INTERGRAPH (США) – ГІС-пакет нового покоління. Для нього характерна інтеграція графічних елементів і атрибутивних даних. Важливою перевагою пакету є його здатність працювати з різними форматами даних, у тому числі пакетів MGE, ARC/INFO, ArcView GIS. Відноситься до інструментальних ГІС «настільного» типу.

Пакет PCRaster розроблений на кафедрі фізичної географії Університету м.Утрехту, Нідерланди. Пакет є растровою системою просторового аналізу і моделювання та характеризується розвинутими аналітичними можливостями.

Пакет GeoGraph/GeoDraw розроблений у Центрі геоінформаційних досліджень Інституту Географії РАН (Росія). Являє собою настільну інструментальну ГІС з досить обмеженими аналітичними можливостями (модуль GeoGraph) і систему уведення цифрових векторних даних, їхнього редагування і конвертації (модуль GeoDraw).

Пакет Relief-рrocessor, розроблений у Харківському державному (нині національний) університеті. Створений для аналізу рельєфу на основі побудови цифрових моделей рельєфу з використанням спеціально розробленої мови опису рельєфу (МОР). Пізніше був доповнений аналітичними модулями, що істотно розширили діапазон його можливого застосування.

Пакет ОКО, розроблений в ОАО «Геобіономика» і є інструментальною ГІС настільного типу.

### **4.3 Інформаційний блок та блок аналізу**

Інформаційний блок геоінформаційних систем включає просторовокоординовану інформацію у вигляді сукупності електронних (цифрових) карт однорідних просторових даних («шарів», «тем») і цифро-буквену (атрибутивну) інформацію. Просторові дані складають основу геоінформаційної системи, визначають можливість просторового та просторово-часового аналізу і моделювання природних, природногосподарських або соціально-економічних територіальних систем у межах досліджуваної території.

Способи формалізації просторових даних, прийоми маніпулювання ними, а також методи просторового аналізу і моделювання складають основу технології географічних інформаційних систем. Атрибутивні дані, по-перше, представлені цифро-буквеною інформацією, яка розкриває зміст карт, тобто інформацією, що звичайно міститься в легенді традиційних карт. Це так звані «зовнішні» атрибути. У ГІС завжди маються і «внутрішні» атрибути, до яких відносять ідентифікатори масивів однорідних даних, опис топології просторових об'єктів тощо.

Треба відмітити, що у геоінформаційних системах, особливо, інформаційно-довідкового характеру, можуть міститися великі масиви даних, прив'язані до визначених картографічних об'єктів. Це можуть бути дані спостережень на пунктах моніторингових мереж, характеристики фізичних, хімічних і інших властивостей ґрунтів, характеристики інженерних мереж, правові і фінансові документи на об'єкти нерухомості тощо.

Управління просторовими даними здійснюється спеціальними програмними модулями, що входять до складу багатьох сучасних комерційних ГІС-пакетів. Для управління атрибутивними даними в рамках ГІС звичайно використовують стандартні СУБД (Системи Управління Базами Даних), засновані на реляційній моделі даних, такі як ORACLE, PARADOX, Microsoft Access, INFORMIX, INGRESS і ін.

Блок аналізу містить певний набір методів просторового аналізу, реалізованих програмними засобами ГІС. З огляду на останню обставину,

при характеристиці структури геоінформаційних систем іноді цей блок не виділяють у самостійну структурну одиницю. Однак, з огляду на винятково важливу роль аналітичних можливостей ГІС у виконанні ними їх функцій, а також дуже широкий арсенал цих можливостей.

### **4.4 Функції й області застосування ГІС**

Умовно функції ГІС можна розділити на п'ять груп, з яких перші три відносяться до традиційних, а останні дві – до нових, які розвинулися в останнє десятиліття.

1. Інформаційно-довідкова – створення і ведення банків просторово-координованої інформації, у тому числі для створення:

- цифрових (електронних) атласів (перший комерційний проект – Цифровий атлас світу, Цифровий атлас Великобританії, Цифрова карта світу (Digital Chart of the Word) масштабу 1:1 000 000, розроблена Картографічним агенством Міністерства оборони США у 1992 р і т.д і, нарешті, – електронна версія Національного атласу України, розроблена Інститутом географії НАН України і фірмою «Інтелектуальні Системи, Гео», Київ у 2000 р.;

- створення і ведення банків даних систем моніторингу - Глобальний ресурсний інформаційний банк даних (GRID), створений під егідою ООН в 1987-1990 р.р., Геоінформаційна система країн Європейського Співтовариства CORINE, розроблена в 1985-1990 р.р.;

створення й експлуатація кадастрових систем, у першу чергу автоматизованих земельних інформаційних систем (АЗІС) чи Land Information Systems (LIS) і муніципальних (або міських) автоматизованих інформаційних систем (МАІС), а також просторово-розподілених автоматизованих інформаційних систем водного і лісового кадастрів, кадастрів нерухомості тощо. Програмне забезпечення роботи з просторовими даними в цих кадастрових системах складають програмні ГІС-пакети ARC/INFO, ArcView і ін. фірми ESRI, MGE фірми Intergraph, MapInfo (США), SICAD фірми Siemens-Nixdorf (Німеччина), ILWIS розробки ITC (Нідерланди) і ін.

2. Автоматизованого картографування – створення високоякісних загальногеографічних і тематичних карт, що задовольняють сучасним вимогам. Прикладом є діяльність в Україні Інституту передових

технологій (м. Київ) по підготовці і публікації навчальних географічних і історичних атласів території України, також Молдови і Росії на основі можливостей ГІС-пакета ArcView GIS 3.2.

3. Просторового аналізу і моделювання природних, природногосподарських та соціально-економічних територіальних систем, що ґрунтується на унікальних можливостях, наданих картографічною алгеброю, геостатистикою і мережним аналізом, які складають основу аналітичних блоків сучасних інструментальних ГІС з розвинутими аналітичними можливостями.

4. Моделювання процесів у природних, природно-господарських і соціально-економічних територіальних системах. Прикладами є сучасні просторово-розподілені моделі поверхневого стоку, змиву ґрунту та транспорту схилових і руслових наносів, різного роду забруднювачів, зокрема, LISEM, Csredis (Нідерланди), WEPP (США).

5. Створення просторових систем підтримки прийняття рішень (СППР) у плануванні, проектуванні та управлінні. Найбільш активно цей напрямок в Україні розвивається у містобудівному плануванні і проектуванні. Хоча діапазон прикладів тут може бути дуже широким, якщо тільки не підходити занадто строго до визначення поняття "система підтримки прийняття рішень", що повинна включати:

- програмно-організовані банки просторової й атрибутивної інформації;

- базу знань, що складається з блоку аналізу і моделювання, який містить набір моделей просторового аналізу і просторово-часового моделювання, а також довідково-інформаційний блок, який містить формалізовану довідково-нормативну базу по розглянутій проблемі;

- блок технологій штучного інтелекту, який забезпечує механізм формального логічного висновку й ухвалення рішення на основі інформації, що міститься в базі даних, довідково-інформаційному блоці і результатах просторово-часового аналізу і моделювання;

- інтерфейс користувача.

У багатьох випадках у якості СППР розглядаються інтегровані комп'ютерні системи, що містять систему програмно-реалізованих моделей, банк довідкової інформації і банк даних. Аналіз же й оцінка результатів моделювання робиться поза системою кваліфікованим експертом чи групою експертів. Такою є, наприклад, система оптимізації використання ерозійно-небезпечних земель «Агроландшафт», розроблена

на кафедрі фізичної географії і природокористування Одеського державного (нині національного) університету ім.І.І. Мечникова у 1992 р.

## **Питання для самоперевірки**

- 1. Що називається структурою географічних інформаційних систем?
- 2. Назвати складові географічних інформаційних систем.
- 3. Дати визначення апаратному комплексу ГІС.
- 4. Призначення програмного комплексу ГІС.
- 5. Склад програмного комплексу ГІС.
- 6. Найбільш відомі комерційні ГІС-пакети.
- 7. Види інформації у середовищі ГІС?
- 8. Назвати функції ГІС.
- 9. Що таке інформаційно-довідкова функція?
- 10. Що називається функцією автоматизованого картографування?
- 11. Що називається функцією часового моделювання?
- 12. Галузі застосування ГІС.

# **5 МЕТОДИ ФОРМАЛІЗАЦІЇ ПРОСТОРОВО-РОЗПОДІЛЕНОЇ ІНФОРМАЦІЇ**

#### **5.1 Представлення просторової інформації в ГІС**

Просторова (картографічна) інформація є основою інформаційного блоку ГІС, у зв'язку з чим методи її формалізації являють собою найважливішу складову частину технології географічних інформаційних систем. Просторова інформація ГІС містить метричну частину, яка описує позиційні властивості об'єктів, а також пов'язані з нею змістовні (семантичні, тематичні) атрибути.

Сучасні технології уведення просторових даних у комп'ютер, їхньої інтерпретації і збереження в наш час припускає поелементний поділ змісту карти. Для уведення, наприклад, топографічної карти необхідно здійснити її поділ на «шари» однорідної інформації, що містять дані про рельєф, гідрографічну мережу, населені пункти, дорожню мережу, адміністративні границі тощо. Банки картографічних даних у ГІС, таким чином, містять однорідні шари інформації, що, однак, можуть бути поєднані засобами ГІС один з одним у різному співвідношенні відповідно до вимог розв'язуваних задач. Це відкриває широкі можливості для побудови первинних оригіналів поелементних карт на основі банку картографічних матеріалів, що зберігаються в комп'ютері. Таким чином, банк картографічних даних у ГІС може містити сотні шарів однорідної просторової інформації.

В даний час використовуються два основних методи формалізації просторових даних - растровий і векторний, відповідні двом принципово різним способам опису (моделям) просторових даних. У першому вигляді просторова інформація співвідноситься з чарунками регулярної сітки як з елементами території (растрове представлення), а у другому використовується система елементарних графічних об'єктів, положення яких у просторі визначається за допомогою координат (векторне представлення). Вибір способу формалізації визначається багатьма факторами, серед яких є характер просторової інформації, джерело одержання даних, специфіка розв'язуваних задач, об'єм вільної комп'ютерної пам'яті, швидкодія комп'ютера і деякі інші.

# **5.2 Растровий метод представлення просторово розподіленої інформації**

Растровий спосіб формалізації метричних даних має два різновиди регулярних мереж (grid cells) і власне растровий (raster), що принципово не відрізняються один від одного, оскільки вони базуються на формалізації просторової інформації за чарунками (cells) регулярної мережі, що суцільно покриває територію. У кожній чарунці цієї мережі інформація відображається одним числом.

Під методом регулярних мереж звичайно розуміють ручний спосіб оцифровки просторових даних шляхом осереднення або генералізації значень елемента, який цифрується у кожному квадраті сітки - середнього значення висоти земної поверхні, довжини гідрографічної мережі, концентрації забруднювача, переважаючого різновиду ґрунтового покриву та ін. що історично передував появі автоматичних методів растеризації просторової інформації, але застосовується і в даний час.

В даний час вважається доцільним розглядати метод регулярних мереж як спосіб кодування просторової інформації в рамках растрової моделі даних. Відзначимо також, що останнім часом цей спосіб усе рідше згадується в спеціальній літературі в зв'язку з повсюдним переходом на автоматизовані методи створення цифрових растрових карт.

Растровий спосіб формалізації просторових даних, чи растрова модель просторових даних, у найпростішому випадку, полягає в зображенні за чарунками (cells) регулярної мережі, що суцільно покриває територію. У кожній чарунці цієї мережі інформація відображається одним числом. Кожен елемент растру називається чарункою (або коміркою) растру чи пікселем (від англійського pixel), що є скороченням від picture element - елемент зображення).

Найчастіше використовуються чарунки квадратної форми, хоча досить широко в ГІС- технології застосовуються чарунки трикутної і шестикутної форми. Трикутна мозаїка, наприклад, знайшла застосування при моделюванні рельєфу (так звана, TIN-модель рельєфу, яка використовується, зокрема, у рамках ГІС-пакетів фірми ESRI (ARC/INFO, ArcView GIS, ArcGIS) і інших тривимірних поверхонь. Шестикутна ж мозаїка (з чарунками, представленими рівними правильними шестикутниками) приваблива тим, що всі сусідні чарунки є еквідистантними, тобто відстань між центрами всіх сусідніх чарунок

однакова, чого не можна сказати про, наприклад, квадратні і, тим більше, прямокутні чарунки растру.

У растровій моделі просторова інформація кодується у вигляді прямокутної матриці - по рядках і стовпцям, розмір якої відповідає розміру вихідного растру (рис. 5.1). У зв'язку з цим положення кожного елементу растра в просторі визначається номерами стовпця і рядка, у яких розташований даний елемент. При растеризації картографічних зображень стовпці зазвичай розташовують по напрямку північ-південь, а рядки захід-схід. Як початкова чарунка (з координатами 0,0 чи 1,1) найчастіше приймається чарунка, розташована у верхньому лівому (або нижньому лівому) куті растру.

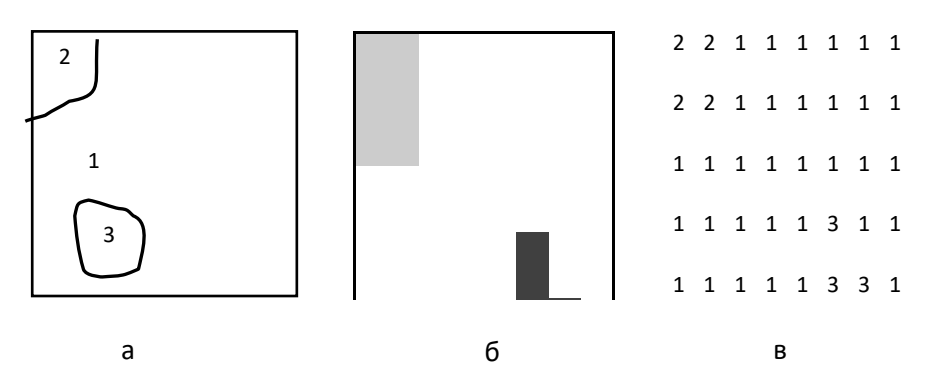

Рисунок 5.1 - Растрове представлення просторової інформації: а) фрагмент землекористування (1 – рілля, 2 – природна степова рослинність, 3 – ліс);

б) його растрове уявлення, в) відповідний масив цифрових даних

Шари растрової інформації для бази даних ГІС, як відзначено вище, можуть бути підготовлені вручну - шляхом кодування інформації для кожної чарунки растру і наступного уведення в комп'ютер за допомогою текстового редактора чи електронних таблиць. Однак, виконання такої роботи можливо практично здійснити лише при розмірі растру в кілька десятків чи сотень елементів, що не є характерним для сучасних геоінформаційних систем.

Досвід вирішення задач, пов'язаних з оцінкою динаміки речовинних потоків в агроландшафтних системах з використанням ГІС показує, що в багатьох випадках розмір чарунки растру не повинний перевищувати 25х25 м. Неважко підрахувати, що в цьому випадку для ділянки території 10х10 км растр буде мати розмір 400х400 і містити 160 000 чарунок. Цифрова ж модель Землі ETOPO5, створена Національним центром геофізичних даних США (ETOPO5..., 1988), містить більш 9 млн. чаринок поверхні розміром 5х5 хвилин по широті і довготі. Зрозуміло, тут можливі тільки автоматичні способи підготовки растрових моделей просторових даних - за допомогою сканерів, а також комп'ютерної растерізації векторних зображень. Растрову структуру мають також дані дистанційного зондування зі штучних супутників Землі.

З'єднання семантичної і позиційної інформації, що є основним позитивом растрових моделей просторових даних, у той же час обумовлює один з їхніх істотних негативів - необхідність великих обсягів пам'яті для збереження оцифрованих даних у комп'ютері. Так, стандартний знімок зі штучного супутника Землі США серії Ландсат (Landsat), що охоплює приблизно 30 000 кв. км при розмірі пікселя 30х30 м, складається з 35 млн. пікселей (Star, Estes, 1990), що еквівалентно приблизно 35 Мб при записі у форматі 1:1.

Растрові структури зручні для відображення ієрархічно організованої географічної інформації. Представлення растрової інформації у вигляді декількох внутрішньо пов'язаних рівнів, при цьому нижній рівень відповідає вихідному представленню растру, що має розмір *N х N* елементів, а кожен вище розташованого рівня є узагальненням інформації в *m* чарунках нижче розташованого рівня, зветься ієрархічною растровою структурою. Ієрархічні растрові структури іноді називають пірамідальними або деревоподібними.

Одним різновидом ієрархічних растрових структур, який досить часто використовується, є квадротомічні структури растрових даних, чи квадродерева (quadtree, Q-tree). В цих структурах кожен вище розташований рівень є узагальненням інформації чітко по чотирьох чарунках нижчерозташованого рівня. Завдяки цьому квадродерево має жорстку структуру і не вимагає додаткового опису. Це деревоподібний граф, ступінь вершини кожного вузла якого дорівнює 4, тобто розмір чарунки кожного вище розташованого шару рівно в 4 рази більший, ніж попереднього.

У. Тоблер і З. Чен (Tobler, Chen, 1986) розглянули пірамідальну структуру, що могла б бути корисною при кодуванні даних для всієї поверхні Землі. Одинична вершина на верхньому рівні піраміди (дерева) представляє повну поверхню Землі. На 15-му рівні розмір чарунки порівнянний з тим, що одержують від метеосупутників, на 26-м рівні просторова дозволяюча спроможність порівняна з дозволяючою спроможністю аерофотознімків, а на 30-м рівні - це дозволяюча

спроможність сантиметрового масштабу. У ГІС ORRMIS, розробленої в США для цілей регіонального планування, виділено шість рівнів ієрархії. На верхньому рівні, призначеному для збереження агрегованих даних масштабу біома чи континенту, розмір чарунок 7.5х7.5 хвилин (площа 15606.6 га), на нижньому - розмір чарунок, по яких зберігаються висоти поверхні, 10х10 м (площа 0.01 га). Число максимальних за розміром чарунок - 140, мінімальних - більш 200 млн.

Обсяг пам'яті, необхідний для збереження пірамідальних структур даних трохи більший, ніж для збереження вихідного зображення. При послідовному подвоєнні сторони чарунки при переході від розташованого нижче рівня до розташованого вище (тобто в квадротомічних растрових структурах даних) це збільшення складає приблизно 30%. Однак, воно, безумовно, виправдовується підвищенням інформативності й універсальності бази даних, а також ефективності ряду алгоритмів обробки, таких як виділення контурів, аналіз областей та ін.

Зменшення витрат машинної пам'яті для збереження растрових даних досягається використанням алгоритмів стиску. Одним із простих і досить ефективних методів стиску растрових даних є групове кодування (run encoding), що використовує просторову автокорельованість даних, особливо чітко виражену на класифікованих картах, тобто на картах контурів чи ареалів, у межах яких всі чарунки містять однакове значення). Так, у межах даного ґрунтового контуру на ґрунтовій карті, ландшафтного контуру на ландшафтній карті та ін. всі чарунки растру мають те саме значення, що відповідає, наприклад, номеру даного таксона в легенді відповідної карти.

Групове кодування полягає в кодуванні інформації, що міститься в кожному рядку вихідної матриці за допомогою пар значень, перше з яких представляє кількість наступних один за одним однакових значень елементу, що кодується, друге - значення елементу. У такому випадку матриця, представлена на рис. 5.1 редукується до вигляду:

> 2,2 6,1 2,2 6,1 8,1 5,1 1,3 2,1 5,1 2,3 1,1 6,1 1,3 1,1 8,1 8,1

У випадку, коли немає необхідності порядкового представлення даних, вона зводиться до вигляду:

2,2 6,1 2,2 19,1 1,3 7,1 2,3 7,1 1,3 17,1.

Як бачимо, інформація, представлена на рис. 5.1, кодується за допомогою 31 чи 20 чисел, замість 64 при записі у форматі 1:1. Таким чином, обсяг пам'яті що займається в цьому випадку складе, відповідно, 48% і 31% від первісного.

У випадку, коли растрове зображення представлене двома значеннями - 1 і 0, перше з який відповідає, наприклад, чарункам, що лежать усередині контуру об'єкта, що відслідковується, друге - поза ним, для стиску інформації використовується рядковий код (row code), який представлений послідовністю груп з трьох чисел, розділених крапкою з комою. Перше - це номер рядка, а наступні два - номери чарунок у рядку, що мають ненульові значення. У випадку наявності в рядку груп чарунок з ненульовими значеннями через кому вказуються номери початкової і кінцевої чарунок для кожної групи.

Інформація, що міститься в растрі, представленому на рис. 5.1, у припущенні, що це - карта природної рослинності й в чарунках, що відповідають природним ценозам – степовим і лісовим (значення 2 і 3 на рис. 5.1), міститься значення 1, а в чарунках, що відповідають ріллі (значення 1 на рис. 5.1), міститься значення 0. За допомогою рядкового коду вона представляється у вигляді:

1 1,2; 2 1,2; 4 6,6; 5 6,7; 6 7,7,

тобто записується в пам'яті комп'ютера 15-ма цифрами (23% від первісного обсягу).

Дуже ефективним способом стиску растрової інформації є використання *квадротомічних* структур даних. Особливістю квадродерев є те, що вони дозволяють зберігати й обробляти тільки значущі фрагменти растру. Перехід на нижчележачі рівні в квадродереві здійснюється лише для просторово-неоднорідних чарунок даного рівня. Якщо чарунка є однорідною, вона кодується на даному рівні. Саме це в сполученні з жорстко заданою архітектонікою даної ієрархічної структури і відсутністю необхідності зберігати інформацію з незначущих фрагментів растру і

забезпечує значну економію машинної пам'яті. Крім цього, жорстко задана архітектоніка Q-дерева дозволяє здійснювати швидкий доступ до даних.

## **5.3 Векторний метод представлення просторово розподіленої інформації**

В основі векторного методу формалізації просторових даних лежить точка (point) - первинний графічний елемент із координатами (x,y), чиє місце розташування відоме з довільно заданою точністю. Дві точки з координатами (x1,y<sup>1</sup> ) і (x2,y<sup>2</sup> ) формують лінію (line) - відрізок прямої, що з'єднує ці точки, а замкнена послідовність ліній - полігон (polygon).

Сукупність цих елементів цілком достатня для опису форми як лінійних, так і просторових картографічних об'єктів, які у цьому випадку кодуються як сукупність координат точок, що апроксимують форму лінійного об'єкта, наприклад, адміністративної межі, русла ріки та ін. чи контуру (межі) територіального об'єкту, наприклад, території землекористування, населеного пункту, басейну ріки та ін. (рис. 5.2).

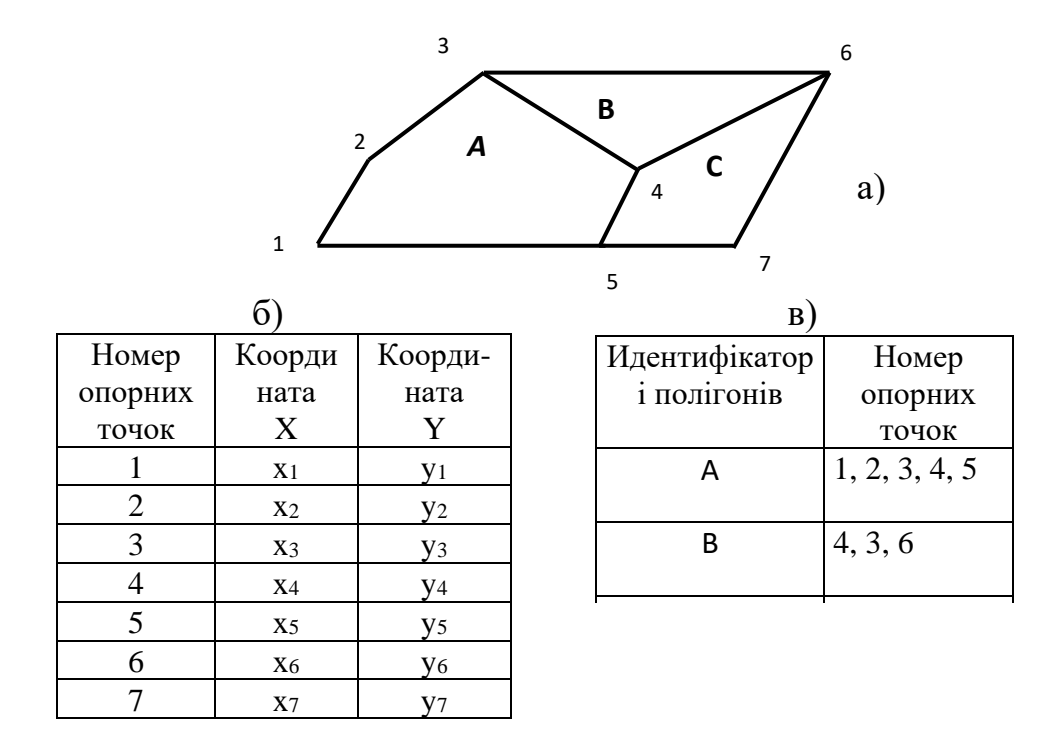

Рисунок 5.2 - Представлення картографічних даних з використанням точкової полігональної структури: а) формалізація вихідної карти, б) таблиця координат опорних точок, в) таблиця атрибутів полігонів

Цей спосіб векторного представлення метричних даних, названий точковою полігональною структурою (point polygon structure), відповідає початковому періоду розвитку ГІС-технології. Хоча деякі сучасні ГІСпакети (наприклад, MapInfo) продовжують використовувати цей формат). Він відноситься до категорії нетопологічних векторних структур даних, які часто називають «спагетті». Основний недолік цього способу полягає у відсутності в запису даних топологічної інформації (інформації про взаємне розташування об'єктів), що змушує при уведенні метричних даних за допомогою дигітайзеру проводити повний обхід кожного полігона. Це призводить до подвійного проходу по загальним для двох суміжних полігонів границям, що обумовлює значне збільшення витрат часу на уведення, а також появу двох не співпадаючих унаслідок неточностей позиціонування дигитайзеру границь просторових об'єктів.

Більш широке поширення в даний час одержали топологічні векторні структури, у яких крім ідентифікаторів об'єктів і координат кодується також інформація про взаємне розташування об'єктів.

Наприкінці 60-х років у Бюро перепису США (US Bureau of the Census) при підготовці до чергового перепису населення було розроблено структуру збереження просторової інформації, яку було названо за першими літерами слів Dual Independent Map Encoding (подвійне незалежне кодування карт) – DIME-структурою. Основним елементом DIME-структури є сегмент (segment) - послідовність ліній, що починається й закінчується вузловими точками. Під вузловою точкою (node) було прийнято розуміти точку перетину трьох і більш ліній. Хоча зараз як вузлова точка чи вузол найчастіше розглядається будь-яка початкова чи кінцева точка послідовності ліній, що утворює сегмент чи дугу. Так, зокрема, трактується поняття «вузлова точка» у рамках пакета IDRISI.

У рамках DIME-структури кожен сегмент кодується трьома компонентами: ідентифікатором (унікальним індексом) сегменту, номером початкової (from) і кінцевої (to) вузлових точок сегменту та ідентифікаторами полігонів, що дотикаються до даного сегменту ліворуч (left polygon) і праворуч (right polygon). У DIME-структурі може бути також закодована додаткова інформація про просторові об'єкти (Star, Estes, 1990). Це можуть бути імена власників земельних ділянок або будинків, поштові адреси та ін.

Подальшим розвитком DIME-структури є векторні структури типу *дуга-вузол* (Arc-Node Structure), які називають також «лінійно-вузловими структурами» векторних даних, що мають різні модифікації.

Введення топологічних характеристик у структуру растрових даних дозволило уникнути основного недоліку точкових полігональних векторних структур - необхідності подвійного обведення загальних меж і пов'язаних з цим погрішностей. Кожна точка при цьому запам'ятовується тільки один раз у складі якого-небудь сегмента і може використовуватись багаторазово – стільки разів, скільки це буде необхідно.

Однією із лінійно-вузлових структур векторних даних, що широко використовуються в теперішній час, є Digital Line Graph - DLG (Цифрова лінійна графічна структура), розроблена Геологічною службою США (USGS) для пошарового кодування інформації, що міститься на топографічних картах.

Розрізняють три типи DLG-даних:

- великомасштабні DGL-дані, дигітизовані переважно з паперових карт масштабу 1:24000;

- середньомасштабні DLG-дані, дигітизовані з карт масштабу 1:100 000;

- дрібномасштабні DLG-дані, дигітизовані c карти Національного Атласу Сполучених Штатів Америки масштабу 1:2 000 000.

Для кодування атрибутивної інформації розроблено розвинуту систему, яка охоплює всі тематичні шари карт, що дигітизуються. Для велико- і середньомасштабних DLG-даних це – гіпсографія, гідрографія, рослинний покрив, ґрунти, межі, транспортні системи, землекористування й об'єкти, створені людиною.

Для дрібномасштабних DLG-даних атрибутивна інформація групується в такі категорії: політичні границі, адміністративні границі, шосейні дороги, залізниці, водні шляхи, водойми, культурні об'єкти (аеропорти, Аляскінський трубопровід і т.п.) та гідрографія.

Часто використовуваною векторною полігональною структурою (моделлю) просторових даних є «трикутна нерегулярна мережа» (Triangulated Irregular Network), відома під абревіатурою TIN. Вона будується шляхом об'єднання відомих точкових значень у серії трикутників за принципом тріангуляції Делоне. Завдяки своїй «нерегулярності», TIN-модель є більш гнучкою, порівняно з GRID і

дозволяє з меншими похибками описати поверхні з вкладеними формами, такі як, наприклад, топографічна поверхня.

Відзначимо також, що в більшості сучасних систем векторної формалізації метричних даних використовуються лінійні сегменти, які складаються із послідовних відрізків прямих ліній. Теоретично при необмеженому зменшенні відстані між точками уводу, які обмежують ці відрізки, таким чином може бути описана будь-яка крива. Однак на практиці це призводить до надмірного збільшення витрат ручної праці при уведенні складних кривих.

Розроблено різні методи апроксимації кривих, що дозволяють не удаватися до надмірного зменшення кроку дигітизування при уведенні навіть дуже складних кривих (границь ґрунтових чи ландшафтних контурів, берегової лінії, русел рік, горизонталей, трас доріг та ін.). Найчастіше з цією метою використовуються аналітичні методи опису відрізків кривих - як дуг кола мінливого радіусу, або із застосуванням сплайнів.

Специфічним методом опису кривих є восьмизв'язний *код Фрімана*  набір з восьми цифр (0, 1, 2, 3, 4, 5, 6, 7), кожна з яких кодує один із восьми фіксованих напрямків. Опис форми будь-якої кривої в цьому випадку є послідовністю цифр, що характеризують напрямок на кожному кроці дигітизування.

Одним із методів стиску векторної інформації є *ланцюгове кодування* (chain encoding) векторних даних. Ланцюгове кодування застосовується у випадках, коли відстань між точками уведення настільки мала, що приріст координат між суміжними точками виражається малими частками одиниці, як у представленому нижче прикладі:

> (45.4580, 30.7288) (45.4571, 30.7292) (45.4566, 30.7284) (45.4561, 30.7274).

При ланцюговому кодуванні повністю записуються лише координати першої точки. Для всіх же інших указуються приріст координат між поточною точкою і попередньою, виражений в тисячних частках одиниці, із зазначенням знаку:

 $(45.4580, 30.7188)$  (-09, +04) (-05, -08) (-05, -10).

Таким чином досягається істотний стиск інформації. Однак можливості застосування даного методу кодування обмежені дуже незначними зміненнями координат між сусідніми точками уводу (не більш 0.0099 (NCGIA …, 1987)).

#### **5.4 Вибір методу формалізації і перетворення структур даних**

Растрові і векторні структури даних мають свої переваги і недоліки. До переваги растрових структур варто віднести злиття позиційної і семантичної атрибутик просторової інформації в єдиній прямокутній матриці; при цьому відпадає необхідність в особливих засобах збереження й обробки семантики просторових даних (як у векторних структурах). Це істотно спрощує аналітичні операції з растровими зображеннями, зокрема, оверлейний аналіз. Основними недоліками растрового представлення є значні обсяги машинної пам'яті, необхідні для збереження растрових даних, висока вартість сканерів, які забезпечують автоматизоване введення інформації, а також недостатньо високу точність позиціонування точкових об'єктів і зображення ліній (особливо похилих), яка зумовлена генералізацією інформації в межах чарунки растру.

Основною перевагою векторного представлення є компактність збереження (часто в десятки разів більш висока, ніж за растрового), висока точність позиціонування точкових об'єктів й зображення ліній. Проте, векторні моделі мають дуже складну систему опису топологічної структури даних, у зв'язку з чим їхня обробка вимагає рішення складних геометричних алгоритмів по визначенню положення вузлових точок, стикуванню сегментів (дуг), замикання полігонів та ін. Це істотно сповільнює маніпулювання векторними даними, особливо на персональних комп'ютерах з відносно невеликою швидкодією.

Порівняння переваги і недоліків двох основних структур просторових даних показує, що вони взаємно протилежні один одному – перевага одного способу формалізації є недоліками іншого й навпаки. Це визначає необхідність застосування в рамках ГІС-технології обох способів та наявності можливості перетворення (конвертації) однієї структури в іншу й навпаки (виконання так званих *вектор-растрових* і *растрвекторних* перетворень), що у даний час реалізовано у всіх досить могутніх ГІС-пакетах. При цьому вирішення різних задач доцільно

виконувати з використанням того способу формалізації просторових даних, який у даному випадку більш ефективний.

Векторні структури рекомендується використовувати для збереження феноменологічно-структурованої інформації (ґрунтові ареали, використання земель та ін.), для мережевого аналізу, у тому числі транспортних і телефонних мереж, а також для підвищення якості відображення при картографуванні лінійних об'єктів. Растрові ж структури - для швидкого і дешевого накладення карт і просторового аналізу, а також моделювання в тих випадках, коли треба працювати з поверхнями (наприклад, топографічними) (Burrough, 1986).

Найбільш ж ефективним для високоякісного картографування є поєднання векторного і растрового форматів: використання векторного формату для збереження і побудови ліній, а растрового - для наповнення (розфарбування) площ.

Ідея вектор-растрового перетворення досить проста: точка заміняється чарункою, лінія - послідовністю чарунок, територіальний об'єкт (полігон) - сукупністю чарунок із заданим розміром. При цьому приймається угода, наприклад, про те, що при перетворенні ліній у растр значущими стають всі чарунки, через які проходить лінія, а при перетворенні полігонів – тільки ті з них, у яких границею полігона відтинається значна частина чарунки, як це показано на рис. 5.3. Очевидно, чим менше розмір чарунки растру, тим точніше перетворення.

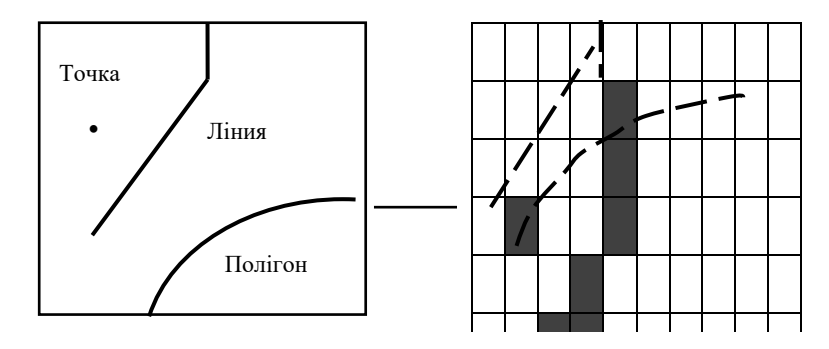

## Рисунок 5.3 - Схема перетворення (конвертації) векторних структур даних у растрові

Принцип конвертації растрових структур просторових даних у векторні також очевидний: зміст кожної чарунки зводиться до точки, положення якої відповідає, наприклад, геометричному центру цієї чарунки. Проте, на практиці реалізація цього принципу ускладняється «розмитістю»
лінійних об'єктів і границь територіальних, наявністю «шумів» особливо при векторизації даних дистанційного зондування чи растрових зображень, отриманих шляхом сканерного уведення. У цьому випадку необхідне проведення попередньої обробки растрових зображень з метою «придушення» шумів, «стоншення» лінійних об'єктів і границь територіальних, «скелетизації» зображення і т.п.

Слід зазначити також, що наявність комбінованих представлень просторових даних поєднує вигоди растрового і векторного представлень і не потребує «вектор-растрового» чи «растр-векторного» перетворення. До них відносять *матрично-символьні структури*, що є узагальненням квадротомічних структур даних та растрове представлення, основною логічною одиницею якого є система, яка поєднує кілька рядків сканування і містить елементи векторного і растрового представлень.

### **Питання для самоперевірки**

1. Назвати методи формалізації просторових даних.

2. Дати визначення растровій моделі просторових даних.

3. Дати визначення ієрархічній растровій структура ГІС.

4. Назвати умови застосування растрової моделі просторових даних.

5. Способи "стиску" в растровій моделі просторових даних.

6. Назвати умови застосування векторної моделі просторових даних.

7. Способи векторного представлення просторових даних

8. Назвати способи стиску в векторній моделі просторових даних.

9. Назвати переваги застосування растрової моделі просторових даних.

10. Назвати переваги застосування векторної моделі просторових даних.

11. Назвати недоліки застосування растрової моделі просторових даних.

12. Назвати недоліки застосування векторної моделі просторових даних.

13. У чому полягає суть принципів растр-векторного перетворення?

14. У чому полягає суть принципів вектор-растрового перетворення?

## **6 АНАЛІТИЧНІ МОЖЛИВОСТІ ГІС**

#### **6.1 Загальна характеристика можливостей ГІС**

Аналітичні можливості сучасних інструментальних ГІС досить великі і різноманітні.

До складу блоку аналізу пакетів з розвинутими аналітичними можливостями (пакети ARC/INFO, IDRISI, MGE, PCRaster і деякі інші) входить декілька десятків різних аналітичних процедур, які у сукупності складають могутній арсенал просторово-часового аналізу і моделювання.

Необхідно відзначити, що набір аналітичних процедур, реалізованих у різних ГІС-пакетах, близький за складом. Це дає можливість розглянути методи ГІС-аналізу, які складають основу аналітичного потенціалу технології географічних інформаційних систем, не прив'язуючи до особливостей конкретних ГІС-пакетів.

Сукупність аналітичних процедур, які здійснюються в блоці аналізу ГІС-пакетів, поділяють на такі групи:

- картометричні операції;

- операції вибору;
- просторовий аналіз;
- статистичний аналіз;

- мережевий аналіз.

Крім цього, у пакетах, орієнтованих на задачі, пов'язані з проблемами навколишнього середовища, у тому числі й гідрометеорологічними, в окрему групу виділяються аналітичні процедури, які базуються на цифровій моделі рельєфу.

Більшість аналітичних процедур виконується на основі растрової моделі просторових даних. Їх реалізація здійснюється із використанням операцій картографічної алгебри, розробленої С.Д. Томліном (Tomlin, 1980).

На основі векторної моделі просторових даних аналітичні процедури реалізуються з використанням алгоритмів аналітичної геометрії.

### **6.2 Картометричні операції та операції вибору**

Із застосуванням групи картометричних операцій виконується визначення (програмними засобами) метричних характеристик просторових об'єктів, їх взаємного розташування з використанням цифрових карт.

В комерційних ГІС-пакетах здійснюються такі операції:

- визначення довжини лінійних об'єктів (ріка, елементи інженерної мережі тощо);

- визначення відстаней між фіксованими в просторі пунктами. Вони реалізуються зазвичай у двох варіантах – по прямій («on air») і по зазначеній траєкторії («on ground») – по руслу ріки, по трасі автомобільного шляху тощо, або по спеціально побудованій кривій;

- визначення площ просторових об'єктів (полігонів) – озера, моря, басейну ріки, заповідника, адміністративного району тощо;

- визначення периметрів просторових об'єктів;

- визначення об'ємів увігнутих (улоговини озера, моря тощо) та опуклих (пагорба, насипу тощо) форм земної або іншої поверхні.

Операція вибору використовується для ідентифікації об'єктів на основі визначених користувачем критеріїв чи типів питань. Вибір може ґрунтуватися на типологічних характеристиках об'єктів, представлених на карті (картах), їх кількісних показниках або довільних асоціаціях топологічних характеристик і кількісних показників. Наприклад, користувач може вибрати тільки лінійні об'єкти, які перетинають ріки або з середньорічними витратами більше 25 м<sup>3</sup>/с. Цей вибір можна розширити для річок з названими характеристиками або по іншим, визначених користувачем, параметрам.

Можна також здійснювати вибір регіону, елементів завданого типу (типів) або одного визначеного елементу. Елементи можуть бути знайдені на основі імені, атрибутів, положення, типу, розподілу і топологічних особливостей, у тому числі взаємозв'язків. Результати операції вибору можуть використовуватися для подальшого аналізу.

### **6.3 Оверлейний, статистичний та просторовий аналіз даних**

Більшість процедур аналізу виконується у середовищі ГІС з просторовими (картографічними) даними, формалізація яких здійснюється на основі растрової моделі.

Необхідною умовою для виконання операцій з декількома картографічними шарами («оверлейного» аналізу), є збіг просторових атрибутів цих шарів – кількості рядків, кількості стовпців, розміру чарунок растру, систем координат і картографічних проекцій, що використовуються. Реалізація ж процедур аналізу в більшості ГІС-пакетів виконується з використанням операцій картографічної алгебри.

Концепція картографічної алгебри, яка реалізована в більшості комерційних ГІС- пакетів, відповідає концепції пакету MAP (Map Analysis Package), розробленого C.Д. Томліном (1980).

Відповідно до цієї концепції операції картографічної алгебри поділяються на локальні операції (point operations), операції сусідства (neighbourhood operations), зональні операції (area operations), площеві операції (map operations).

Функції просторового аналізу реалізуються за допомогою набору операторів, які виконуються через введення команд, записаних з використанням визначених правил побудови. Загальний вигляд цієї команди:

Результат = Oператор (вираження),

 де Результат – результуюча карта; Оператор – один з операторів пакету; вираження – карта, або оператор, або послідовність операторів;

У разі потреби, для виконання будь-яких дій «за умовою», використовується форма команди вигляду:

Результат = if (умова then вираження  $1$  else вираження  $2$ ) або

Результат = if (умова, вираження1, вираження2),

де if...then...else – умовний оператор; умова – карта типу boolean (булівський) або умовне вираження, результатом обчислення якого є карта цього ж типу, тобто утримуюча булівські 1 (так) і/чи 0 (ні); вираження1, вираження 2 – карти, або послідовності операторів.

Відомі також скорочені форми умовного оператора (if … then).

У випадку використання скороченої форми умовного оператора для чарунок карти чи карт, що входять у вираження, у яких виконується умова, виконуються дії, передбачені операторами, що входять у вираження. В інші ж чарунки растру заноситься символ mv (значення відсутнє).

Клас локальних операцій включає функції, що впливають на картографічні шари «почарунково», тобто на окремі чарунки однієї чи декількох карт.

Властивості чарунок змінюються на основі відносин між атрибутами чи вертикальним потоком матеріалу через чарунки. Операції не залежать від властивостей навколишніх чарунок. Іншими словами, для кожної чарунки нове значення обчислюється на основі значень у цій чарунці в одному (чи більше) картографічних шарів.

Найбільш простими з локальних операцій є арифметичні, тригонометричні, експонентні (показові), логарифмічні функції. Ці операції можуть застосовуватися до чарунок одного або декількох шарів даних.

Простими є оператори округлення, знаходження екстремуму (мінімуму чи максимуму), порядку, оператори порівняння, умовні оператори. булівські (логічні) оператори, оператори перекодування карти за алгоритмами, які задаються користувачем, оператори генерування полів випадкових чисел, реалізовані в ГІС-пакетах з розвинутими аналітичними можливостями.

Опис операторів даного класу, які найбільш часто використовуються, із застосуванням символів, прийнятих у пакетах IDRISI і PCRaster:.

*Арифметичні оператори:*

**+** - оператор додавання;

**-** - оператор вирахування;

\* - оператор множення;

/ - оператор ділення;

\*\* - оператор піднесення в ступінь.

Результатом виконання арифметичних операцій є карта типу scalar (приймає речовинні значення).

*Оператори порівняння*

gt – оператор «більше»;

 $lt$  – оператор «менше»;

ge – оператор «більше чи дорівнює»;

le – оператор «менше чи дорівнює»;

eq – оператор «дорівнює»;

ne – оператор «не дорівнює».

Результатом виконання логічних операцій є карта типу boolean (приймає два значення: 0 і 1).

*Булівські (логічні) оператори*

not – виконує булівську операцію NOT для *вираження, що* має тип boolean (*Результат* = not *вираження*);

or - виконує булівську операцію OR для двох *виражень, що* мають тип boolean (*Результат* = *вираження1* or *вираження2*);

and - виконує булівську операцію AND для двох *виражень, що*  мають тип boolean (*Результат* = *вираження1* and *вираження2*);

xor - виконує булівську операцію XOR для двох *виражень, що* мають тип boolean (*Результат* = *вираження1* xor *вираження2*);

При операціях сусідства (фокальних операціях) вміст (властивості) чарунки растру зіставляється зі змістом (властивостями) навколишніх її чарунок і змінюються за деяким правилом: на основі властивостей навколишніх чарунок або в залежності від характеристик потоку матеріалу із сусідніх чарунок. Іншими словами, для кожної чарунки нове значення обчислюється на основі інформації, яка міститься в одному або декількох картографічних шарах в чарунках, що просторово асоційовані з даною, і зберігається в новому картографічному шарі.

Відповідно до (PCRaster manual, 1998) при операціях сусідства може бути розглянуто п'ять категорій просторових асоціацій:

1. Нове значення чарунки може бути обчислене за рахунок властивостей чарунок, які знаходяться в межах прямокутного вікна, що оточує дану чарунку. Такі операції називаються операціями в ковзному (змінному) вікні (windows operations).

2. Нове значення чарунки може представляти напрямок руху води до сусідньої чарунки на карті місцевих ліній течії, побудованої на основі цифрової моделі рельєфу.

3. Нове значення чарунки може бути обчислене за рахунок чарунок, які знаходяться по шляху руху до даної чарунки від деякої вихідної. Цей шлях - найкоротша відстань від вихідної чарунки до даної з урахуванням «тертя» (friction) (витрат на одиницю шляху), або без нього. Такі операції називаються «дистанційними».

4. Нове значення чарунки може бути обчислене за рахунок чарунок, які знаходяться вище за течією від розглянутої чарунки. Ці оператори використовують карту місцевих ліній течії для гідрологічного моделювання транспорту матеріалу в межах річкового басейну чи його частини.

5. Просторові асоціації можуть розглядатися як чарунки, що знаходяться в межах прямої видимості від даної чарунки на цифровій моделі рельєфу. У цьому випадку фокальні операції називають аналізом видимості (visibility analysis).

Розглянемо далі перераховані вище види операцій сусідства більш докладно.

Операції у ковзному (або змінному) вікні. Існують дві групи операцій у ковзному вікні. До першої групи відносяться операції розрахуки деяких статистичних параметрів зі значень чарунок, що надходять у вікно. Для цих операцій розмір квадратного вікна визначається користувачем і не обмежений загальною кількістю чарунок. До цієї групи відносяться операції, які виконуються такими операторами, як windowaverage, windowhighpass, windowmajority, windowmaximum, windowminimum, windowtotal.

Формат команд виконання операцій цієї групи однотипний. Наприклад, запуск на виконання операції ковзного осереднення (згладжування) карти (за допомогою оператора windowaverage) у рамках пакета PCRaster виконується за допомогою команди. В результаті виконання даної команди для кожної чарунки вихідної карти (*вираження)*  знаходиться середнє значення з чарунок, що розташовані навколо даної в *прямокутному* вікні. Розмір вікна визначається параметром *розмір\_вікна*. Результат записується у відповідну чарунку результуючої карти *Результат*.

До другої групи операцій у ковзному вікні відносяться операції у фіксованому вікні розміром 3х3 чарунки, за допомогою яких обчислюються морфометричні характеристики топографічної поверхні. Як вихідна карта в цьому випадку виступає цифрова модель рельєфу. До

складу операцій цієї групи належать операції по обчисленню ухилів (крутості), експозицій, кривизни поверхні і побудови карт місцевих ліній течій (local drain direction – ldd) (останніх – у пакетах з розвинутими аналітичними можливостями).

Дистанційні операції визначають шлях між розглянутою (цільовою) й іншими чарунками растра. При цьому шлях може бути визначений двома способами: як найкоротша відстань між чарунками або по лініях течії з використанням карти місцевих ліній течії. При цьому за обома способами враховуються витрати на подолання кожної чарунки (тертя).

Операція по аналізу видимості використовує в якості вихідної карту висот (цифрову модель рельєфу), по якій визначаються чарунки, що знаходяться у прямій видимості від даної.

Зональні операції - це група операцій картографічного моделювання і складається із операторів, за якими обчислюють нове значення для кожної чарунки, як функцію значень чарунок, що входять у той же ареал (зону) і розглядається в даний момент чарунка. Ці операції забезпечують агрегування значень чарунок у межах територіальних одиниць (ареалів) розглянутої карти. Для кожної чарунки розглянутої територіальної одиниці обчислюється статистичне значення на основі значень чарунок вихідної карти. Отримане значення присвоюється усім чарункам результуючої карти, що належить до однієї (даної) територіальній одиниці. До операторів, які забезпечують виконання операцій даної групи, наприклад, у пакеті PCRaster, відносяться оператори: areaarea, areaaverage, areadiversity, areamajority, areamaximum, areaminimum, areatotal, clump.

Із застосуванням оператора areaarea кожній чарунці карти присвоює значення площі ареалу, до якого вона належить; оператора areaaverage кожній - чарунці присвоює середнє значення чарунок, що належать даному класу (ареалу); оператора areadiversity - кожній чарунці присвоює кількість унікальних значень перемінної в межах ареалу; оператора areamajority кожній чарунці присвоює значення, що найбільш часто зустрічається в даному класі; оператора areamaximum - кожній чарунці присвоює максимальне значення з чарунок ареалу, до якого вона належить; оператора areaminimum - кожній чарунці присвоює мінімальне значення з чарунок ареалу, до якого вона належить; оператора areatotal - кожній чарунці присвоює суму значень чарунок ареалу, до якого вона належить. Оператор clump ідентифікує всі безперервні групи чарунок з однаковими значеннями; чарункам, що належать однієї безперервної групі, присвоюється нове унікальне значення.

Площеві операції виконуються у випадку, коли карта класів об'єктів представлена одним об'єктом, розподіленим по всій площі. Результатом виконання площевої операції є число - функція значень усіх чарунок, які не містять *mv* (*mv –* відсутнє значення)**.** До складу площевих операцій, наприклад, у пакеті PCRaster, належать оператори maparea, maptotal, mapmaximum, mapminimum, cellarea і celllength.

Оператори maparea обчислює загальну площу чарунок, який не містять *mv*; maptotal - знаходить суму значень всіх чарунок; mapmaximum і mapminimum - знаходять, відповідно, максимальне і мінімальне значення із усіх чарунок; а cellarea і celllength - знаходять, відповідно, площу і довжину чарунок растру.

Сучасні інструментальні ГІС мають різні можливості статистичного аналізу. У пакетах з розвиненими аналітичними можливостями, таких як, наприклад, IDRISI, функції статистичного аналізу реалізовані як власні оператори і відображені в головному меню. У низці пакетів, в тому числі, в пакетах MapInfo і ArcView GIS, які найчастіше використовуються в Україні, функції статистичного аналізу реалізуються засобами офісного пакету фірми Microsoft (MS Excel), з яким вони цілком сумісні. До найбільш часто реалізованих в рамках ГІС-пакетів операцій статистичного аналізу відносяться такі:

- обчислення статистичних параметрів просторового розподілу перемінної, представленої на карті – середнього, середньоквадратичного відхилення, дисперсії, мінімального і максимального значення;

- побудова гістограм просторового розподілу перемінної для всієї території або її частини в графічній і табличній формі з можливістю завдання користувачем кількості інтервалів і/чи ширини інтервалів.

У пакетах з розвинутими аналітичними можливостями набір операцій статистичного аналізу істотно розширений. В рамках пакету просторового аналізу растрових зображень IDRISI (версії 2 для Windows) в розділі Statistics головного меню крім модуля, який реалізує описані вище операції (HISTO), пропонуються до використання ще п'ятнадцять програмних модулів, за якими реалізуються різні операції статистичного аналізу, у тому числі:

- EXTRACT – визначення статистичних параметрів – середнього, середньоквадратичного відхилення, мінімального і

максимального значень, розмаху коливань вибіркової сукупності, сформованої на основі карти по масці, що задається;

REGRESS – лінійної регресії просторових розподілів двох перемінних з побудовою графіка регресії;

MULTIREG – множинної лінійної регресії декількох просторових перемінних (геозображень);

LOGITREG – лінійної регресії двох логарифмічно перетворених просторово розподілених перемінних;

TREND – побудови трендової поверхні геозображення з використанням поліномів першого, другого і третього ступеню, параметри яких визначаються за допомогою методу найменших квадратів;

AUTOCORR – розрахунку характеристики "однокрокової" просторової автокореляції – статистики Морана "*I*" для усього геозображення або його частин, що задаються картою-маскою;

- CROSSTAB – зіставлення двох просторових розподілів і оцінка їх відповідності один одному з використанням коефіцієнта кореляції Крамера *V* і індексу відповідності Каппа (*KIA*), виконання кросакласифікації геозображень;

STANDARD – нормалізації просторового розподілу кількісної перемінної з використанням попередньо обчислених середнього арифметичного значення і середньоквадратичного відхилення – шляхом вирахування від значення кожної чарунки середнього значення і ділення отриманої різниці на середньоквадратичне відхилення;

RANDOM – генерування просторового розподілу випадкової перемінної, що підкорюється лінійному, нормальному і логнормальному законам розподілу.

Крім того, у пакеті IDRISI в модулі TSA (Time Series Analysis) (Розділ головного меню Change / Time Series Analysis (Аналіз змін / Часових рядів)) реалізується один з методів факторного аналізу – метод головних компонент, а в модулі BAYCLASS з розділу Image Processing (Обробка Зображень) – класифікація геозображень з використанням теореми Байеса й ряду інших методів статистичного аналізу.

В останні роки до складу ряду популярних ГІС-пакетів були включені модулі геостатистичного аналізу і моделювання, який раніше виконувався з використанням спеціальних програмних засобів, таких, наприклад, як пакет Gstat, розроблений в Університеті м.Утрехта, Нідерланди (Pebesma, Wesseling, 1998). Розділи геостатистичного аналізу і

моделювання, зокрема, додані в останні версії пакету IDRISI (IDRISI Kilimanjaro) і ArcView GIS версії 8.х та ArcGIS версії 8.х. Предметом геостатистичного аналізу є дослідження статистичної структури просторових розподілів кількісних перемінних з використанням вариограм (структурних функцій). Виявлені закономірності, зокрема. використовуються для побудови безперервних гладких поверхонь на основі дискретних вихідних даних.

До методів просторового аналізу відноситься переважна більшість із процедур аналітичного блоку сучасних ГІС. Проте, у ГІС-технологіях традиційно до "просторового аналізу" відносять досить вузьку сукупність методів, реалізованих практично у всіх ГІС-пакетах: побудову буферів, аналіз географічного збігу і включення, аналіз близькості, побудову полігонів Тиссена-Вороного.

Точкові, лінійні й територіальні об'єкти можуть використовуватися для побудови нових територіальних об'єктів, межі яких знаходяться на визначеній відстані від первісних. Ці нові територіальні об'єкти в ГІСтехнології називаються «буферами». Буфери можуть будуватися навколо точкових (свердловина питного водопостачання, концентроване джерело забруднення тощо), лінійних (ріка, траса автомобільної дороги або залізниці, нафтопроводу тощо) та площинних (територіальних) об'єктів (смітник побутових відходів, водоймище, лісовий масив тощо).

Навколо точкового об'єкту буфер утворює коло з радіусом, визначеним користувачем, або обчисленим за зазначеним правилом з використанням набору характеристик.

Для лінійних об'єктів буфер формує територію, яка включає чарунки, що лежать у межах визначеної відстані від лінійного об'єкту ( заданої або обчисленої). Можливе завдання буферів перемінної ширини з відстанню від лінійного об'єкту, пропорційне деяким атрибутам. Для просторового об'єкту буфер може бути побудований поза вихідним просторовим об'єктом, або усередині нього. Розміри буфера можуть бути постійними, або визначені автоматично за деякими правилами на основі інформації, яка міститься у базі даних і може змінюватися відповідно до перемінних зовнішніх умов.

Процедура припускає визначення взаємного розташування точкових, лінійних й площинних об'єктів:

- визначення усіх точкових об'єктів (наприклад, метеорологічних станцій), які знаходяться в межах територіального об'єкту

(наприклад, адміністративної області, або річкового басейну) (операції «point-in-polygon»);

ідентифікація всіх лінійних об'єктів (наприклад, магістральних трубопроводів) у межах територіального об'єкту (наприклад, області) (операції «line-in-polygon»);

- визначення територіальних об'єктів (наприклад, водойм), які розташовані в межах інших територіальних об'єктів (наприклад, території міста) (операції «polygon-in-polygon»). Ця процедура часто використовується разом із процедурою побудови буферів для знаходження об'єктів, що попадають у межі буферної зони.

Завдання цієї процедури географічного аналізу полягає у пошуку об'єктів, які розташовані на визначеній відстані від первісного об'єкту.

Аналіз близькості включає, наприклад, пошук усіх будинків, що містять небезпечні матеріали, в межах 300 м від місця пожежі. Ця процедура може також бути використана для знаходження всіх людей похилого віку, а також інших людей із хронічними респіраторними захворюваннями, які входять в зону задимлення і потребують в евакуації при пожежі.

Полігонами Тиссена-Вороного називаються багатокутники, побудовані навколо мережі точкових об'єктів таким чином, що для будьякої позиції в межах полігонів відстань до центрального точкового об'єкту завжди менша, ніж до будь-якого іншого. Побудова багатокутників (полігонів) Тиссена-Вороного на практиці є основною операцією, що поділяє карту (розглянуту територію) на сукупність районів, які визначають просторові асоціації і взаємодії. Цей вид аналізу використовується для визначення розподілу поверхні на основі завданих користувачем критеріїв і атрибутів.

Як приклад, можна навести задачу визначення ареалів поширення даних спостережень на мережі нерівномірно розташованих у межах розглянутої території метеорологічних станцій.

### **6.4 Аналіз рельєфу і географічних мереж**

Під цифровою моделлю рельєфу - ЦМР у технології географічних інформаційних систем розуміють цифрове представлення топографічної поверхні у вигляді растра або регулярної мережі чарунок заданого розміру.

У трактування цього поняття. А.В. Поздняков і І.Г. Черваньов (1990) називають цифровою або структурно-цифровою моделлю рельєфу модель, утворену дискретним масивом чисел, які описують просторове положення характерних точок каркасних ліній (тальвегів і вододілів) одного порядку. В картографії під ЦМР будь-якого географічного поля, в тому числі, й рельєфу, розглядається певна форма представлення вихідних даних і спосіб їх структурного опису. Це дозволяє обчислювати (відновлювати) значення поля в заданій області шляхом інтерполяції і/чи екстраполювання (Сербенюк, 1990). В такій постановці в коло визначення ЦМР, включаються форма завдання вихідних даних і спосіб обчислення значень поля в заданих точках. Проте вважається, що з погляду на аналіз територіальних природних або природно-господарських комплексів й вирішення прикладних задач, пов'язаних з навколишнім середовищем, засобами ГІС-технології, більш коректним є перша трактовка. За цією трактовкою ЦМР - один із шарів інформаційного блоку ГІС, що містить цифрову інформацію про відмітки топографічної поверхні у вигляді растру.

Форма представлення вихідних даних про рельєф і спосіб відновлення значень топографічної поверхні по чарункам растру заданого розміру з використанням методів інтерполяції й екстраполяції складають основу її побудови. Дані про рельєф можуть бути отримані шляхом прямих вимірів в натурних умовах, в т.ч., геодезичних робіт на місцевості, промірної роботи на водоймах, дистанційного зондування, а також на основі картометричних робіт. У зв'язку із цим можливі істотно різні форми завдання цих даних:

1) з регулярним розташуванням точок на прямокутних, трикутних і шестикутних (гексагональних) сітках, отриманих при тахеометричній зйомці чи спеціальних видах площинного нівелювання, а також на основі картометричних робіт;

2) з нерегулярним представленням точок по структурним лініям, профілям, центрам площ, локальним точкам, отриманих в результаті інструментальної зйомки чи картометричних робіт;

3) з ізолінійним завданням точок, розташованих по ізолініях рівномірно чи з урахуванням складності їхнього малюнка, отриманим, зокрема, при цифруванні горизонталей.

Форма завдання вихідних даних про рельєф, їх детальність і вірогідність визначають спосіб просторової інтерполяції й екстраполяції в

межах досліджуваної території, а також ступінь адекватності побудованої моделі рельєфу. Просторова інтерполяція точкових даних ґрунтується на виборі аналітичної моделі топографічної поверхні. У загальному випадку топографічна поверхня являє собою функцію двох змінних *Z=f(X,Y),*  задану в деяких точках досліджуваної області простору, кількість і взаємне розташування яких може бути, як відзначено вище, різним. Завдання інтерполяції полягає в побудові за цими даними вказаної функції для всієї області, тобто необхідно завдати алгоритм обчислення функції *f(X,Y)* у будь-якій точці з координатами *X* і *Y*. У зв'язку з неможливістю опису топографічної поверхні в межах усієї території однією функцією, для просторової інтерполяції поверхонь з регулярним розташуванням опорних точок зазвичай використовують методи локальної (або «кускової») інтерполяції.

Для визначення значення змінної в розглянутій точці використовуються не вся сукупність наявних даних, а тільки дані вимірів у точках, що знаходяться в деякій околиці цієї точки. При цьому використовують поліноміальну і сплайнову інтерполяцію із застосуванням в останньому випадку кубічних сплайнів (у тому числі, так званих *B*сплайнів. За нерегулярної схеми розташування опорних точок використовується кускова поліноміальна інтерполяція із застосуванням як ортогональних, так і неортогональних поліномів, рядів Фур'є, аналітичної сплайн-інтерполяції (з використанням *D*-сплайнів), ковзного зваженого осереднення та інших методів. Як вагову функцію при ковзному зваженому осередненні часто використовують функцію  $\lambda$ , зворотньопропорційну відстані від розглянутої точки до опорної у деякому ступені *n* ( $\lambda = 1/r^n$ ). При значенні *n*=2 (воно найбільш часто застосовується на практиці) дана процедура просторової інтерполяції називається «методом зворотно-квадратичної дистанції».

Ефективним вважається й локально-статистичний метод просторової інтерполяції, запропонований південно-африканським гірським інженером Дж. Крайге (G. Krige), відомий за назвою «крайгінг-інтерполяція» або просто – «крайгінг». Метод ґрунтується на врахуванні закономірностей статистичної структури просторового розподілу розглянутої змінної, завдяки чому має низку переваг у порівнянні з локальними детермінованими методами, до яких відносяться методи кускової поліноміальної і сплайновой інтерполяції та ковзного осереднення. Серед переваг відзначається можливість обґрунтування величини радіуса околиці

розглянутої точки, що повинна враховуватися при інтерполяції, вигляду вагової функції, а також можливість оцінки точності просторової інтерполяції.

Кількість методів аналітичного опису топографічних поверхонь, що лежать в основі просторової інтерполяції даних опорних точок і побудови цифрових моделей, як випливає навіть із приведеного стислого огляду, досить велика. При цьому результати просторової інтерполяції різними методами відрізняються один від одного, іноді досить суттєво. Окрему проблему складає вибір розміру чарунки растра, що визначає ступінь генералізації рельєфу при його моделюванні. Оцінка адекватності того чи іншого способу побудови ЦМР, вибір оптимального з них для даного характеру рельєфу і суті розв'язуваних задач у більшості випадків повинні ґрунтуватися на результатах зіставлення реального рельєфу (або його картографічного представлення) і побудованих цифрових моделей.

Цифрові моделі рельєфу є основою для вирішення засобами ГІСтехнології досить широкого спектру задач, у тому числі: визначення морфометричних характеристик рельєфу; побудови карт крутості й експозиції схилів; обчислення і візуалізації зон видимості і невидимості для однієї чи системи точок; розрахунки об'ємів щодо заданого висотного рівня; побудови профілів; побудови ліній течії; виділення структурних ліній рельєфу, у тому числі ліній ерозійної мережі, вододілів, оконтурювання водозборів.

Набір функцій просторового аналізу цифрових моделей рельєфу в різних ГІС-пакетах істотно різний. Одним з найбільш потужних пакетів, що забезпечують створення ЦМР і аналіз рельєфу є спеціалізований пакет Рельєф-процесор, розроблений у Харкові.

До стандартних же функцій аналізу рельєфу, які реалізовані практично у всіх ГІС-пакетах і забезпечують аналіз тривимірних об'єктів (ARC/INFO, IDRISI, SPANS, GRASS, ILWIS, PC-RASTER і ін.), відносяться розрахунок і візуалізація кутів нахилу (ухилів) і експозицій поверхні, побудова тривимірних перспективних зображень, накладення шарів даних на тривимірні зображення.

Відзначається також, що технологія побудови ЦМР і аналізу на її основі рельєфу може бути застосована і застосовується до будь-яких «географічних полів», суть яких полягає в тім, що в будь-якій точці простору існує (спостерігається) чи конструюється (обчислюється) той чи інший показник, який утворить скалярне поле (Сербенюк, 1990). Такими є,

зокрема, поля метеорологічних чи кліматологічних елементів - опадів, температури, тиску й ін., поля гідрологічних величин (поверхневого чи підземного стоку), поля фізичних, хімічних та інших характеристик ґрунтового покриву, поля забруднювачів тощо.

У ГІС-пакетах, призначених для просторового аналізу і моделювання природних і природно-господарських територіальних систем і вирішення задач, пов'язаних з навколишнім середовищем, у тому числі охороною і раціональним використанням природних ресурсів, таких як ARC/INFO, ArcView GIS, ArcGIS, IDRISI, PCRaster і ін., реалізовані алгоритми аналізу гідрографічної мережі.

Основу аналізу гідрографічної мережі складає карта місцевих ліній течії (local drain direction), побудова якої виконується з використанням цифрової моделі рельєфу. C використанням карти місцевих ліній течії, наприклад, у рамках пакета PCRaster можуть бути побудовані карти водозборів і нагромадження матеріалу, що транспортується по гідрографічній мережі.

Пакет Рельєф-процесор (Relief-Processor) - автоматизована система структурного, картографічного і морфометричного аналізу рельєфу. В основу побудови цифрової моделі рельєфу в рамках пакету покладено структурну інтерполяційну модель, у якій опорні точки задаються на структурних лініях рельєфу - вододілах і тальвегах. У цьому випадку для визначення висоти топографічної поверхні в будь-якій точці, що не збігається з опорною, використовуються дані тільки по опорних точках, що знаходяться на одному схилі. Це виключає перекручування пластики рельєфу навіть при використанні найпростіших методів інтерполяції.

Пакет Рельєф-процесор 1.0 включає:

- cистему аналізу просторових даних, призначену для введення й обробки просторово-розподілених даних у векторному і числовому форматах;

- систему структурного аналізу, що забезпечує виділення повної ерозійної мережі, включаючи лінії тальвегів і границі водозбірних басейнів;

- систему морфометричного аналізу, що дозволяє визначати різні морфометричні характеристики рельєфу, що мають безперервний характер розподілу по досліджуваній території, включаючи ухили й азимути (експозиції) схилів, глибину і густоту розчленування рельєфу, а також

будувати структурні поверхні з використанням різних методів інтерполяції й екстраполяції;

- систему картографування з спеціалізованим графічним редактором, що створює комфортне середовище для створення і редагування карт на основі результатів структурного і морфометричного аналізу рельєфу, а також візуалізації результатів у плоскому і тривимірному зображенні з можливістю відкривати на екрані будь-яку кількість інформаційних вікон.

Як вихідні дані про рельєф використовуються або регулярні сіткові дані, що описують поле відміток місцевості в межах досліджуваної території, або нерегулярні точкові дані. Для регуляризації вихідних даних використовуються три основних методи: тріангуляції з наступним завданням сплайнів необхідного ступеня гладкості на кожнім трикутнику; крайгінг-аналізу зі спектром параметрів, що настроюються; апроксимації поверхні поліномами з застосуванням методу найменших квадратів і можливістю вибору ступеня поліномів. Основу ідеології Рельєфупроцесора реалізує система структурного аналізу, що забезпечує виділення структурного каркаса рельєфу з ієрархічним упорядкуванням його елементів. Якісно її можна розділити на чотири блоки:

- моделювання затоплення досліджуваної території по моделі «нескінченної зливи» для визначення повної ерозійної структури;

- виділення мережі тальвегів і границь водозбірних басейнів згідно до параметрів, що задаються інтерактивно;

- одержання в інтерактивному режимі числових характеристик водозбірних басейнів - площ, об'ємної і лінійної розчленованості, середнього ухилу, об'єму твердого стоку й інших;

- визначення площі дзеркала й об'єму проектованих штучних водойм, розрахунку об'єму земляних робіт і дослідження змін структури стоку при будівництві.

До безсумнівної переваги пакету варто віднести також можливість його запуску (під MS DOS) на будь-якому IBM PC/AT сумісному комп'ютері з математичним співпроцесором і EGA відеоадаптером. Однак для більш ефективної роботи рекомендується комп'ютер із процесором 386/387 чи 486 і VGA відеоадаптером.

Важливим об'єктом досліджень з використанням геоінформаційних технологій є різні *географічні мережі*, що представляють собою сукупності лінійних фрагментів природного (наприклад, річкові, орографічні, тектонічні) і антропогенного (наприклад, дорожні,

електричні, комунікаційні) характеру (Світличний та ін., 1997). У загальному випадку в поняття «географічна мережа» включаються всі просторові (територіальні) зв'язки і відносини, суттєво важливі для вивчення просторової організації природних і соціально-економічних систем. У цьому випадку просторова реальність може бути представлена у вигляді суперпозиції (об'єднання, накладення) великої кількості різноманітних просторових відносин і зв'язків (транспортних, технологічних, екологічних, міграційних, інформаційних і ін.) між різними геооб'єктами (населеними пунктами, підприємствами, адміністративними й економічними районами, екосистемами й ін.). При цьому географічність даних відносин полягає в тому, що в зазначену суперпозицію завжди включається ставлення взаємного розміщення, що і додає всьому комплексу територіальний, географічний характер.

Метою вивчення географічних мереж є виявлення закономірностей їх будови, формування і розвитку, а також моніторинг, оптимізація і керування (наприклад, у випадку транспортних і комунікаційних мереж). ГІС-технологія забезпечує можливість комп'ютерного представлення, моделювання й аналізу як завгодно великих по числу вершин і ребер мережних об'єктів, у сполученні з автоматизованим тематичним картографуванням, інтерактивним редагуванням і візуалізацією (включаючи і мультимедійну) відповідних мережних моделей. Стосовно до географічних мереж геоінформаційні системи забезпечують ефективне рішення трьох взаємозалежних задач (Світличний та ін. 1997):

1) представлення і збереження в базі даних метричної і топологічної інформації про структуру мережі;

2) візуалізацію географічних мереж у вигляді дисплейних картосхем з можливістю інтерактивного запиту атрибутивної інформації з кожного елемента мережі;

3) аналіз структури мережі на основі моделей і алгоритмів теорії графів.

Якщо перші дві функції традиційно виконуються у ГІС, то остання складає додатковий моделюючий блок, у загальному випадку нехарактерний для стандартних ГІС-пакетів. Розглядаються типові процедури мережного аналізу, реалізовані в середовищі найбільш популярних інструментальних ГІС, які оснащені блоками (модулями) моделювання й аналізу географічних мереж (таких як, наприклад, пакети

MGE фірми Intergraph і SYSTEM 9 фірми Computervision Corporation, США).

Процедура «Оптимізація шляху між двома вузлами мережі» припускає розрахунок найкращого варіанта шляху між даними початковою і кінцевою вершинами (вузлами) графу мережі з урахуванням цільової функції (наприклад, вартості, часу чи відстані), що задається користувачем. При цьому можна вносити різні додаткові обмеження й умови (наприклад, зазначенням вершин і ребер, через які і по яким повинний пройти шуканий шлях). Задачу можна ускладнити і за рахунок завдання «заборонних» вершин і ребер, через які шуканий шлях проходити не повинний. Після всього на екрані висвітлюється найбільш оптимальний шлях, із указівкою відповідних вершин і ребер. Крім того, користувач може одержати вичерпну інформацію про доступність будь-якої проміжної вершини знайденого шляху за допомогою указівки на неї маніпулятором «миша».

Процедура «Визначення радіуса доступності фіксованого вузла» спрямована на вирішення задачі знаходження усіх вершин графа мережі, розташованих в межах установленого «радіуса» доступності (наприклад, підприємства, розташовані не далі 500 м від насосної станції чи вулиці, розташовані не далі 5 хвилин ходьби до автобусної зупинки і т.п.).

Процедура «Пошуку найкоротших маршрутів в інтерактивному режимі» - одна з найефективніших процедур мережного аналізу в ГІС, яка дозволяє моделювати на мережах ситуації типу «що, якщо...». Наприклад, міські станції швидкої медичної допомоги зацікавлені в інформації про найкоротші маршрути до різних мікрорайонів і вулиць міста, а також про «запасні» маршрути на випадок вуличних аварійних ситуацій (дорожніх інцидентів, ремонтних робіт і т.п.). В остаточному підсумку дана процедура виявляється корисною для аналізу ступеня загальної сталості транспортних і комунікаційних мереж.

Процедура «Модифікація мережі і сценарний аналі*з»* забезпечує можливість редагування вихідної мережі шляхом додавання нових ребер і вершин, а також шляхом додання спеціального статусу окремим елементам мережі. Сценарії, що виходять у результаті, зберігаються в ГІС як проміжні варіанти модифікації вихідної мережі і можуть бути піддані всім перерахованим видам аналізу (рис. 6.1).

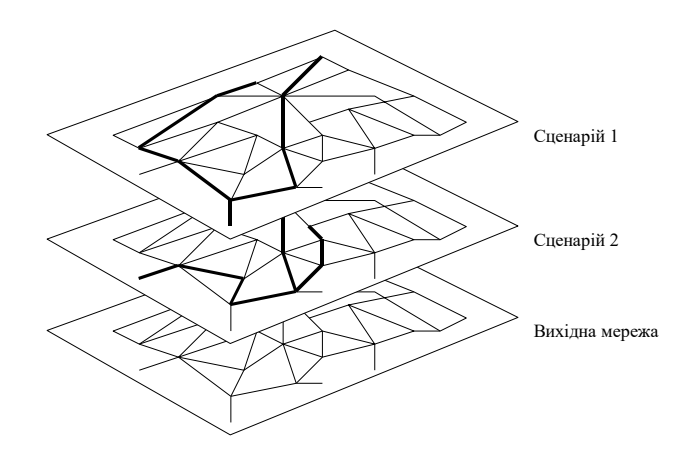

Рисунок 6.1 - Сценарний аналіз і модифікація мережі в ГІС (Світличний та ін., 1997)

Процедура «Визначення «хинтерланда» елементів мережі» є ключовою у територіальному плануванні сфери обслуговування і геомаркетинга. Її суть полягає у визначенні меж зон обслуговування мережі сервісних центрів (магазинів, банків, лікарень, шкіл, рекреаційних зон і т.д.). У результаті моделювання й аналізу відповідних просторових зв'язків (як базова використовується гравітаційна модель) вихідна мережа розбивається на частини, що інтерпретуються як «хинтерланд» сервісних центрів. Отримані контури зон обслуговування можуть зберігатися в ГІС як самостійні шари і використовуватися в оверлейному аналізі.

### **Питання для самоперевірки**

- 1. Назвати методи аналізу просторових даних в ГІС.
- 2. Суть карто метричних операції в ГІС.
- 3. Суть методів картографічної алгебри.
- 4. Методи статистичного аналізу в ГІС.
- 5. Методи просторового аналізу в ГІС.
- 6. Назвати методи побудови цифрових моделей ГІС.
- 7. Вказати призначення ГІС-пакету «Рельєф-процесор».
- 8. Дати характеристику структур ГІС-пакету «Рельєф-процесору».
- 9. Вказати на можливості ГІС-пакету «Рельєф-процесор» .
- 10. Назвати методи географічної мережевого аналізу.

11. За допомогою яких сучасних ГІС-пакетів здійснюється мережевий аналіз просторових даних?

# **СПИСОК РЕКОМЕНДОВАНОЇ ЛІТЕРАТУРИ**

### **Основна література**

1. Вимоги до підготовки авіаційного метеорологічного персоналу. Державна гідрометеорологічна служба України. Затверджено наказом Держгідромету від 28.10.2010 р. № 60. Київ: Державна гідрометеорологічна служба, 2010. 25 с.

2. Правила метеорологічного забезпечення авіації. Введ. 22.02.2006. Київ. 2005. 145 с.

3. Світличний О. О., Плотницький С.В. Основи геоінформатики: навчальний посібник. Суми: ВТД «Університетська книга», 2006. 295 с

4. Андрейчук Ю. М., Ямелинець Т. С. ГІС в екологічних дослідженнях та природоохоронній справі: навчальний посібник. Львів: «Простір-М», 2015. 284 с. https://shron1.chtyvo.org.ua/ [Andreichuk\\_Yurii/HIS\\_v\\_ekolohichnykh\\_doslidzhenniakh\\_ta\\_pryrodookhoron](https://shron1.chtyvo.org.ua/%20Andreichuk_Yurii/HIS_v_ekolohichnykh_doslidzhenniakh_ta_pryrodookhoronnii_spravi.pdf) [nii\\_spravi.pdf](https://shron1.chtyvo.org.ua/%20Andreichuk_Yurii/HIS_v_ekolohichnykh_doslidzhenniakh_ta_pryrodookhoronnii_spravi.pdf)

5. Павленко Л. А Геоінформаційні системи: навчальний посібник. Харків: «ХНЕУ», 2013. 259 с. [http://repository.hneu.edu.ua/handle/](http://repository.hneu.edu.ua/handle/%20123456789/11971)  [123456789/11971](http://repository.hneu.edu.ua/handle/%20123456789/11971) 

### **Додаткова література**

6. Атлас України. Пілотний проект електронної версії Національного атласу України / Інститут географії НАН України; ТОВ «Інтелектуальні Системи ГЕО». Київ, 2000.

7. Бурачек В. Г., Железняк О. О., Зацерковний В. І. Основи геоінформаційних систем. Ніжин: ТОВ «Видавництво«АспектПоліграф», 2011. 512 с.

8. Геоінформаційні системи і бази даних: монографія. Кн. 2 / В.І. Зацерковний, В. Г. Бурачек, О. О. Железняк, А. О. Терещенко. Ніжин: НДУ ім. М. Гоголя, 2017. 237 с.

9. Bousaren R., Leygonic M. Le programme European CORINAIR. *Pollut. Atmos*. 1989. 124. Рp. 445-455.

10. Booth B., Mitchell A. Getting started with ArcGIS. ESRI, 2001. 252 p.

11. Burrough P. A. Principles of Geographical information systems for land resources assessment. Oxford: Clarendon Press, 1986. 193 p.

12. Pebesma E. J., Wesseling C. G. Gstat: a program for geostatistical modelling, prediction and simulation. *Computers & Geosciences.* 1998. 24(1). Рp. 17-31.

13. Vitec J. D., Walsh St. J., Gregory M. S. Accuracy in Geographic Information Systems: an assessment of inherent and operational errors. *Record 9th Symp. Spat. Technol. Remote Sens. Today and Tomorrow. Sioux Falls, S.D*. 1984. Рp. 296-302.

Навчальне електронне видання

# **ЛЯШЕНКО Галина Віталіївна ДАНІЛОВА Наталія Василівна**

# **ІНФОРМАЦІЙНІ ТЕХНОЛОГІЇ В ГІДРОМЕТЕОРОЛОГІЇ**

Конспект лекцій

#### **Видавець і виготовлювач**

Одеський державний екологічний університет вул.Львівська, 15, м. Одеса, 65016 тел./факс; (0482) 32-67-35 E-mail: info@odeku.edu.ua Свідоцтво суб'єкта видавничої справи ДК № 5242 від 08.11.2016